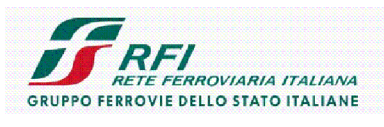

DIREZIONE INVESTIMENTI PROGETTI PALERMO

COMMITTENTE:<br>SOGGETTO TECNICO:<br>PROGETTAZIONE:

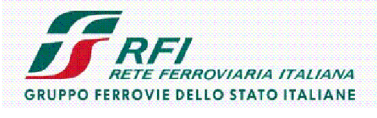

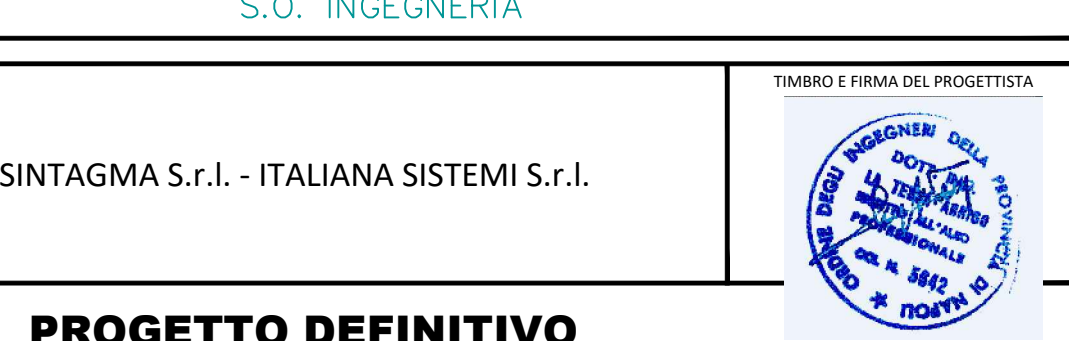

**3** 8 8 8 1 7 ALL PALERMO CONSTRUER CALL PALERMO - TRAPANI (Via Milo)<br> **PROGETTO DEFINITIVO**<br> **ELETTRIFICAZIONE LINEA: PALERMO - TRAPANI (Via Milo)**<br> **TRATTA: CINISI (i) - ALCAMO DIRAMAZIONE (i)**<br>
COCC-RIQUALIFICAZIONE GAL ELETTRIFICAZIONE LINEA: PALERMO - TRAPAN<br>
TRATTA: CINISI (1) - ALCAMO DIRAMAZION<br>
OOCC-RIQUALIFICAZIONE GALLERIA SPADAFORA<br>
Galleria Spadafora - Relazione di calcolo Manufatto Vasca<br>
A Emissione Progattiata Dota Varificati Autorizzato Data

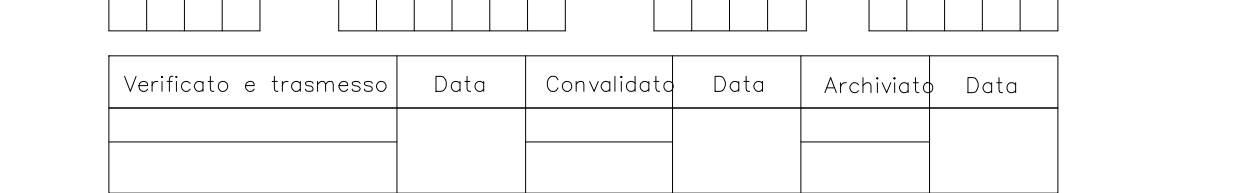

 $\sqrt{2}$ **DIREZIONE TERRITORIALE PRODUZIONE DI PALERMO S.O. INGEGNERIA DI PALERMO CODIFICA ELABORATO TITOLO DOCUMENTO**

E LETTRIFICAZIONE LINEA: PALERMO - TRAPANI (VIA MILO) TRATTA: CINIS I(I) – AL C AMO DIR AMAZIONE (I)"

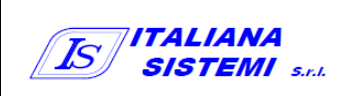

**304817S01PDTSGL48001E016A** GALLERIA SPADAFORA –RELAZIONE DI CALCOLO MANUFATTO VASCA

**ATI** *SINTAGMA ITALIANA SISTEMI*

**PAGINA 1 / 84**

# S OMMAR IO

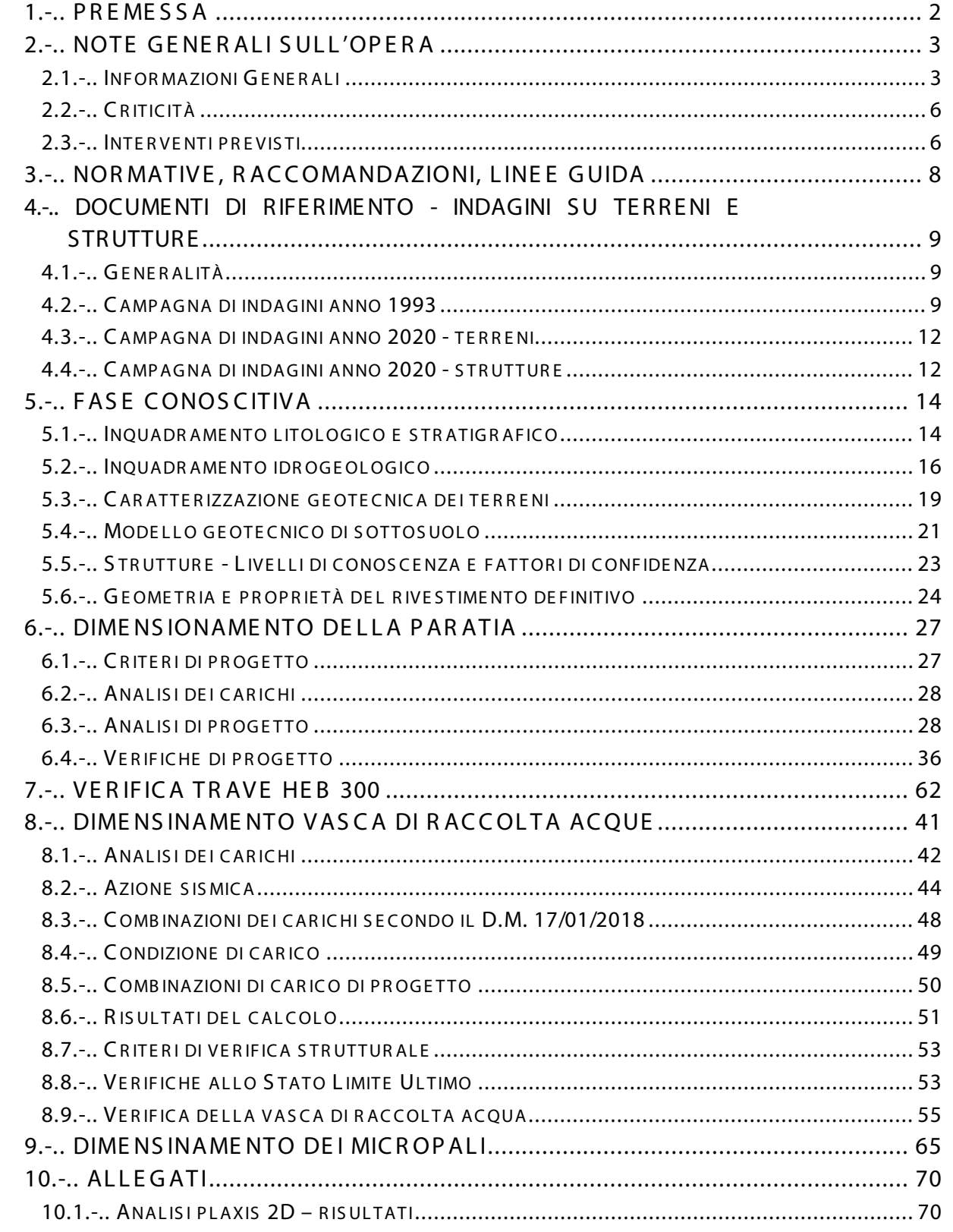

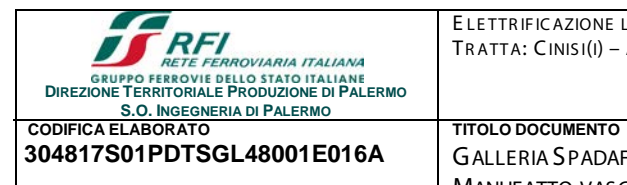

E LETTRIFICAZIONE LINEA: PALERMO - TRAPANI (VIA MILO) TRATTA: CINIS I(I) – AL C AMO DIR AMAZIONE (I)"

**304817S01PDTSGL48001E016A** GALLERIA SPADAFORA –RELAZIONE DI CALCOLO

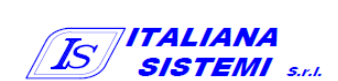

# <span id="page-2-0"></span>1.-..PR E ME S S A

La presente **RELAZIONE DI CALCOLO** riporta i risultati delle analisi e delle verifiche statiche, di tipo strutturale e geotecnico, necessarie per il dimensionamento degli interventi proposti per la riqualificazione della **Galleria n°2 - Spadafora** ubicata tra la Progr. km 51+776 e la Progr.km 52+162,45 della Linea:

## **PALERMO – TRAPANI (VIA MILO): TRATTA: CINISI – ALCAMO**

MANUFATTO VASCA

Per la galleria in questione sono previsti i seguenti interventi prioritari di riqualificazione funzionale (interventi finalizzati alla eliminazione di infiltrazioni di acque meteoriche) e statica, necessari per garantire la sicurezza dell'Esercizio Ferroviario:

*stabilizzazione della sezione completa del cavo, nei tratti necessari;*

## *eliminazione di infiltrazioni di acqua in corrispondenza della volta e dei piedritti;*

I suddetti interventi rientrano nell'ambito degli interventi di adeguamento e riqualificazione, al di là di quanto previsto per le opere di Armamento (abbassamento del piano ferro) da porre in essere nelle Gallerie, ubicate nel Lotto [ 1 ] – tratta Cinisi Alcamo - della Linea Palermo Trapani Via Milo in relazione alla realizzazione degli impianti di Trazione Elettrica di Linea previsti dal Contratto Applicativo n.22/2018, nell'ambito dell'Accordo Quadro n. 341/2016, affidato da RFI al raggruppamento SINTAGMA – ITALIANA SISTEMl, per realizzare la *"Progettazione Definitiva dei lavoro relativi alla realizzazione degli impianti di Trazione Elettrica ferroviaria, Sottostazioni Elettriche, Luce e Forza Motrice in galleria delle tratte e stazioni comprese tra la Stazioni di Cinisi e la Stazione di Trapani compresa la Cabina TE di Piraineto".*

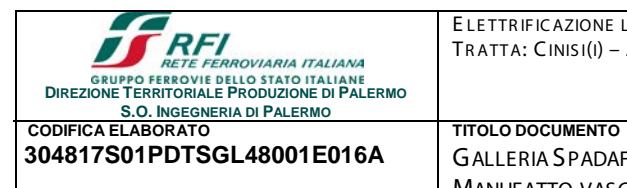

ELETTRIFICAZIONE LINEA: PALERMO - TRAPANI (VIA MILO) TRATTA: CINIS I(I) – AL C AMO DIR AMAZIONE (I)"

**304817S01PDTSGL48001E016A** GALLERIA SPADAFORA –RELAZIONE DI CALCOLO

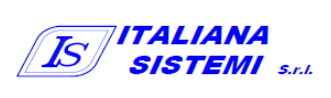

**PAGINA 3 / 84**

# <span id="page-3-0"></span>2.-..NOTE GE NE R ALI S ULL'OPERA

## 2.1.-..INFOR MAZIONI GE NE R ALI

MANUFATTO VASCA

<span id="page-3-1"></span>La Galleria Spadafora è situata su una tratta della lunghezza di circa 386,45 m, con imbocco al km 51+776 e sbocco al km 52+162,45, della linea Palermo – Trapani via Milo - Tratta Cinisi – Alcamo, in prossimità, lato Trapani, della Stazione di Trappeto (km 99+809).

La linea è ivi a semplice binario ed è elettrificata; il tracciato corre con andamento planimetrico curvilineo ( $R_{min}$  =262 m ed  $R_{max}$  = 350 m) con livelletta caratterizzata da una pendenza i=0,0015. Di seguito si riporta una vista satellitare del sito con indicazione del tracciato della galleria.

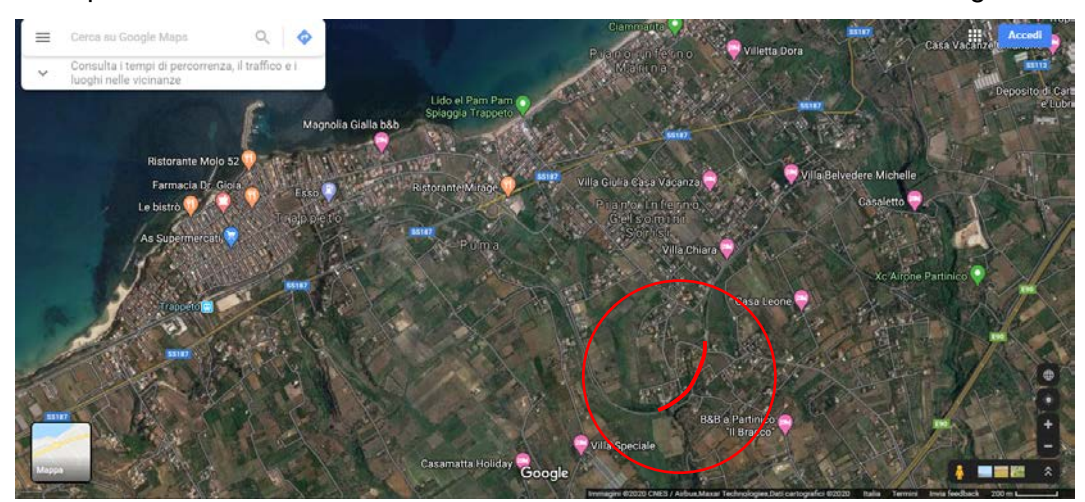

**Figura 1 - Vista satellitare con tracciato galleria**

Di seguito si riporta inoltre una corografia con indicazione del tracciato della galleria.

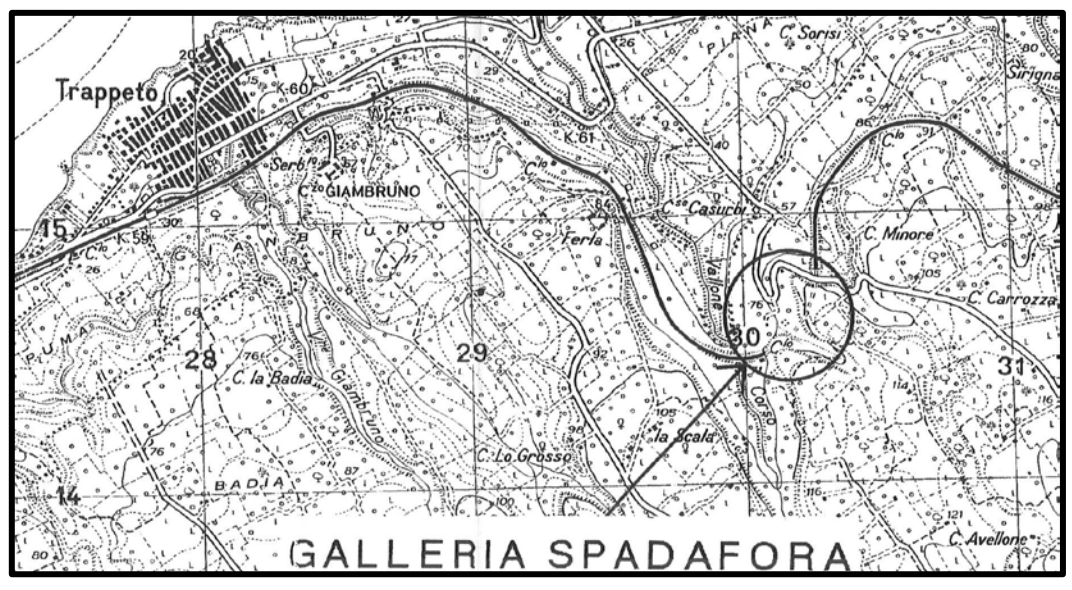

**Figura 2 - Corografia con tracciato galleria**

La galleria Spadafora è stata oggetto di ripetuti sopralluoghi qualitativi e quantitativi, conoscitivi e misurazioni, effettuate in varie date del 2018, 2019 e 2020, nel corso dei quali sono state effettuate le seguenti indagini:

- analisi puntuale sulle condizioni generali e statiche del rivestimento;
- documentazione fotografica;
- indagine sullo spessore di pietrisco sotto traversa per verificare la quota del piano di regolamento e la presenza di canaletta e di arco rovescio;
- indagine qualitativa sul sottofondo mediante carotaggi per verificare tipologia e consistenza;
- indagine all'attacco piedritti/arco rovescio per verificare tipologia e profondità del piano di posa dei piedritti.

Inoltre sono stati forniti da RFI - DTP di Palermo, i seguenti ulteriori dati e documenti:

- $\checkmark$  rilievo di dettaglio delle sezioni di galleria (armamento incluso) per una verifica dei franchi.
- C AMP AGNA INDAGINI ANNO 1993: sui terreni e sulle strutture, commissionata da Ferrovie dello Stato S.p.A. a *"Società Italiana di Geofisica S.r.l. "* nell'ambito dei *"Lavori di consolidamento e adeguamento a sagoma, di tratti del rivestimento murario della Galleria Spadafora – Linea PA-TP";*
- $\checkmark$  CAMPAGNA INDAGINI ANNO 2020: sui terreni, commissionata dalla ATI VI.DR srl/Eurofer Costruzioni srl al Geol.Dott.G.Marino;
- $\checkmark$  CAMP AGNA INDAGINI ANNO 2020: sulle strutture, commissionata dall'Impresa Lotto 1 Palermo Società Consortile a.r.l. alla rete inter-laboratorio Geolab s.r.l. nell'ambito del *"Contratto applicativo n.9/2017 – A.Q.N.341/2016 del 29/11/2016 Progettazione definitiva delle opere civili ed armamento per il ripristino della Linea Palermo – Trapani Via Milo*

In relazione ai dati riscontrati dalle indagini e rilievi di cui sopra, si è reso evidente che:

- il complesso binario/traverse, nei punti di indagine, ha evidenziato uno spessore di pietrisco sottotraversa di circa 15 cm;
- la galleria è dotata di arco rovescio realizzato con conci di calcarenite sigillati con malte idrauliche;
- al centro dell'arco rovescio è realizzata una canaletta acque di dimensioni BxH = 40x25 cm, coperta da una coppella in materiale calcarenitico compatto di spessore s = 8 cm circa;
- l'arco rovescio si innesta correttamente sui piedritti ed è ad essi connesso;
- superato lo spessore dell'arco rovescio (s = 45 cm circa) si ritrova uno strato di calcarenite di notevole potenza.

Tutto quanto sopra premesso, appare che la Galleria N° [ 2 ] – Spadafora, a causa delle sue ridotte condizioni di franco pf/volto, ridotto spessore della massicciata, nonché per le caratteristiche

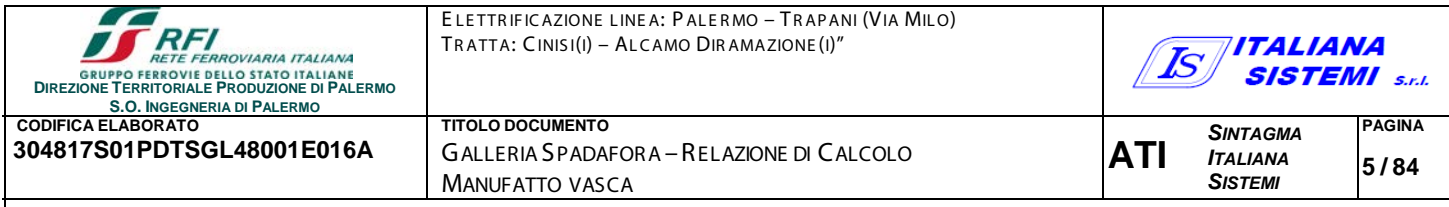

costruttive (presenza arco rovescio), richieda interventi impattanti, sia dal punto di vista tecnico che economico, che temporale.

Inoltre, *ma anzi, principalmente*, date le copiose infiltrazioni di acqua presenti nel tratto terminale (circa 150 m), lato Trapani, risulta necessario un importante intervento di "sigillatura ed impermeabilizzazione" del paramento, oltre che di riqualificazione del sistema di drenaggio.

In dettaglio, dopo approfondite considerazioni, in relazione alla realizzazione della Linea di Contatto che, in fase finale dovrà presentare **un franco minimo pf/LdC h = 4,65 m,** risulta necessario prevedere un intervento di abbassamento del p.f. al massimo pari ad h = 30 cm, agendo, come esposto nella Relazione Generale Illustrativa, sulla quota del binario.

In relazione a tale determinazione gli interventi da eseguire saranno i seguenti:

#### **OPERE DI ARMAMENTO**

Abbassamento dell'intero p.f. dell'armamento di h = 30 cm che richiederà, data la presenza nella galleria dell'arco rovescio e della relativa canaletta centrale di raccolta acque, i seguenti accorgimenti:

- *risagomatura e modesto ribassamento, mediante fresatura controllata, dell'arco rovescio in corrispondenza della connessione con i piedritti;*
- *riqualificazione della canaletta di drenaggio esistente, con utilizzo di una fodera in vetroresiana opportunamente ad essa connessa;*
- *utilizzo di traverse ribassate per galleria L = 230 cm con piastra di elastomero sottotraversa per ridurre le sollecitazioni indotte sull'arco rovescio;*

#### **OPERE CIVILI**

Interventi di riqualificazione del paramento con sigillatura e consolidamento strutturali del cavo mediante:

- *Risanamento strutturale ed impermeabilizzazione della calotta e piedritti;*
- *impermeabilizzazione nicchie;*
- *realizzazione di dreni per la captazione delle acque di percolamento;*
- *realizzazione di collegamenti tra le canalette laterali e la canaletta centrale;*

Gli interventi sono riportati negli Elaborati di seguito definiti:

**304817 S01 PD TTLC 48 001 E0C03A: INTERVENTO 1 – RISANAMENTO MURATURA 304817 S01 PD TTLC 48 001 E0C04A: INTERVENTO 2 – DRENAGGI GALLERIA 304817 S01 PD TTLC 48 001 E0C05A: INTERVENTO 3 – RISANAMENTO NICCHIE**

**La presente RELAZIONE DI CALCOLO si occupa esclusivamente degli interventi strutturali.**

**304817S01PDTSGL48001E016A** GALLERIA SPADAFORA –RELAZIONE DI CALCOLO MANUFATTO VASCA

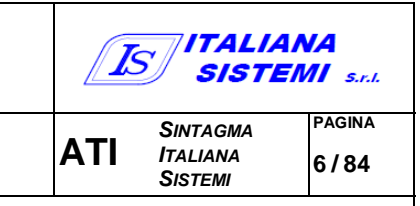

#### 2.2.-..CR ITICITÀ

<span id="page-6-0"></span>Gli aspetti più critici, che interessano la Galleria Spadafora di lunghezza totale L = 386 m circa, sono:

- Partendo dall'imbocco, lato Palermo (km 51+776), essa si sviluppa per circa 175 m, fino al km 51+950 circa, all'interno di una facies litoide più profonda data da prevalente argilla limosa includente, a tratti, dei livelletti od orizzonti di sabbia fine. *Questa facies è contraddistinta da buone proprietà meccaniche e ridotta permeabilità*.
- Dal km 51+950 al km 52+162,45 (sbocco lato Trapani), quindi per circa 211 m, la galleria si sviluppa, sempre all'interno delle facies argillose limose più profonde, per quanto riguarda l'arco rovescio e i piedritti. Tuttavia, nella zona di calotta, essa intercetta dei litotipi sabbiosi limosi ghiaiosi appartenenti ad una facies, più superficiale, dei sedimenti marini a granulometria sabbiosa ghiaiosa limosa ed alla facies detritico/colluviale, permeate dalla falda. Ciò comporta che, nella tratta terminale della galleria in prossimità, dello sbocco lato Trapani si manifestino copiose venute d'acqua.

Premesso quanto sopra, si ricorda che la presente Relazione di Calcolo si riferisce, esclusivamente, alla tratta compresa tra la pk 51+950 e la pk 52+162,45 (sbocco lato Trapani) e evidenzia gli interventi previsti negli ultimi 200 m – lato Trapani – dove, l infiltrazioni di acque di falda, meteoriche, stanno determinando "guasti" importanti, sia sulle opere murarie che sugli impianti.

Nel merito, Il profilo geo-litologico posto alla base della presente progettazione (che sarà meglio illustrato nel seguito) e restituito dai Dati di Base delle indagini rese disponibili, evidenzia che, in questa tratta, sono presenti delle coperture modeste che vanno da un massimo di 14,00 m ad un minimo di 2,20 m. In particolare, la copertura minima è stata riscontrata in prossimità del km 52+053. Qui la copertura è risultata di appena 2,20 m e costituita essenzialmente da materiale estremamente scadente per caratteristiche fisico meccaniche e di addensamento. Si tratta, infatti, di terreno vegetale e materiale di riporto, posti a colmaménto di una depressione artificiale (riscontrabile anche dall'esterno). In corrispondenza di questa sezione si registrano le infiltrazioni d'acqua più copiose. Coperture più significative si riscontrano tra la progr. 51+976 e la progr. 51+996, dove si va da un massimo di circa 14,00 m ad un minimo di circa 9,00 m.

### 2.3.-..INTE R VE NTI PR E VIS TI

<span id="page-6-1"></span>L'intervento illustrato dalla seguente relazione, che è propedeutico agli interventi previsti dalla precedente relazione ossia risanamento della muratura, blindaggio della galleria ed impermeabilizzazione delle nicchie è:

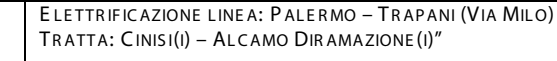

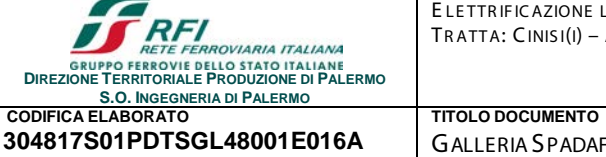

**304817S01PDTSGL48001E016A** GALLERIA SPADAFORA –RELAZIONE DI CALCOLO MANUFATTO VASCA

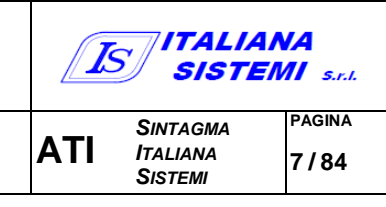

#### R E ALIZZAZIONE DI UNA VASCA DI R AC COLTA ACQUE

L'intervento è finalizzato alla raccolta delle acque provenienti dall'istallazione dei dreni i.

Le caratteristiche di permeabilità dei suddetti terreni, come si dirà meglio nel seguito, sono tali che la falda è repentinamente influenzata dalle precipitazioni meteoriche. Non si determina, quindi, un battente idraulico sulla volta della galleria in quanto quest'ultima funge essa stessa da dreno.

Il problema non è quindi di tipo statico, in quanto sulla volta della galleria non agisce un carico idraulico aggiuntivo alla spinta del terreno, bensì squisitamente idraulico, legato alla presenza di eccessive venute d'acqua incompatibili con la sicurezza dell'esercizio ferroviario.

Inoltre, nel lungo termine, le acque di percolazione comportano il degrado delle proprietà meccaniche delle malte e, di conseguenza, il degrado delle proprietà meccaniche della muratura del rivestimento definitivo esistente.

**Per tali motivi si prevede, necessariamente, all'intervento di impermeabilizzazione della volta della galleria, e la realizzazione di ulteriori sistemi drenanti aggiuntivi di nuova realizzazione con annessa realizzazione di una vasca di raccolta.**

In aggiunta agli interventi di impermeabilizzazione suddetti, al fine di evitare la formazione di un battente idrico sulla galleria, con aggravio delle condizioni statiche della volta, è necessario captare le acque di falda, che per quanto detto, sono di tipo temporaneo, legate agli afflussi meteorici, mediante un sistema di dreni suborizzontali realizzati a partire dalla pk 52+056 in cui le coperture sono pari a circa 2-3 m fino alla pk 51+950 (limite dell'intervento), proteggendo, di fatto, l'esterno del cavo medesimo.

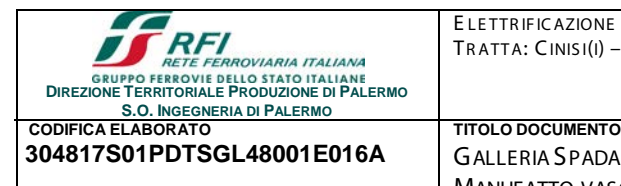

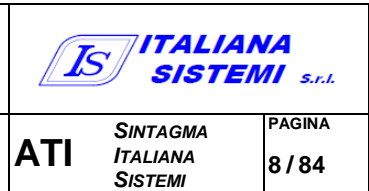

**304817S01PDTSGL48001E016A** GALLERIA SPADAFORA –RELAZIONE DI CALCOLO MANUFATTO VASCA

# <span id="page-8-0"></span>3.-.. NORMATIVE, RACCOMANDAZIONI, LINEE GUIDA

- **D.M 17/01/2018 (NTC18):** *"Aggiornamento delle Norme tecniche per le costruzioni"*
- **Circ. C.S.LL.PP n°7 - 21/02/19:** (nel seguito "*Circolare"*);
- **RFI DTC-SI-GA-MA-IFS-001-C:** Manuale progettazione Opere Civili Parte II Sez. 4

Gallerie (nel seguito "*Manuale di progettazione"*);

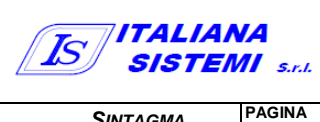

**9 / 84**

# <span id="page-9-0"></span>4.-..DOCUME NTI DI R IFE R IME NTO - INDAGINI S U TE R R E NI E S TR UTTUR E

**304817S01PDTSGL48001E016A** GALLERIA SPADAFORA –RELAZIONE DI CALCOLO

## <span id="page-9-1"></span>4.1.-..GE NE R ALITÀ

**S.O. INGEGNERIA DI PALERMO**

**DIREZIONE TERRITORIALE PRODUCTORIALE PRODUCTORIALE PRODUCTORIALE PRODUZIONE DI PALERMO**<br>ERRIGIVIE DELLO STATO ITALIANE<br>RITORIALE PRODUZIONE DI PALERMO

**CODIFICA ELABORATO TITOLO DOCUMENTO**

La presente progettazione è basata sui risultati delle seguenti campagne di indagini geognostiche e diagnostiche, condotte sui terreni attraversati dalla Galleria Spadafora e sulle strutture della galleria stessa, che, come precedentemente detto risultano:

- $\checkmark$  CAMP AGNA INDAGINI ANNO 1993: sui terreni e sulle strutture, commissionata da Ferrovie dello Stato S.p.A. a *"Società Italiana di Geofisica S.r.l. "* nell'ambito dei *"Lavori di consolidamento e adeguamento a sagoma, di tratti del rivestimento murario della Galleria Spadafora – Linea PA-TP",* Accompagnata alla seguente documentazione:
	- o Relazione Geologico-Tecnica (data Ottobre/93);
	- o Grafici prove geotecniche di laboratorio (data Ottobre/93);

MANUFATTO VASCA

- o Sezione geolitologica generale della Galleria;
- o Sezione geolitologica della zona di intervento;
- C AMP AGNA INDAGINI ANNO 2020: sui terreni, commissionata dalla ATI VI.DR srl/Eurofer Costruzioni srl al Geol.Dott.G.Marino. Relativamente a questa campagna di indagini è stata fornita la seguente documentazione:
	- o Planimetria con indicazione dell'ubicazione del sondaggio S1Dh;
	- o Colonna stratigrafica ricostruita nel corso del sondaggio S1Dh.
- $\checkmark$  CAMP AGNA INDAGINI ANNO 2020: sulle strutture, commissionata dall'Impresa Lotto 1 Palermo Società Consortile a.r.l. alla rete inter-laboratorio Geolab s.r.l. nell'ambito del *"Contratto applicativo n.9/2017 – A.Q.N.341/2016 del 29/11/2016 Progettazione definitiva delle opere civili ed armamento per il ripristino della Linea Palermo – Trapani Via Milo".* Relativamente a questa campagna di indagine è stata fornita la seguente documentazione:
	- o Rapporto di prova n°66811 del 18/03/2020 N°protocollo SPR 13178 del 13/03/2020

## 4.2.-..C AMP AGNA DI INDAGINI ANNO 1993

<span id="page-9-2"></span>La campagna di indagini del 1993 ha compreso:

- $\checkmark$  Rilievo topografico del profilo di intradosso delle sezioni di galleria;
- Carotaggi eseguiti dall'interno della galleria, in sezioni predeterminate, finalizzati al rilievo della natura e dello spessore del rivestimento definitivo e del terreno a tergo dello stesso;
- $\checkmark$  Indagini endoscopiche associate ai carotaggi di cui al punto precedente;
- Esecuzione di sondaggi geognostici condotti esternamente alla galleria con esecuzione di prove penetrometriche dinamiche di tipo Standard Penetration Test (SPT) nei terreni a grana grossa e prelievo di campioni indisturbati nei terreni a grana fine;

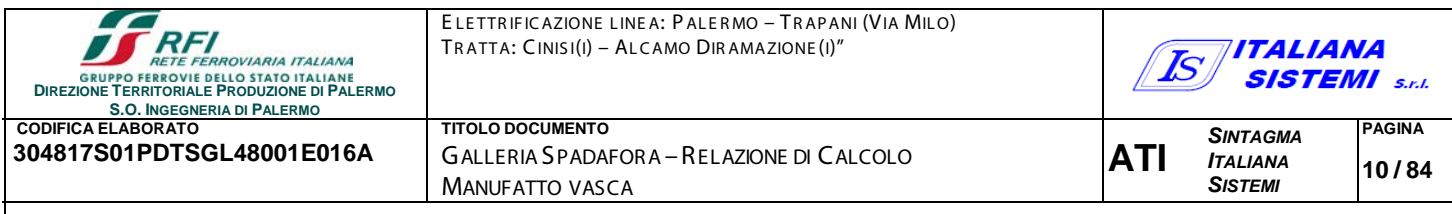

- $\checkmark$  Installazione di piezometri del tipo Casagrande e del tipo a Corda Vibrante;
- $\checkmark$  Prove di permeabilità tipo Lefranc per valutare il grado di permeabilità dei litotipi attraversati dalla galleria;
- Prove Penetrometriche Statiche di tipo SCPT (Standard Cone Penetration Test).

**Per tutti i dettagli riguardanti le modalità di esecuzione delle indagini, ed i relativi risultati, si rimanda alla documentazione resa disponibile richiamata in precedenza e allegata alla presente Relazione di Calcolo (***Relazione Geologico-Tecnica***;** *Grafici prove geotecniche di laboratorio; Sezione geo litologica generale della galleria***;** *Sezione geo litologica della zona di intervento).*

**Nel seguito si riassumono sinteticamente i dati, estratti dalla suddetta documentazione, che sono stati presi in considerazione nella presente progettazione.**

Nella seguente tabella sono elencati i sondaggi geognostici eseguiti e le prove geotecniche in sito e in laboratorio, ad essi associate.

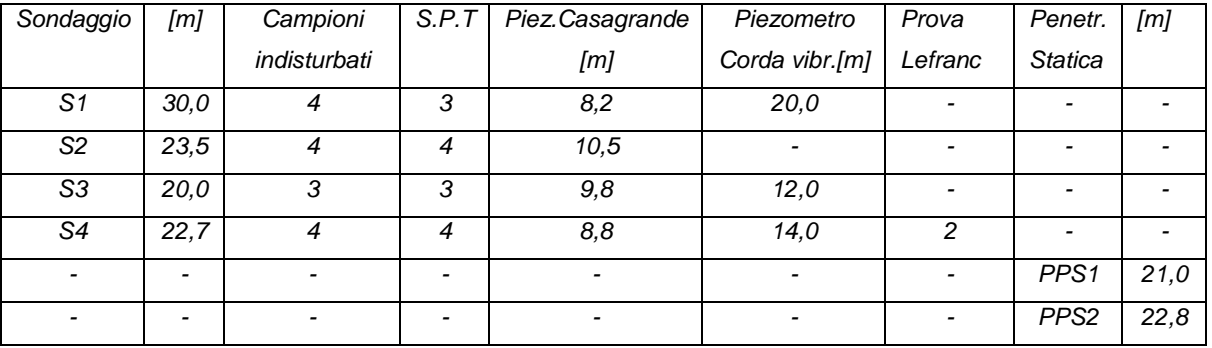

I provini di terreno estratti dai campioni indisturbati prelevati nei terreni a grana fine hanno consentito di eseguire le prove di laboratorio riportate nella seguente tabella.

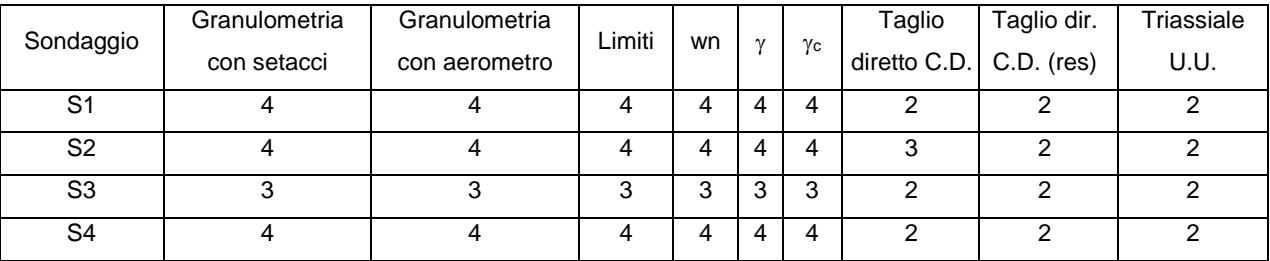

Durante la fase di rilievo della galleria sono state ricostruite n.40 sezioni, in ragione di una ogni 10,00 m, a partire dalla progressiva chilometrica 51+776 (filo imbocco galleria lato Palermo) fino alla progressiva chilometrica 52+162,45 (filo sbocco lato Trapani).

In aggiunta al rilievo del profilo di intradosso delle sezioni di galleria, sono stati eseguiti, internamente, in corrispondenza delle sezioni riportate nella tabella seguente, dei carotaggi che hanno permesso di identificare la costituzione del terreno a tergo del rivestimento della galleria oltre che, naturalmente, la geometria e la natura del rivestimento stesso.

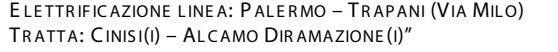

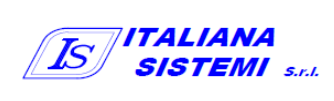

**S.O. INGEGNERIA DI PALERMO**

 $\sim$ 

**DEZIONE PERRITORIALE PRODUZIONE DI PALERMO**<br>DIREZIONE TERRITORIALE PRODUZIONE DI PALERMO

**CODIFICA ELABORATO TITOLO DOCUMENTO 304817S01PDTSGL48001E016A** GALLERIA SPADAFORA –RELAZIONE DI CALCOLO MANUFATTO VASCA

**ATI** *SINTAGMA ITALIANA SISTEMI*

**PAGINA 11 / 84**

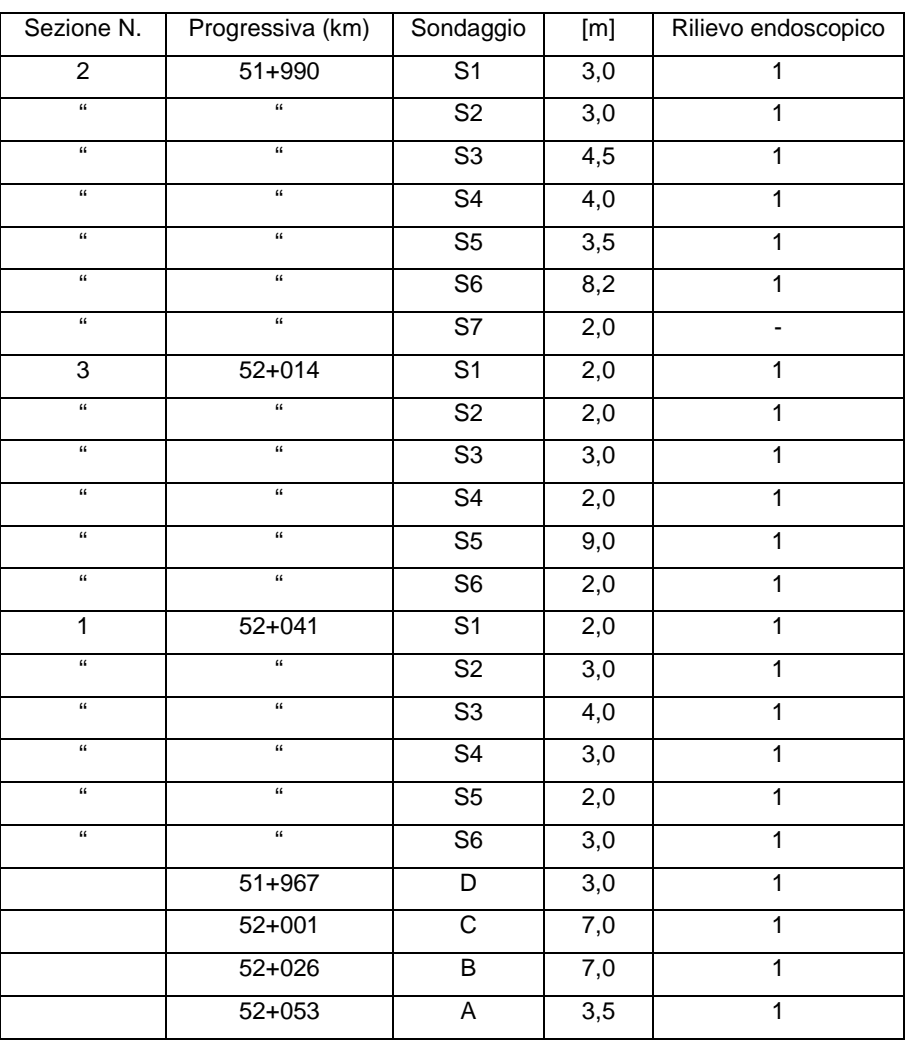

All'interno dei fori di carotaggio, sono state quindi eseguite delle ispezioni con sonda ottica (Boroscopio), miranti ad evidenziare con maggior precisione le condizioni dell'ammasso roccioso a tergo del rivestimento, e la tecnica di costruzione del rivestimento stesso. Nella figura seguente si riporta, come esempio, lo schema dei carotaggi eseguiti alla pk 51+990 e la ricostruzione geometrica della sezione comprendente le informazioni sia sul rivestimento definitivo sia sulla costituzione del sottosuolo a tergo.

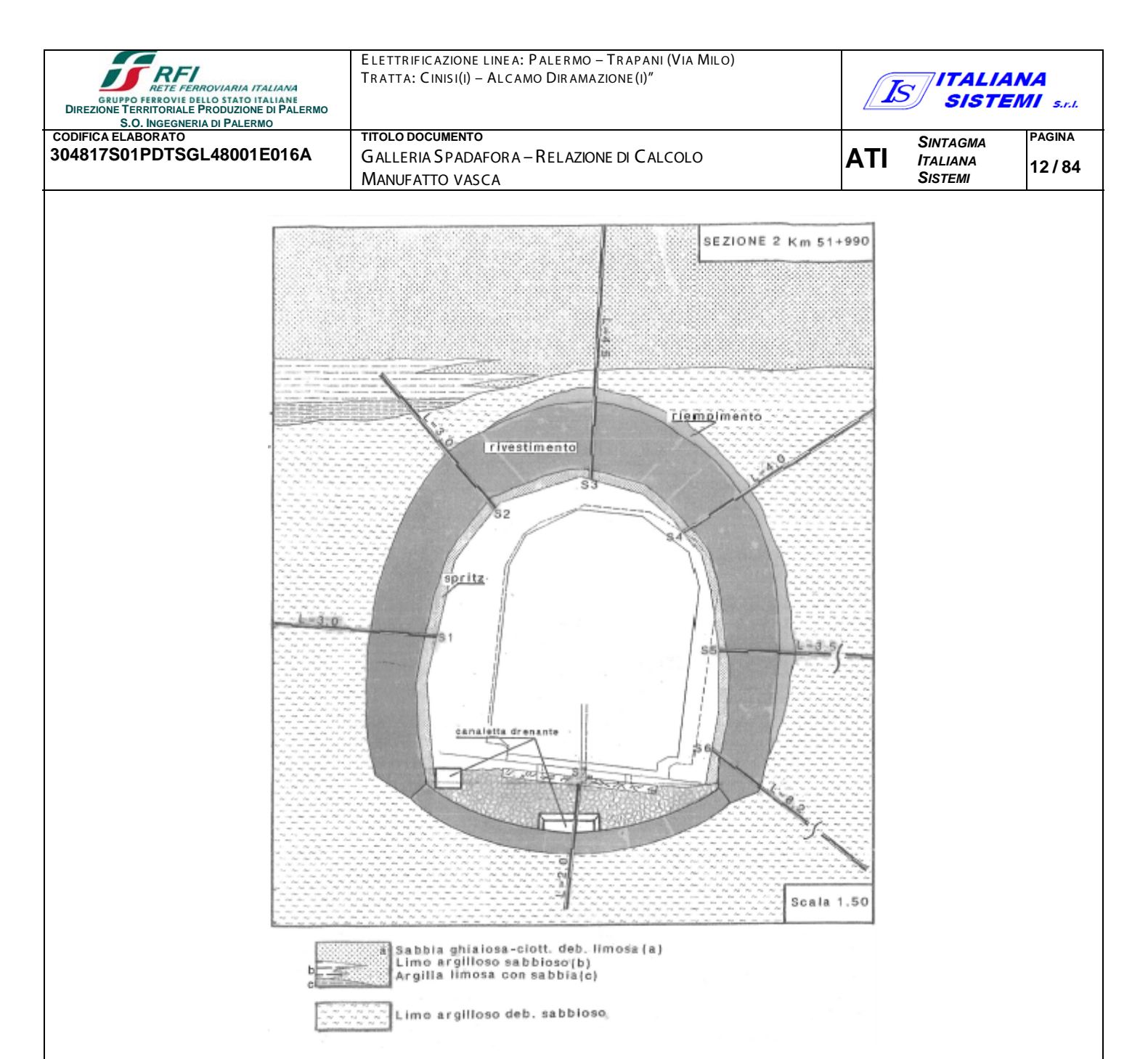

#### **Figura 3 - pk 51+990 - ricostruzione geometrica della sezione e del terreno a tergo del rivestimento**

#### 4.3.-..C AMP AGNA DI INDAGINI ANNO 2020 - TE R R E NI

<span id="page-12-0"></span>La campagna di indagini geognostiche del 2020 ha compreso:

- $\checkmark$  una perforazione di sondaggio (S1Dh), eseguita esternamente alla galleria fino ad una profondità di 32 m circa;
- $\checkmark$  n.1 prove penetrometriche dinamiche di tipo Standard Penetration Test (SPT) nei terreni a grana grossa e prelievo di n.4 campioni indisturbati nei terreni a grana fine;
- <span id="page-12-1"></span> $\checkmark$  Installazione di piezometro tipo Casagrande per il rilievo e monitoraggio della falda freatica.

#### 4.4.-..C AMP AGNA DI INDAGINI ANNO 2020 - STR UTTURE

La campagna di indagine diagnostiche del 2020 ha avuto lo scopo di valutare le condizioni di conservazione delle funzioni strutturali della galleria Spadafora in due sezioni:

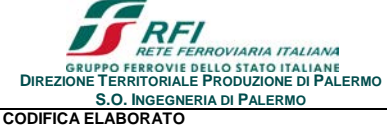

ELETTRIFICAZIONE LINEA: PALERMO - TRAPANI (VIA MILO) TRATTA: CINIS I(I) – AL C AMO DIR AMAZIONE (I)"

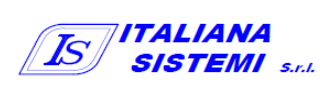

**CODIFICA ELABORATO TITOLO DOCUMENTO**

**304817S01PDTSGL48001E016A** GALLERIA SPADAFORA –RELAZIONE DI CALCOLO MANUFATTO VASCA

**ATI** *SINTAGMA ITALIANA SISTEMI*

**PAGINA 13 / 84**

- $\checkmark$  Sezione 1 alla pk 52+022
- $\checkmark$  Sezione 2 alla pk 52+118

*Nel complesso sono state eseguite le seguenti prove:*

- $\checkmark$  n.4 prove con martinetti piatti singoli;
- $\checkmark$  n.4 prove con martinetti piatti doppi;
- $\checkmark$  n.2 carotaggi in calotta;
- $\checkmark$  n.2 carotaggi su piedritti;
- $\checkmark$  n.2 carotaggi in arco rovescio.

**Per tutti i dettagli riguardanti le modalità di esecuzione delle indagini, ed i relativi risultati, si rimanda alla documentazione resa disponibile richiamata in precedenza e allegata alla presente Relazione di Calcolo***.*

**Nel seguito saranno richiamati e riassunti sinteticamente solo i dati, estratti dalla suddetta documentazione, presi in considerazione nella progettazione.**

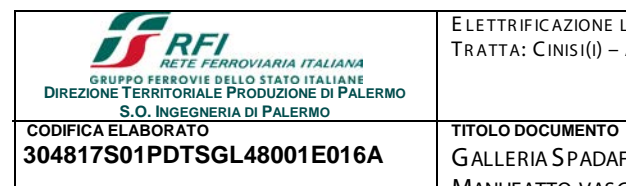

**304817S01PDTSGL48001E016A** GALLERIA SPADAFORA –RELAZIONE DI CALCOLO

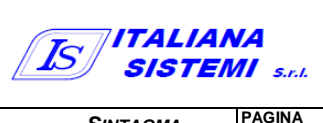

# <span id="page-14-0"></span>5.-..FAS E CONOS CITIVA

### 5.1.-..INQUADR AME NTO L ITOL OGIC O E S TR ATIGR AFIC O

MANUFATTO VASCA

<span id="page-14-1"></span>I sondaggi geognostici eseguiti in esterno alla Galleria Spadafora hanno consentito di conoscere l'assetto litologico e stratigrafico del sottosuolo e di individuare e monitorare la falda idrica, con cui interferisce la galleria, mediante l'installazione di piezometri.

Dall'alto verso il basso, si individuano i seguenti litotipi:

- *Materiali di copertura recente (terreno agrario, materiale di riporto);*
- *Detrito di falda;*
- *Sedimenti marini sabbioso – limoso – arenacei;*
- *Substrato argilloso – limoso.*

Nella figura seguente si riporta la *"Sezione geolitologica generale della Galleria Spadafora"*. Questo documento, redatto sulla base del rilievo geolitologico di dettaglio di campagna, opportunamente integrato dalla esecuzione di sondaggi geognostici esterni alla galleria, fornisce un quadro sintetico e chiaro dell'assetto geolitologico/stratigrafico dei litotipi all'interno dei quali si sviluppa la galleria e della potenza dei ricoprimenti.

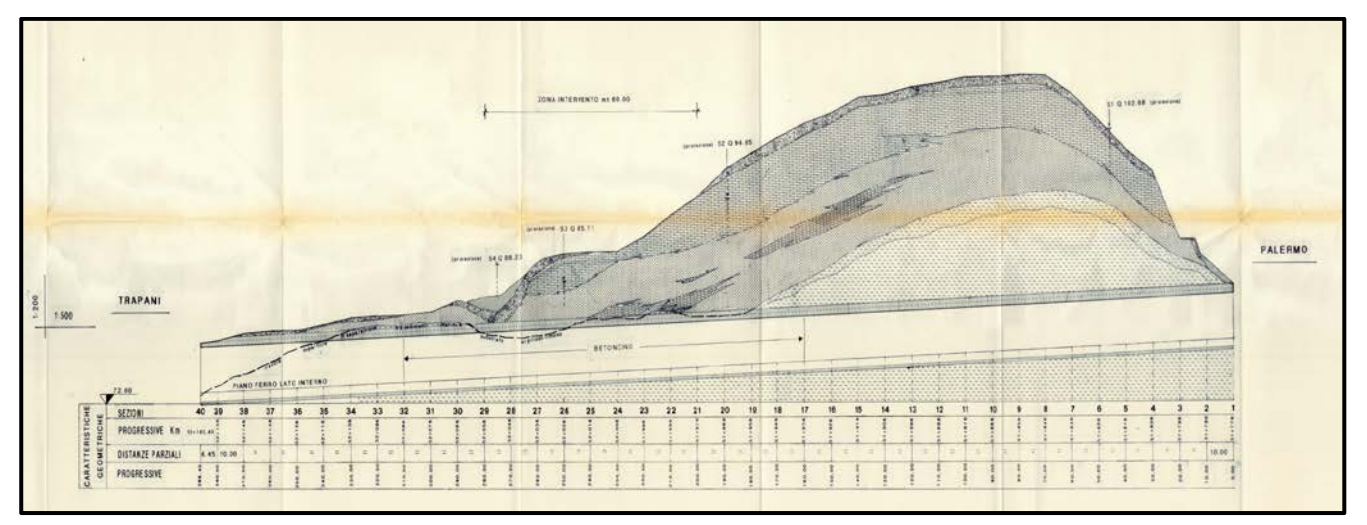

**Figura 4 - Sezione geolitologica generale della Galleria Spadafora**

Vengono di seguito descritte le principali caratteristiche dei litotipi presenti nel sottosuolo così come riportate nella Relazione Geologico-Tecnica redatta dalla Società italiana di Geofisica nell'ottobre 1993; ad essa si rimanda per tutti i dettagli.

#### MATERIALI DI COPERTURA RECENTE (TERRENO AGRARIO, MATERIALE DI RIPORTO)

*"Con questa definizione vengono indicati i terreni di recente formazione sfruttati e/o originati per fini antropici. Si tratta della coltre di terreno vegetale o agrario utilizzata ai fini agricoli del territorio. Per terreno agrario o vegetale si vuole intendere quella discontinua copertura di suolo, più o meno* 

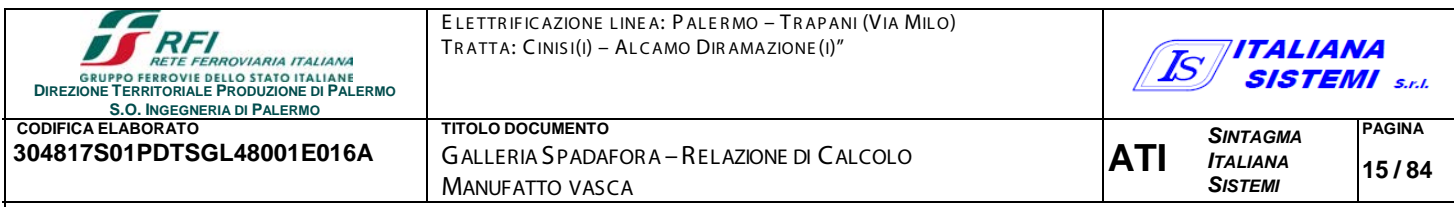

*alterato, che trae origine dall'alterazione, disfacimento e rimaneggiamento del substrato litoide sia sabbioso arenaceo che limoso argilloso.*

*In affioramento il terreno agrario si presenta di spessore disomogeneo oscillante da qualche decimetro a poco più di 1 metro; tessituralmente è costituito prevalentemente da sabbie debolmente limose con poca ghiaia e qualche ciottolo.*

*Con terreno di copertura recente si è voluto indicare anche il materiale di riporto generato dagli sbancamenti e movimenti terra realizzati sia per fini agricoli che edificativi del territorio.*

*In alcune zone, come quella di maggiore interesse presso lo sbocco lato Trapani della Galleria Spadafora, il materiale di riporto assume diffusione e spessori significativi, anche di 2-3 m. Non è possibile distinguere una tessitura o una struttura ben precisa all'interno del materiale di riporto, infatti, granulometricamente esso è estremamente eterogeneo (sabbia, ghiaia, limo e frammenti lapidei eterometrici) ed è ammassato in modo alquanto caotico".*

#### DE TR ITO DI FALDA

*"Affiora soprattutto ai piedi delle scarpate morfologiche che generalmente bordano gli affioramenti sabbioso-arenacei che ricoprono il substrato argilloso-limoso, e si estende lungo i versanti in modo più o meno diffuso. Gli spessori maggiori si riscontrano in prossimità delle scarpate per assottigliarsi via via che si procede lungo i versanti passando da oltra 1 m a pochi decimetri. Un notevole spessore di materiale detritico è stato intercettato, nella zona di intervento, di maggior interesse, durante l'esecuzione del sondaggio geognostico esterno denominato S4 (spessore attraversato pari a 4,10 m).*

*Litologicamente è costituito prevalentemente da frammenti lapidei a spigoli vivi e subordinatamente da ciottoli, immersi in una matrice sabbiosa-limosa, talora prevalente. Non è possibile distinguere una struttura stratificata: i detriti appaiono disposti caoticamente e presentano repentine variazioni di granulometria. Geneticamente il materiale detritico deriva dal disfacimento delle testate dei banconi arenaceo-sabbiosi e dal rimaneggiamento delle sottostanti formazioni sabbiose-limose-ghiaiose e limose-argillose".*

#### S E DIME NTI MAR INI S AB B IOS O-L IMOS O-AR ENACEI

*"Appartengo a questa formazione una serie di litofacies di ambiente marino sottile o di ambiente di transizione, caratterizzate da diverse peculiarità strutturali e tessiturali che rimangono legate da intimi e fitti rapporti eteropici tra le singole litofacies.*

*A questi sedimenti possono essere ascritti sia dei termini tessituralmente arenaceo-conglomeratici, più o meno cementati, che dei termini sabbioso-limoso-ghiaiosi o limosi-sabbiosi-ghiaiosi o* 

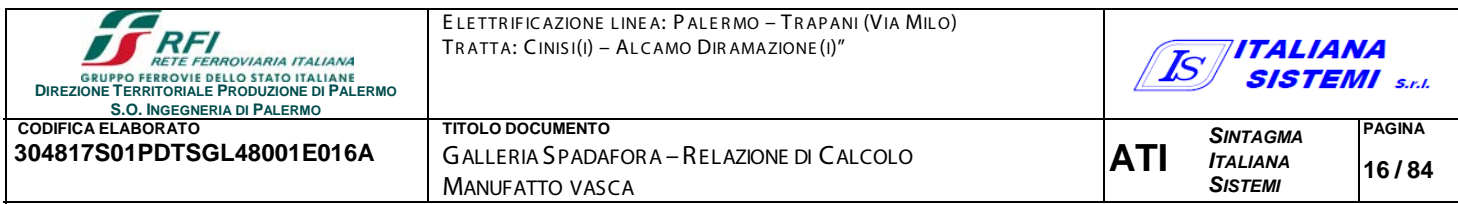

*prettamente limosi, comprendenti tutte le litofacies di transizione da un litotipo all'altro. Strutturalmente è stata distinta in affioramento una tipica stratificazione da planare a "incrociata", talora molto fitta, in strati o banchi.*

*Schematicamente può affermarsi che i termini più prettamente arenaceo-congomeratici tendono a sovrastare stratigraficamente le rimanenti litofacies le quali risultano mediamente più diffuse via via che si procede in profondità. A questo quadro schematico fanno eccezione dei singoli livelli arenacei ben cementati che sono stati attraversati durante le fasi di sondaggi poco prima di raggiungere il substrato argilloso di base. Lo spessore complessivo delle varie litofacies ascrivibili ai sedimenti marini di ambiente poco profondo o transizionale, incontrato nel corso dei sondaggi, varia da circa 4,00 metri in corrispondenza del sondaggio esterno S4 a circa 10,5 m in corrispondenza del sondaggio esterno S2."*

#### S UB S TR ATO AR GILLOS O-LIMOS O

*"Questa litofacies, fatta eccezione per limitati lembi, non è direttamente osservabile in affioramento poiché appare generalmente ricoperta da un modesto spessore detritico/colluviale che la oblitera. La sua presenza è però avvertibile laddove la morfologia diventa meno aspra e più ondulata, nella zona a Nord e Nord-Est della linea ferrata o in direzione dello sbocco lato Palermo. Si tratta di sedimenti marini in prevalente facies argillosa-limosa talora debolmente sabbiosa, cui si intercalano sporadicamente, dei livelletti millimetrici di sabbia fine. Anche in questo caso si tratta di sedimenti marini, però di ambiente più profondo rispetto alle facies mediamente più grossolane che li ricoprono.*

*Le argille limose di base sono state incontrate sia nel corso dei sondaggi esterni sia nel corso dei sondaggi interni alla galleria. Lo spessore massimo indagato è di circa 22,00 m in corrispondenza del sondaggio S1. All'interno di questa litofacies è possibile osservare una struttura stratificata."*

#### 5.2.-..INQUADR AME NTO IDR OGE OLOGIC O

<span id="page-16-0"></span>Vengono di seguito descritte le principali caratteristiche idrogeologiche dei litotipi presenti nel sottosuolo così come riportate nella Relazione Geologico-Tecnica redatta dalla Società italiana di Geofisica nell'ottobre 1993; ad essa si rimanda per tutti i dettagli.

 **Terreni permeabili per porosità e fessurazione:** *"Ai terreni permeabili per porosità e fratturazione può essere ascritta la facies sabbioso arenacea che compone i Sedimenti Marini…Nel complesso a questo litotipo è possibile attribuire un grado di permeabilità elevato variabile da k=10-3 cm/sec (facies a grana grossolana, molto fratturate) a k=10-4 cm/sec (facies a grana medio-fine poco fratturate). In particolare, durante la fase di esecuzione della prova di permeabilità tipo Lefranc a carico variabile, condotta alla profondità di 8,50 m dal p.c., nella* 

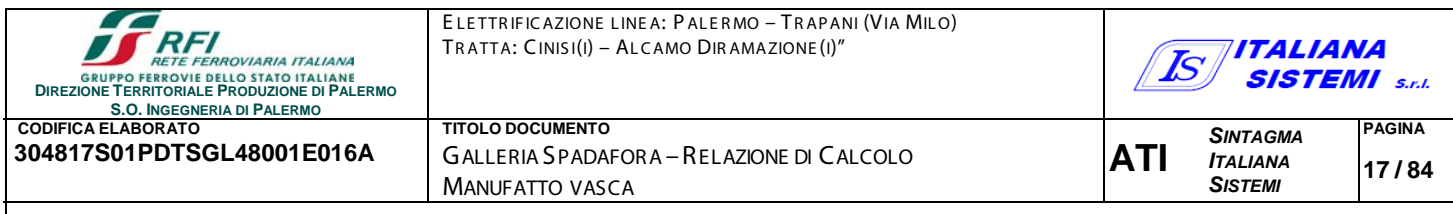

facies arenaceo sabbiosa presente all'interno del sondaggio esterno S4, è stato riscontrato il *seguente coefficiente di permeabilità: k=4,36 x 10-3 cm/sec".*

 **Terreni permeabili per porosità***: "Ai terreni permeabili per porosità possono essere ascritte le facies che vanno dalla sabbiosa alla sabbioso-limoso-ghiaiosa alla limosa, ecc. che compongono sia i Sedimenti Marini che il litotipo detritico. L'estrema variabilità granulometrica che caratterizza le suddette litofacies, influenza direttamente il grado di permeabilità il quale varia seguendo i fitti rapporti eteropici riscontrati. Oscillando, quindi, sia verticalmente che orizzontalmente. Alla luce di quanto affermato non è possibile individuare un coefficiente di permeabilità unitario per i terreni permeabili per porosità, infatti esso oscillerà in un range di valori così quantizzabili:*

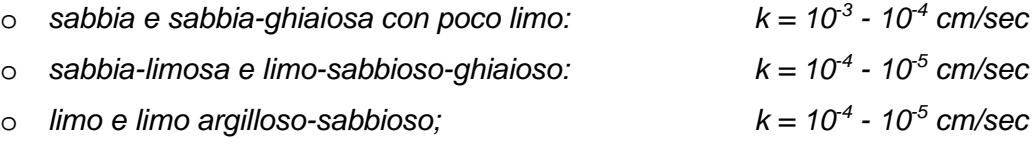

*In particolare, durante la fase di esecuzione della prova di permeabilità tipo Lefranc a carico variabile, condotta alla profondità di 5,50 m dal p.c., nella facies detritica sabbiosa-ghiaiosaciottolosa presente all'interno del sondaggio esterno S4, è stato riscontrato il seguente coefficiente di permeabilità: k=8,08 x 10-3 cm/sec".*

 **Terreni poco permeabili o impermeabili, per porosità:** *"Questo tipo di permeabilità è quella che caratterizza, nel complesso, il substrato argilloso-limoso attraversato durante i lavori dai sondaggi geognostici. Ai fini della permeabilità non vengono considerati i singoli livelletti o orizzonti di sabbia fine, che rimangono inclusi nelle argille-limose, infatti essi hanno uno sviluppo spaziale di tipo lenticolare estremamente ridotto. Ai terreni poco permeabili o impermeabili per porosità può attribuirsi, indicativamente, il seguente coefficiente di permeabilità: k=10-7 cm/sec".*

In merito alle modalità di circolazione delle acque sotterranee dalla Relazione Geologico-Tecnica si apprende che *"…le acque di precipitazione, dopo aver permeato la copertura costituita dal terreno agrario o di riporto e dal materiale detritico, tendono ad infiltrarsi nei litotipi che costituiscono i "Sedimenti Marini di acque poco profonde" (arenarie sabbioso conglomeratiche, sabbia-ghiaiosa-limosa, sabbia-limosa, limo-sabbioso-argilloso, ecc.) caratterizzati da buona o elevata permeabilità per porosità e/o porosità e fessurazione.* 

*Le acque di infiltrazione tendono così a muoversi, mobilitate dalla forza di gravità, anche in direzione dell'asse della galleria in questione.* 

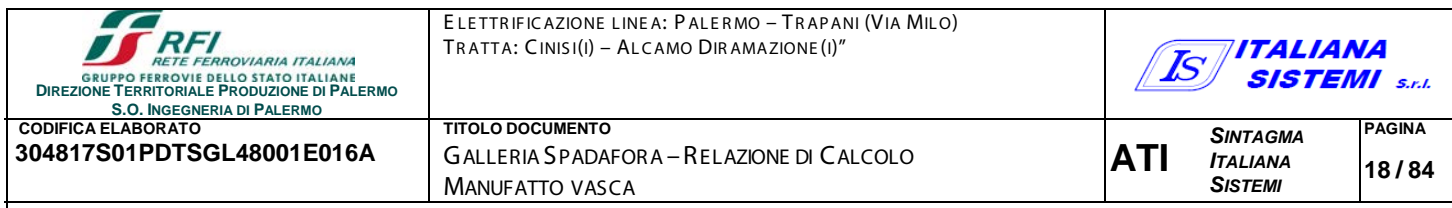

*La dinamica di deflusso delle acque sotterranee, all'interno dei litotipi sedimentari marini di acque poco profonde, risulta comunque, facilmente intuibile e riferibile ad un modello idrogeologico costituito da una serie di acquiferi lentiformi giustapposti e/o sovrapposti, tutti caratterizzati da reciproco rapporto di continuità idrogeologica, ma da diverso grado di permeabilità.*

*Complessivamente, i sedimenti marini poco profondi, possono essere considerati un acquifero superiore unitario, all'interno del quale le acque di infiltrazione si muovono soprattutto verticalmente, spinte dalla forza di gravità.*

*Raggiunta la base dell'acquifero superiore, le acque di infiltrazione tendono così a muoversi orizzontalmente condizionate dall'andamento spaziale del substrato argillosolimoso impermeabile di base.*

*La Galleria Spadafora, non fa altro che intercettare, lungo il suo sviluppo, la zona di contatto tra acquifero superiore e substrato impermeabile, fungendo così da struttura drenante.*

*Questa condizione è stata evidenziata soprattutto attraverso la esecuzione dei carotaggi interno alla galleria, i quali hanno messo in risalto che la zona in calotta della galleria si muove circa al contatto tra acquifero in falda e substrato impermeabile, talora penetrando all'interno dell'acquifero in falda in modo significativo (sez.1 in corrispondenza del km 52+041). Questa condizione non si verifica per tutto lo sviluppo della galleria ma soprattutto a partire dal km 51+996 fino al km 52+066 circa.*

*Evidenze di una circolazione idrica sotterranea nell'area in studio, sono state osservate sia ispezionando la Galleria Spadafora (all'interno della quale sono stati eseguiti anche dei carotaggi) che all'esterno durante la fase di esecuzione dei sondaggi geognostici.*

*In particolare, per il controllo della falda freatica, durante la fase di esecuzione dei sondaggi geognostici esterni, sono stati installati dei piezometri.*

*Al contatto tra acquifero superiore e substrato impermeabile sono stati installati dei piezometri tipo Casagrande, ciò per misurare le oscillazioni del carico idraulico immediatamente al di sopra della calotta della galleria.*

*I dati piezometrici emersi fino alla data del 27/10/1993 sono i seguenti:*

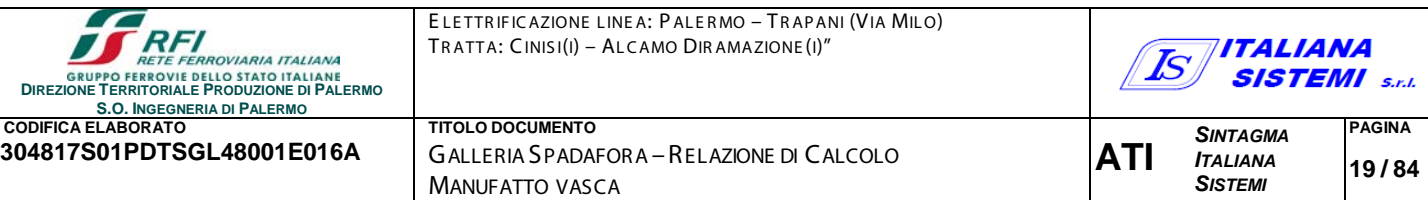

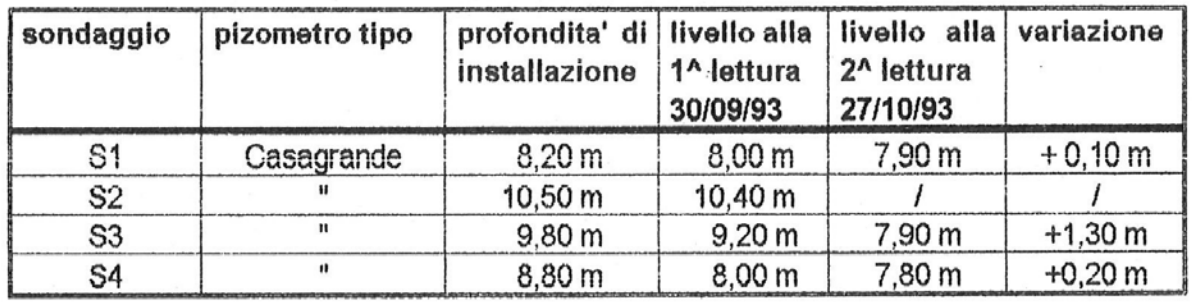

*Dalla tabella si evince che si sono avuti degli incrementi significativi del livello della falda freatica, soprattutto nella zona in cui sono stati eseguiti i sondaggi S3 e S4. L'incremento si è verificato subito dopo il manifestarsi, di eventi piovosi particolarmente intensi. Ciò evidenzia che l'acquifero in questione, di tipo areato, risente in modo repentino degli afflussi dovuti alla infiltrazione superficiale, infatti l'acquifero in questione è a diretto contatto con l'atmosfera ed ha uno spessore esiguo (al massimo circa 10 m) …".*

I terreni sovrastanti la calotta sono pertanto sede di una falda freatica direttamente e repentinamente influenzata dai locali eventi meteorici. In tal senso, lo spessore della falda varia continuamente nell'arco dell'anno, aumentando in coincidenza della stagione piovosa. Naturalmente, con il livello della falda varia il carico idraulico agente sul rivestimento della galleria; tuttavia, al di sopra della calotta, la falda tende comunque a deprimersi poiché captata dalla galleria stessa.

#### 5.3.-..C AR ATTE R IZZAZIONE GE OTE CNIC A DE I TE R R E NI

<span id="page-19-0"></span>Nel seguito si richiamano sinteticamente i risultati della caratterizzazione geotecnica basata sui risultati delle indagini geotecniche in sito (terreni a grana grossa) e di laboratorio (terreni a grana fine) di interesse ai fini dello svolgimento delle analisi di progetto e delle verifiche di sicurezza. I dati sono stati estratti dalla Relazione Geologico-Tecnica redatta dalla Società Italiana di Geofisica; ad essa si rimanda per tutti i dettagli.

#### PROVE SPT – CARATTERIZZAZIONE GEOTECNICA DEI "SEDIMENTI MARINI SUPERIORI"

*"Nel corso dei sondaggi geognostici esterni, sono state esperite, per la caratterizzazione geotecnica dei terreni sedimentari marini incoerenti, sovrastanti la facies argilloso-limosa, n.14 prove SPT alle profondità indicate nei moduli stratigrafici. Delle n.14 prove eseguite, è stato possibile elaborare i dati per sole n.8 prove; le rimanenti sei sono state scartate perché sono andate "a rifiuto" o perché sono state eseguite in litotipi prevalentemente limosi già analizzati mediante prove geotecniche di laboratorio".*

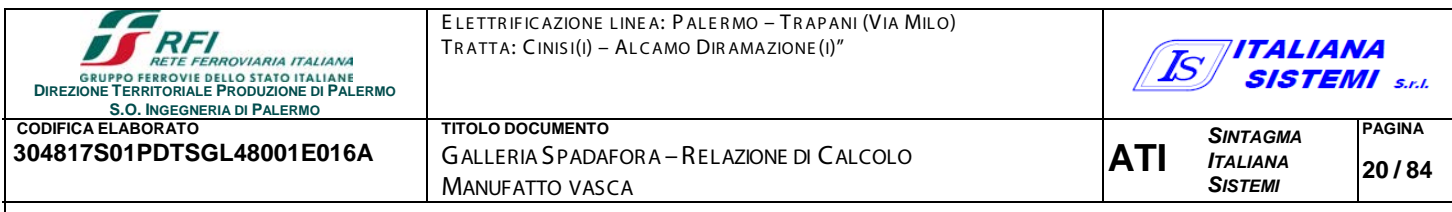

Per tutti i dettagli sulle modalità di esecuzione ed elaborazione delle prove si rimanda alla Relazione Geologico-Tecnica allegata; nel seguito si riportano i risultati della caratterizzazione geotecnica delle facies litoidi prevalentemente sabbiose, sciolte, costituenti una parte delle componenti granulometriche dei "sedimenti marini superiori" e la facies detritico colluviale di copertura:

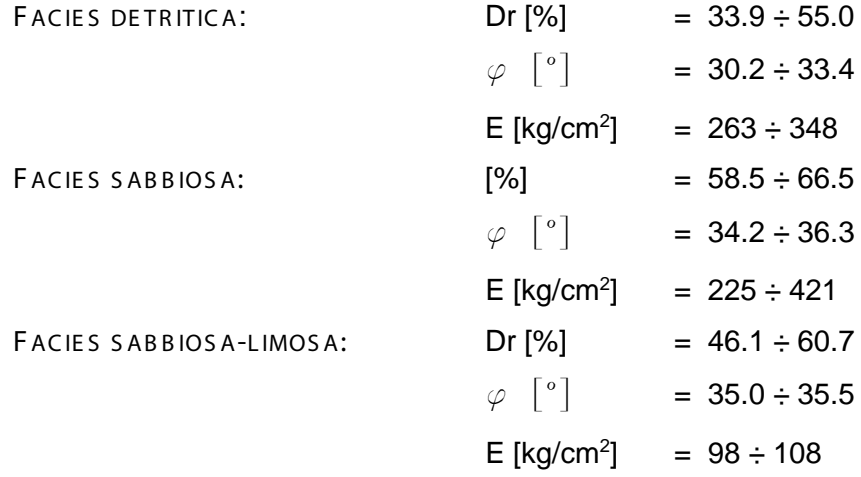

PROVE GEOTECNICHE DI LABORATORIO – CARATTERIZZAZIONE GEOTECNICA FORMAZIONE DI BASE

*"Nel corso dei sondaggi esterni alla Galleria Spadafora sono stati prelevati, allo scopo di condurre delle prove geotecniche di laboratorio, n.15 campioni indisturbati nei litotipi coesivi attraversati nelle fasi di carotaggio. Dei campioni prelevati n.2 sono rappresentativi della facies costituita dai sedimenti marini di mare poco profondo che sovrastano le argille limose di base. I rimanenti n.13 campioni sono tutti rappresentativi delle argille limose di base."*

Nel seguito i risultati della caratterizzazione geotecnica della **facies argilloso limosa di base**:

 Terre a grana fine ricadenti nel campo delle argille inorganiche di alta plasticità (CH, WL>50). Parametri di resistenza al taglio caratterizzati da valori medio-alti

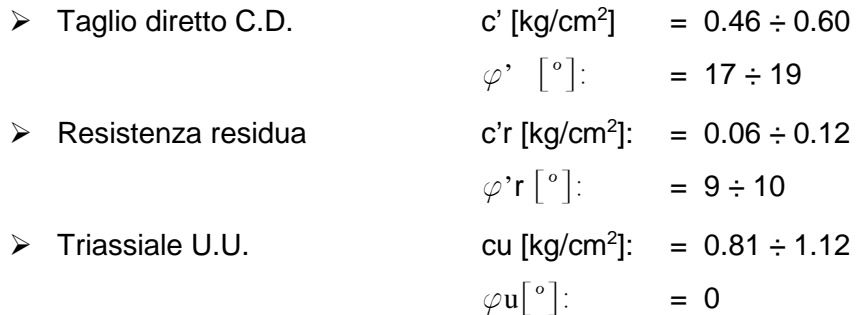

Infine si riportano i risultati della caratterizzazione geotecnica della facies **facies limosa dei sedimenti marini superiori** (C.I. 6,00-6,50 si S2 e 9,20-9,70 di S3)

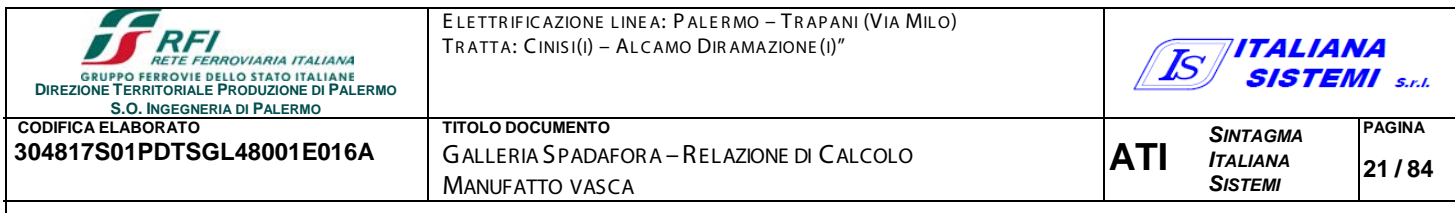

 $\triangleright$  Terreni a grana medio fine ricadenti nel campo delle argille inorganiche di media plasticità (CL, WL<50). Parametri di resistenza al taglio caratterizzati da valori medio bassi:

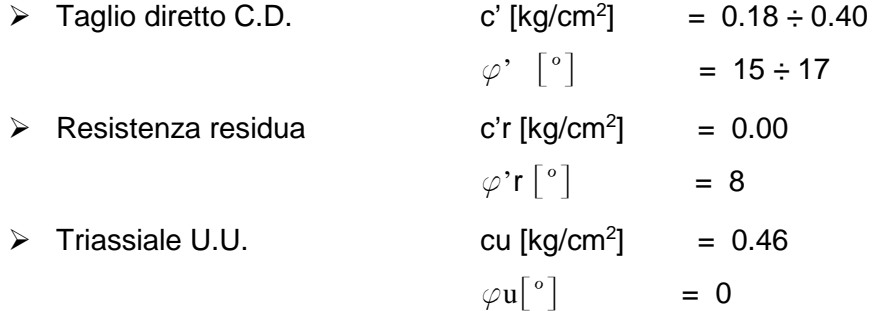

#### 5.4.-..MODE L LO GE OTE CNICO DI SOTTOSUOLO

<span id="page-21-0"></span>Come detto, la presente Relazione di Calcolo concerne il consolidamento strutturale della Galleria Spadafora nella tratta compresa tra il km 51+950 ed il km 52+162,45 (sbocco lato Trapani). Nelle analisi svolte il tratto in esame è stato suddivis0 nei seguenti subtratti in funzione delle coperture presenti:

- *sezioni con copertura C < 6 m: da pk 52+162,45 (sbocco lato Trapani) a pk 52 + 006;*
- *sezioni con copertura 6 < C < 14 m: da pk 52 + 006 a pk 51 + 950 (limite intervento);*

**Il modello geotecnico di sottosuolo utilizzato nelle analisi è stato definito a partire dalla sezione Geolitologica Generale della GA e dalle sezioni trasversali alla galleria effettuate in corrispondenza dei sondaggi geognostici esterni S2, S3 ed S4 (vedi fig. seguenti).**

**Schematicamente, nelle analisi, si è considerato il seguente modello di sottosuolo, costituito da due facies:**

- **Superficiale**, estesa dal piano campagna fino ad una quota prossima alla quota di chiave calotta, costituita dalla *facies dei sedimenti marini superiori* precedentemente descritti e caratterizzati mediante indagini in sito di tipo SPT.
- **Profonda**, presente a profondità maggiori della quota di chiave calotta, costituita dalla *facies argilloso-limosa di base* precedentemente descritta e caratterizzata mediante prove di laboratorio.

Nel modello geotecnico di sottosuolo, nella formazione superficiale costituita dalla *facies dei sedimenti marini superiori*, non è stata considerata la presenza della falda freatica. Si assume quindi che l'acquifero sia drenato e le acque siano allontanate dai terreni sovrastanti la galleria.

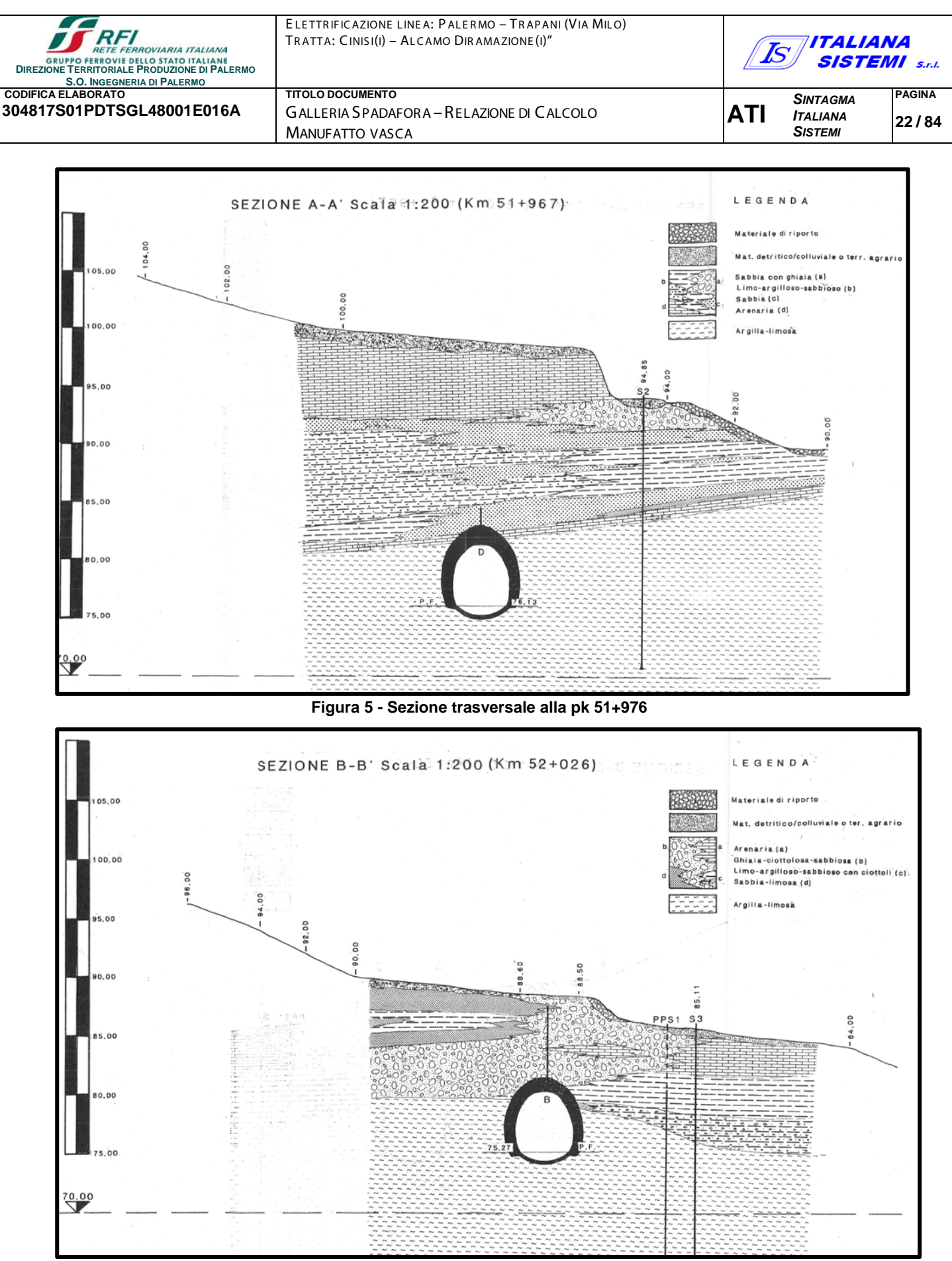

**Figura 6 - Sezione trasversale alla pk 52+026**

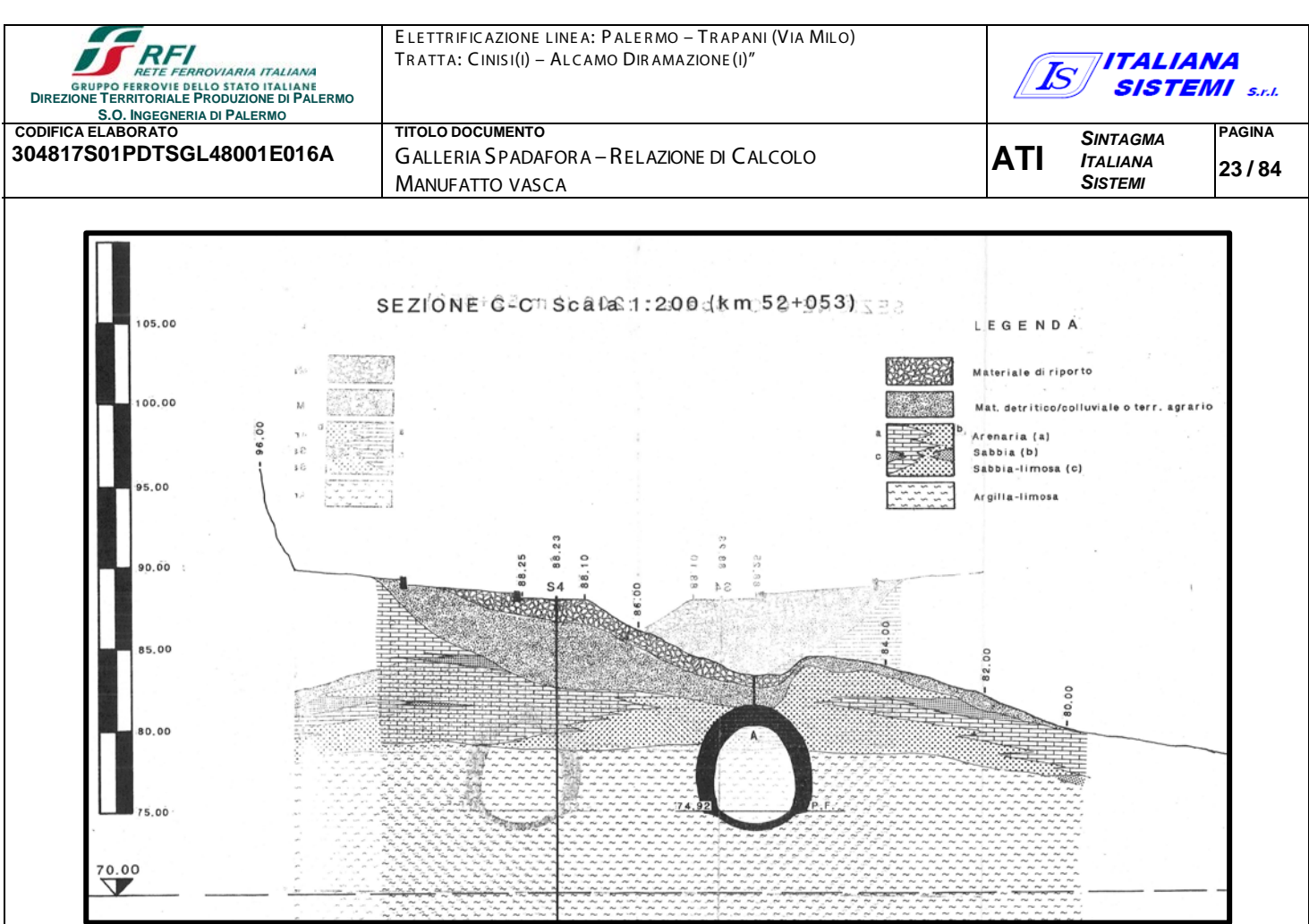

**Figura 7 - Sezione trasversale alla pk 52+053**

#### 5.5.-..S TR UTTUR E - L IVE LLI DI CONOS CE NZA E FATTOR I DI CONFIDE NZA

<span id="page-23-0"></span>Le indagini finalizzate al rilievo geometrico del rivestimento definitivo della Galleria Spadafora hanno compreso il rilievo del profilo di intradosso delle sezioni di galleria in ragione di una sezione ogni 10 m, lungo l'intero sviluppo della galleria, ed inoltre carotaggi interni associati ad indagini endoscopiche, eseguiti con sistematicità nella zona di intervento; questo ha consentito di avere una opinione chiara sulla morfologia e qualità delle murature, sia in superficie che nello spessore murario: *in relazione al grado di approfondimento raggiunto le indagini di rilievo possono considerarsi esaustive*.

Le indagini finalizzate alla caratterizzazione meccanica del rivestimento definitivo della Galleria Spadafora hanno compreso indagini visive, diffuse e sistematiche, accompagnate da approfondimenti locali. Sono stati inoltre eseguiti saggi estesi, sia in superficie sia nello spessore murario (anche con endoscopie), mirati alla conoscenza dei materiali e della morfologia interna della muratura. Infine sono state eseguite prove dirette sui materiali, con martinetti doppi, per determinarne il modulo di deformabilità e la resistenza a compressione: *in relazione al grado di approfondimento raggiunto le indagini di caratterizzazione meccanica possono considerarsi esaustive*.

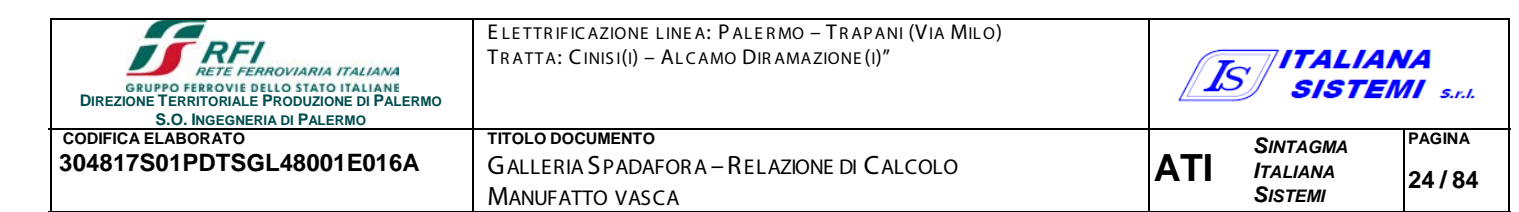

Ai sensi del §C.8.5.4 della *Circolare si intende raggiunto un livello di conoscenza LC3: il corrispondente fattore di confidenza per cui dividere i valori medi delle resistenze e dei moduli elastici della muratura è FC=1.*

#### 5.6.-..GE OME TR IA E PR OPR IE TÀ DE L R IVE S TIME NTO DE FINITIVO

<span id="page-24-0"></span>Le informazioni sulla geometria e sulle proprietà meccaniche del rivestimento definitivo della Galleria Spadafora sono state desunte dalla seguente documentazione:

- carotaggi interni alla galleria, ed indagini endoscopiche associate, eseguiti nel corso della campagna di indagini dell'anno 1993;
- $\checkmark$  carotaggi interni alla galleria eseguiti nel corso della campagna di indagini diagnostiche dell'anno 2020;
- $\checkmark$  prove in situ di compressione con martinetti piatti doppi eseguite nel corso della campagna di indagini diagnostiche dell'anno 2020.

Nel seguito si riportano i risultati della elaborazione delle prove elencate. Per tutti i dettagli sulle modalità di esecuzione delle indagini e sui relativi risultati si rimanda alla Relazione Geologico Tecnica redatta dalla Società Italiana di Geofisica nell'ottobre 1993 ed al rapporto di prova n°66811 del 18/03/2020 redatto dalla Geolab s.r.l. nel marzo 2020.

#### GEOMETRIA DEL RIVESTIMENTO DEFINITIVO

Il rivestimento della Galleria è costituito, procedendo dall'intradosso verso l'estradosso, da:

- $\checkmark$  uno strato di spritz beton armato con doppio strato di rete elettrosaldata, di spessore variabile da 12 a 18 cm;
- $\checkmark$  una muratura costituita da conci e blocchi arenacei cementati con malta magra, il cui spessore rilevato è variabile da 58 (in una sola sezione, molto probabilmente per un difetto di costruzione) a 125 cm.

In seguito alla elaborazione (riportata in allegato) dei risultati dei carotaggi eseguiti all'interno della galleria, e delle indagini endoscopiche ad essi associate, si è osservato che gli spessori misurati con le indagini endoscopiche (limitate alle sezioni di calotta e piedritti) risultano mediamente inferiori del 20% rispetto ai corrispondenti valori rilevati con i carotaggi.

Facendo riferimento quindi alle indagini endoscopiche, si è stimato, per il rivestimento definitivo di calotta, uno sp. medio di 90 cm; mentre per l'arco rovescio si è stimato uno spessore di 40 cm.

#### PROPRIETÀ MECCANICHE DEL RIVESTIMENTO DEFINITIVO

La muratura del rivestimento definitivo, in base ai risultati delle indagini, è assimilabile, con riferimento alla Tabella C.8.5.I della *Circolare*, alla tipologia muraria definita *"Muratura a conci regolari di pietra tenera (tufo, calcarenite, ecc…)"* .

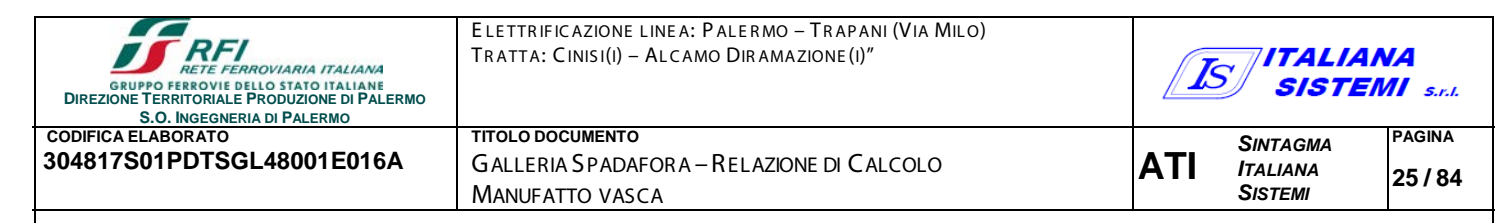

Nella seguente tabella si riportano, per la tipologia muraria suddetta, gli intervalli di variazione, ed i valori medi, delle caratteristiche fisiche, e dei parametri di resistenza e deformabilità così come indicati nella Tabella C.8.5.I della *Circolare*.

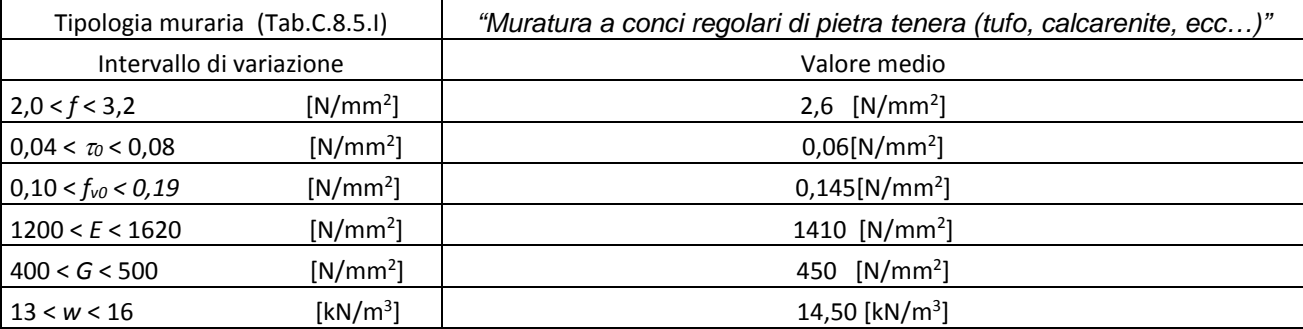

*in cui:*

- *f = resistenza media a compressione;*
- <sup>τ</sup>*<sup>0</sup> = resistenza media a taglio in assenza di tensioni normali;*
- *fv0 = resistenza media a taglio in assenza di tensioni normali;*
- *E = valore medio del modulo di elasticità normale;*
- *G = valore medio del modulo di elasticità tangenziale;*
- *w = peso specifico medio*

Nella seguente tabella si riportano i risultati ottenuti nel corso delle prove di compressione con martinetti doppi:

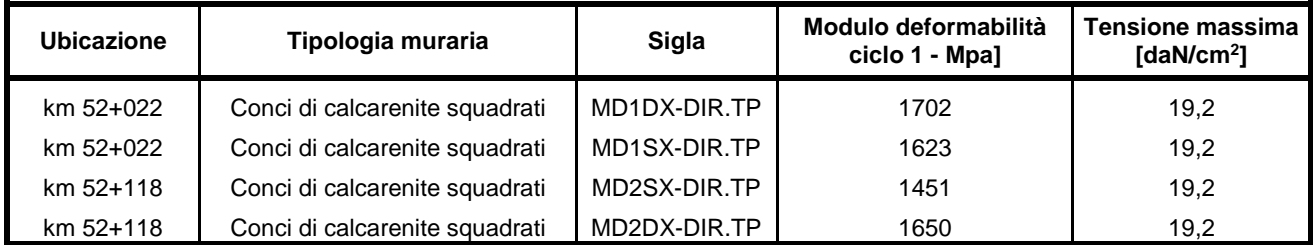

Considerando i valori medi degli intervalli di variazione, di *E* e di *f,* riportati in precedenza, si calcola:

$$
\frac{f}{E} = \frac{2.6}{1410} = 0.0018
$$

Assumendo che il rapporto *f/E* sia costante, a partire dai valori del modulo di deformabilità misurati nel corso delle prove, si ottengono le quattro misure indirette di resistenza a compressione riportate nella tabella seguente.

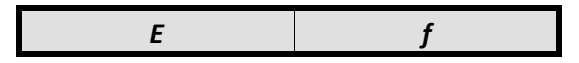

E LETTRIFIC AZIONE LINEA: PALERMO - TRAPANI (VIA MILO) TRATTA: CINIS I(I) – AL C AMO DIR AMAZIONE (I)"

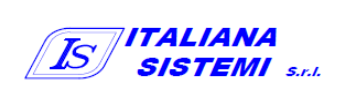

**PAGINA**

**26 / 84**

**ATI** *SINTAGMA ITALIANA SISTEMI*

**S.O. INGEGNERIA DI PALERMO CODIFICA ELABORATO TITOLO DOCUMENTO**

**RFI** 

**DIREZIONE TERRITORIALE DE LA CONSTRUITORIALE PRODUZIONE DI PALERMO** 

**BOOVIARIA ITALIANA** 

**304817S01PDTSGL48001E016A** GALLERIA SPADAFORA –RELAZIONE DI CALCOLO MANUFATTO VASCA

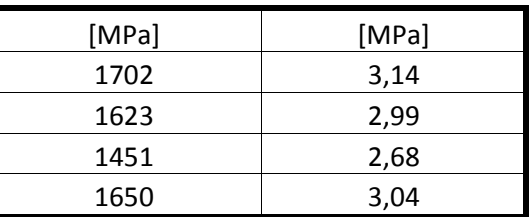

Ai sensi del § C8.5.4.1 della Circolare, per il livello di conoscenza raggiunto (*LC3*), i valori delle resistenze e dei moduli elastici riportati in Tabella C.8.5.I individuano una distribuzione a-priori che può essere aggiornata sulla base dei risultati delle misure eseguite in sito.

A tal fine, considerando l'equazione C.8.5.4.3 della *Circolare* è possibile stimare i valori medi aggiornati del modulo di deformabilità e della resistenza a compressione della muratura come segue.

Il valore medio aggiornato *E''m* del modulo di deformabilità vale:

$$
E''_m = \frac{nE_m + kE'_m}{n+k} = 1552,91 MPa
$$

Dove:

- *n = 4 è il numero di prove;*
- *Em = 1606,5 MPa è valore medio di E stimato nelle n.4 prove;*
- *k = 1,5 coefficiente per l'aggiornamento del valore medio di E riportato in Tab. C.8.III – Circ.;*
- *E'm = 1410 MPa è il valore medio di E riportato nella tabella C.8.5.I della Circolare.*

Il valore medio aggiornato *f''m* della resistenza a compressione vale:

$$
f_m''=\frac{nf_m+kf_m'}{n+k}=2,81 MPa
$$

in cui:

- *n = 4 è il numero di prove;*
- *fm = 2,81 MPa è valore medio di f stimato nelle n.4 prove;*
- *k = 3 è un coefficiente per l'aggiornamento dei valori medi dei parametri meccanici riportato nella Tabella C.8.III della Circolare;*
- *f'm = 2,6 MPa è il valore medio di f riportato nella tabella C.8.5.I della Circolare.*

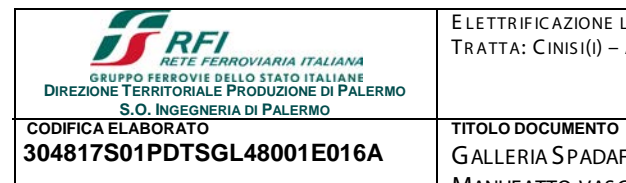

*SISTEMI*

## **304817S01PDTSGL48001E016A** GALLERIA SPADAFORA –RELAZIONE DI CALCOLO MANUFATTO VASCA

# <span id="page-27-0"></span>6.-..DIME NS IONAME NTO DE LLA PAR ATIA

<span id="page-27-1"></span>6.1.-..CR ITE R I DI PR OGE TTO

Ai sensi del D.M. Infrastrutture 17 gennaio 2018 *("Aggiornamento delle Norme Tecniche sulle Costruzioni"*) e della relativa circolare esplicativa (C.S.LL.PP n°7 del 21/02/2019), le analisi di progetto, e le verifiche di sicurezza, sono state svolte secondo il metodo semi-probabilistico agli stati limite.

PAR ATIE - S TATI LIMITE ULTIMI (S LU) La condizione:

 $E_d \leq R_d$ 

dove con *Ed* si indica il valore di progetto delle azioni, o degli effetti delle azioni, e con *Rd* il valore di progetto delle resistenze (NTC18 §2.6.1) è stata verificata per i seguenti stati limite ultimi (SLU) di tipo geotecnico (GEO) e strutturale (STR):

- \* collasso per rotazione intorno a un punto dell'opera (atto di moto rigido GEO);
- $\cdot$  raggiungimento della resistenza strutturale delle paratie (STR);
- raggiungimento della resistenza strutturale dei puntoni (STR).

Nelle verifiche nei confronti di stati limite ultimi geotecnici (GEO), ai sensi del §C6.5.3.1.2 della Circolare, le analisi sono state condotte con la Combinazione 2 (A2+M2+R1), nella quale i parametri di resistenza del terreno sono ridotti tramite i coefficienti parziali del gruppo M2, i coefficienti γR sulla resistenza globale (R1) sono unitari e le sole azioni variabili sono amplificate con i coefficienti del gruppo A2.

Nelle verifiche nei confronti di stati limite per raggiungimento della resistenza negli elementi strutturali, sempre ai sensi del §C6.5.3.1.2 della Circolare, le analisi sono state svolte utilizzando la Combinazione 1 (A1+M1+R1), nella quale i coefficienti sui parametri di resistenza del terreno (M1) e sulla resistenza globale del sistema (R1) sono unitari, mentre le azioni permanenti e variabili sono amplificate mediante i coefficienti parziali del gruppo A1.

Ai fini delle verifiche agli stati limite, le azioni sono state combinate utilizzando i coefficienti di combinazione ψ di cui alla Tab.2.5.1 §2.5.3 delle NTC18.

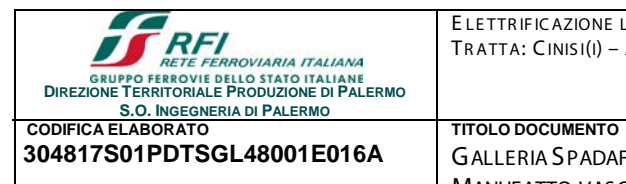

**304817S01PDTSGL48001E016A** GALLERIA SPADAFORA –RELAZIONE DI CALCOLO

**ITALIANA Is SISTEMI** S.J.

#### 6.2.-..ANAL IS I DE I C AR IC HI

<span id="page-28-0"></span>Nel seguito si descrivono le azioni considerate nelle analisi.

MANUFATTO VASCA

PESO PROPRIO DEGLI ELEMENTI STRUTTURALI E DEL TERRENO - CARICHI PERMANENTI STRUTTURALI (G 1)

- Le forze di massa dovute al peso proprio delle paratie, sono definite a partire dalla geometria dei pali, ed applicando il valore *w =25 kN/m<sup>3</sup>* del peso per unità di volume del conglomerato cementizio armato.
- Le forze di massa dovute al peso proprio dei puntoni, sono definite a partire dalla geometria degli elementi strutturali, ed applicando il valore *w =78,5 kN/m<sup>3</sup>* del peso per unità di volume dell'acciaio.
- I pesi dell'unità di volume dei terreni sono stati definiti a partire dai risultati delle analisi di laboratorio sui provini di terreno estratti dai campioni indisturbati prelevati nel corso della campagna di indagini geotecniche dell'anno 1993.

AZIONI DOVUTE AL PESO DELLE MACCHINE OPERATRICI - CARICHI VARIABILI Q

 Il peso delle macchine operatrici in transito nell'area di cantiere è stato portato in conto modellando un carico verticale uniformemente distribuito  $q = 10$  kPa agente sul terrapieno a tergo dell'opera di sostegno su un'area di 5 m<sup>2</sup>. In tal modo si è inteso modellare il carico trasmesso da una macchina operatrice del peso di 150 kN (Tab. 3.1.II delle NTC18 - Cat. G "*Aree per traffico e parcheggio di veicoli medi - peso a pieno carico compreso fra 30 kN e 160kN - quali rampe d'accesso, zone di carico e scarico merci"*) con dimensioni di 5 m x 3 m.

#### <span id="page-28-1"></span>6.3.-..ANAL IS I DI PR OGE TTO

Le analisi di progetto sono state svolte utilizzando il codice di calcolo ad elementi finiti *Plaxis 2D*. Le verifiche SLU, di tipo geotecnico e di tipo strutturale, elencate in precedenza, sono state svolte a partire da una stessa analisi d'interazione terreno-struttura.

L'analisi del problema al contorno è stata svolta in campo bidimensionale, considerando quindi uno stato di tensione e deformazione piana nelle strutture e nei terreni. Nella Figura 23 - [Dominio di](#page-70-2)  [calcolo](#page-70-2) si riporta un'immagine del dominio di calcolo.

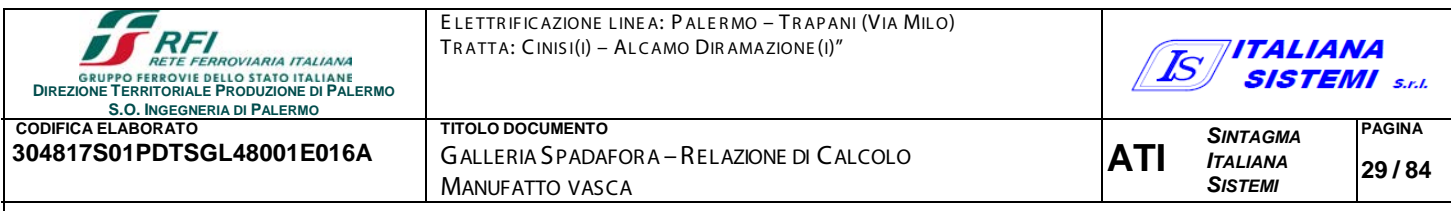

Le dimensioni del dominio, pari a 100 m x 47 m, sono state definite posizionando la frontiera ad una distanza dalle strutture tale da minimizzare la sua influenza sulla soluzione numerica del problema al contorno.

Al fine di ridurre le dimensioni degli elementi finiti nella parte del dominio interessata dai gradienti più elevati di tensione e deformazione, ed in particolare nell'immediato intorno delle strutture, è stata delimitata un'area di dimensioni ridotte all'interno della quale è stato operato il raffinamento della mesh; la mesh stessa è stata poi ulteriormente raffinata lungo le strutture delle paratie (Figura 24 - [Dominio di calcolo\)](#page-70-3).

Le caratteristiche della *mesh* di calcolo impiegata sono le seguenti:

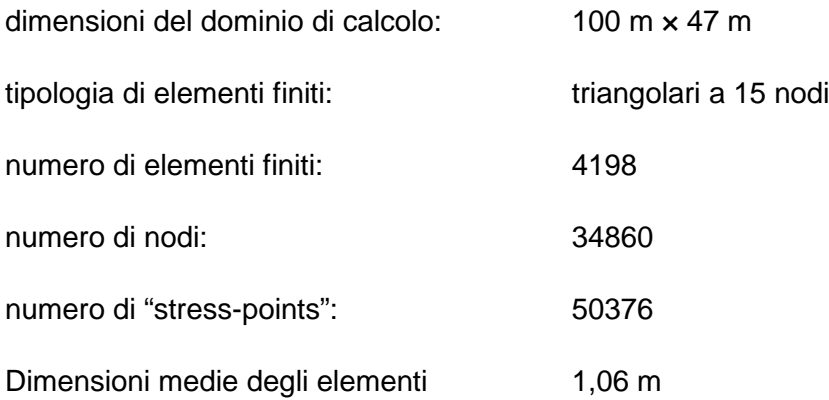

#### *Modellazione degli elementi strutturali*

Nelle analisi svolte, di tipo bidimensionale, gli elementi strutturali costituenti la paratia (pali in cemento armato del diametro di 60 cm e lunghezza pari a 12 m realizzati con un interasse di 70 cm), sono stati modellati utilizzando elementi *beam* con comportamento elastico lineare. Nella seguente tabella si riportano i valori dei parametri fisici e meccanici adottati, nelle analisi, per gli elementi *beam*.

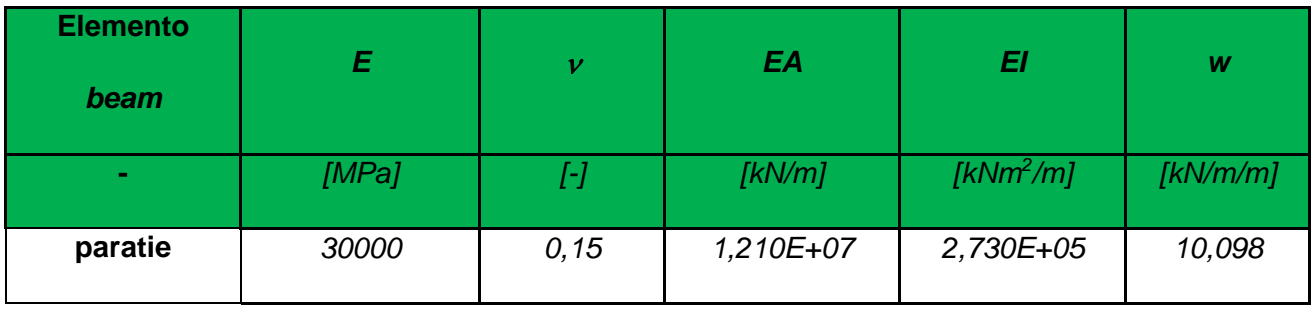

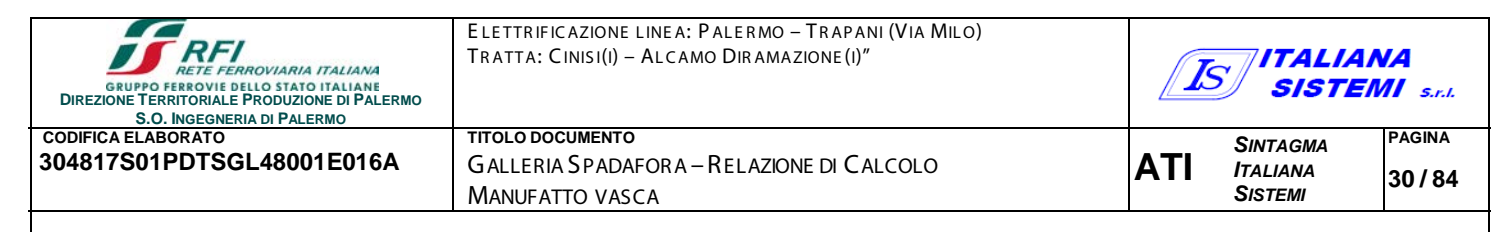

in cui:

- *E* è il modulo di elasticità longitudinale del calcestruzzo (*Modulo di Young*);
- $\nu$  è il coefficiente di Poisson;
- *EA* è la rigidezza assiale dell'elemento *beam* (valore per unità di lunghezza fuori dal piano);
- *EI* è la rigidezza flessionale dell'elemento *beam* (valore per unità di lunghezza fuori dal piano);
- *w* è il peso proprio dell'elemento *beam* (valore per unità di lunghezza fuori dal piano).

I puntoni appartenenti al primo livello sono profilati tubolari in acciaio S235, con diametro esterno pari a 0,244 m e spessore pari a 0,0125 m e sono posti in opera alla profondità di 2 m dalla testa delle paratie, con un interasse massimo pari a 3,5 m. Questi elementi strutturali sono stati modellati utilizzando elementi *node to node anchor* con comportamento elastico lineare. Nella seguente tabella si riportano i valori dei parametri fisici e meccanici adottati nelle analisi per gli elementi *node to node anchor*.

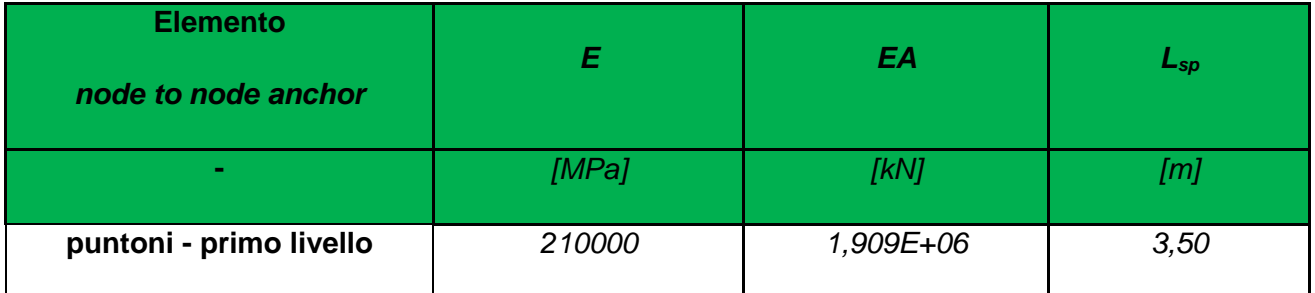

in cui:

- *E* è il modulo di elasticità longitudinale dell'acciaio (*Modulo di Young*);
- *EA* è la rigidezza assiale dell'elemento *node to node anchor*;
- *Lsp* è l'interasse masimo tra due puntoni consecutivi.

I puntoni appartenenti al secondo livello sono profilati del tipo HEB300 in acciaio S235 e sono posti in opera sul fondo dello scavo con un interasse pari a 1,45 m. Questi elementi sono stati modellati utilizzando elementi *beam* con comportamento elastico lineare. Nella seguente tabella si riportano i valori dei parametri fisici e meccanici adottati, nelle analisi, per questi elementi *beam*.

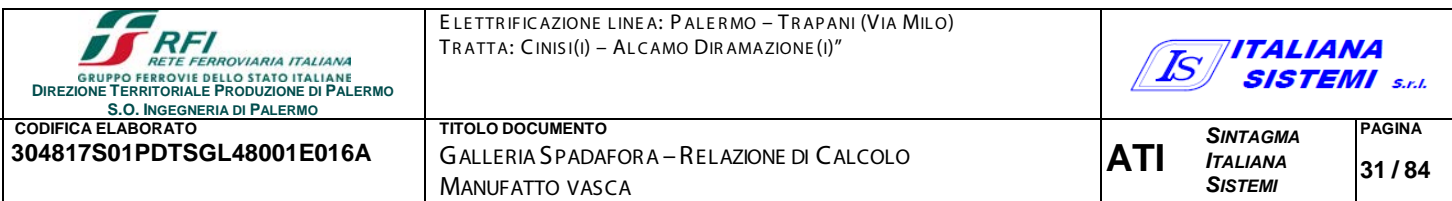

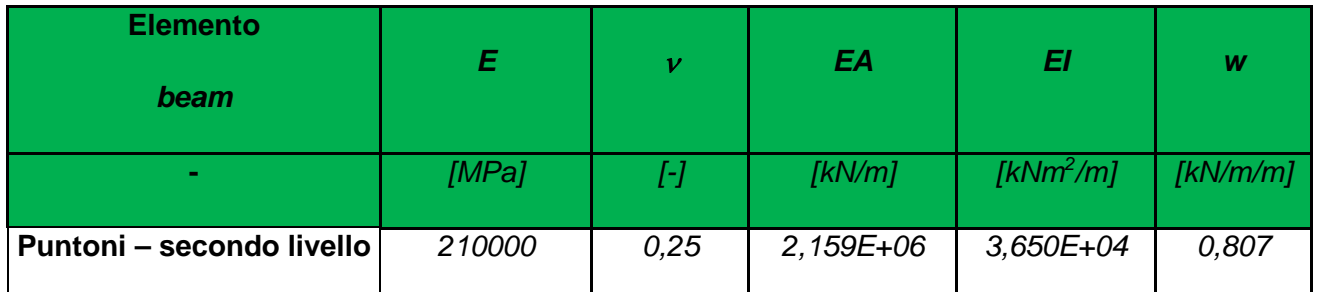

in cui:

- *E* è il modulo di elasticità longitudinale dell'acciaio (*Modulo di Young*);
- $\nu$  è il coefficiente di Poisson;
- *EA* è la rigidezza assiale dell'elemento *beam* (valore per unità di lunghezza fuori dal piano);
- *EI* è la rigidezza flessionale dell'elemento *beam* (valore per unità di lunghezza fuori dal piano);
- *w* è il peso proprio dell'elemento *beam* (valore per unità di lunghezza fuori dal piano).

Gli elementi strutturali costituenti la galleria (calotta/reni/piedritti dello spessore di 90 cm e arco rovescio dello spessore di 40 cm), sono stati modellati utilizzando elementi *beam* con comportamento elastico lineare. Nella seguente tabella si riportano i valori dei parametri fisici e meccanici adottati nelle analisi per questi elementi *beam*.

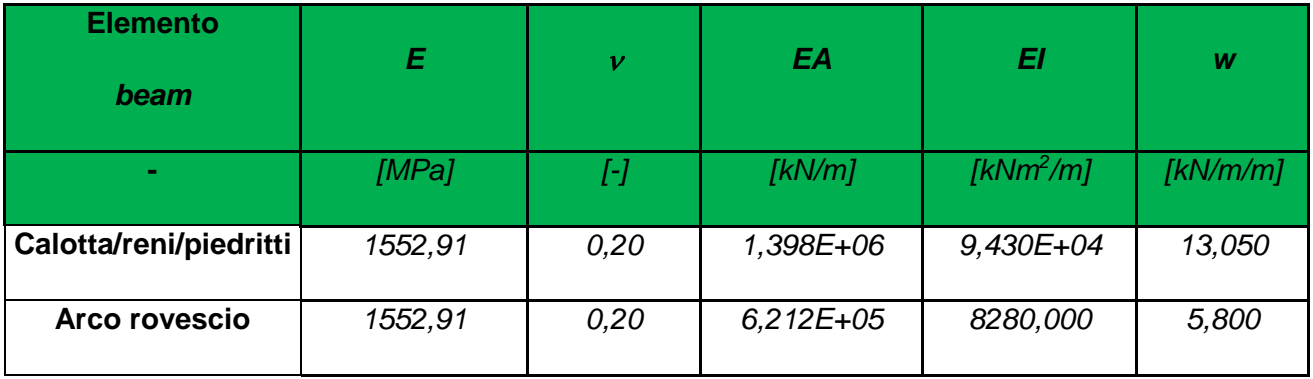

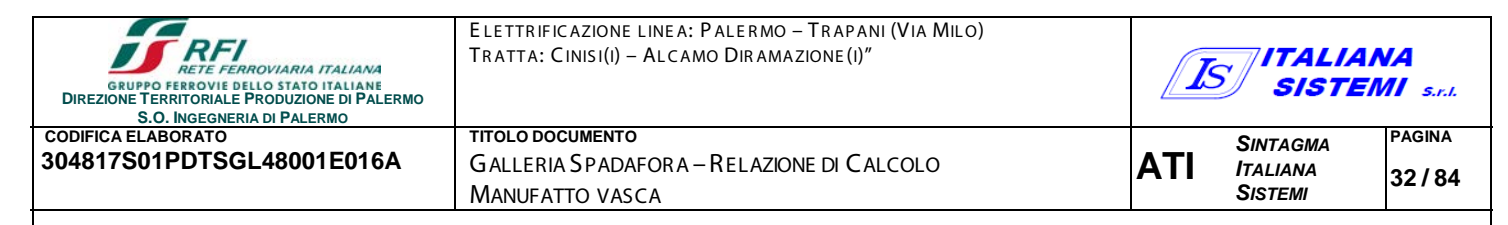

- *E* è il modulo di elasticità longitudinale della muratura (*Modulo di Young*);
- $\nu$  è il coefficiente di Poisson;
- *EA* è la rigidezza assiale dell'elemento *beam* (valore per unità di lunghezza fuori dal piano);
- *EI* è la rigidezza flessionale dell'elemento *beam* (valore per unità di lunghezza fuori dal piano);
- *w* è il peso proprio dell'elemento *beam* (valore per unità di lunghezza fuori dal piano).

#### *Modellazione del sottosuolo*

I terreni sono stati modellati considerando un comportamento elastico-perfettamente plastico con criterio di rottura alla Mohr-Coulomb. In tale modello la superficie di snervamento coincide con l'inviluppo di rottura di Mohr-Coulomb ed a stati tensionali interni a tale superficie corrisponde un legame tensioni deformazioni elastico lineare isotropo. Nella seguente tabella sono riportati i valori dei parametri del modello che ne definiscono le caratteristiche fisiche e meccaniche.

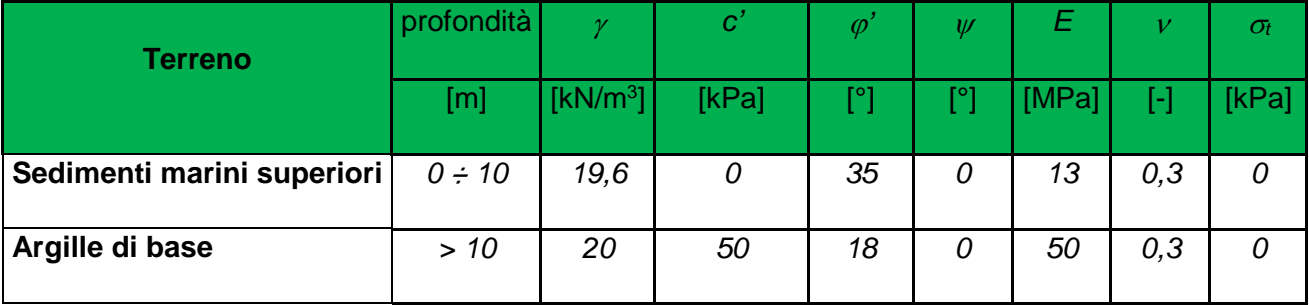

in cui:

- $\gamma$  è il peso dell'unità di volume del terreno;
- *c'* è la coesione del terreno;
- <sup>ϕ</sup>*'* è l'angolo d'attrito del terreno;
- $\nu$  è l'angolo di dilatanza del terreno;
- σ*<sup>t</sup>* è la resistenza a trazione del terreno;
- *E* è il modulo di elasticità longitudinale del terreno (*Modulo di Young*);
- $\nu$  è il coefficiente di Poisson

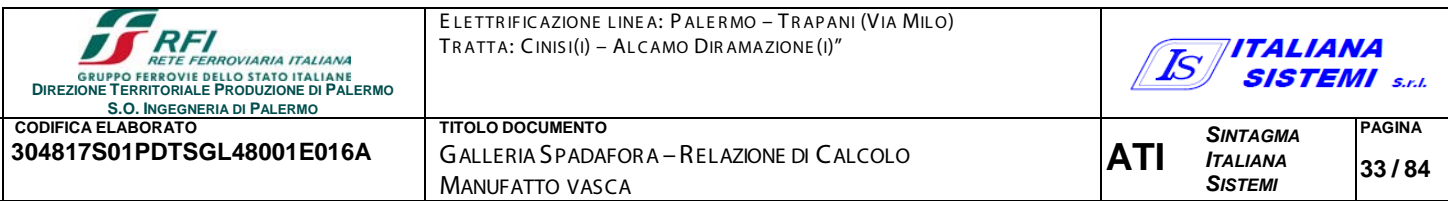

Al contatto tra gli elementi *beam* ed il terreno sono stati introdotti degli *elementi di interfaccia*. Tale accorgimento ha permesso sia di implementare nel modello la sconnessione cinematica tra i nodi appartenenti alle strutture e i nodi appartenenti al terreno, sia di modellare correttamente l'interazione terreno-struttura.

In particolare, gli elementi di interfaccia sono stati modellati utilizzando il modello di Mohr-Coulomb ed assegnando ad essi i parametri fisici e meccanici riportati nella precedente tabella a seconda dello strato di appartenenza. Tuttavia, al fine di modellare la scabrezza del contatto parete-terreno attraverso l'introduzione dell'angolo d'attrito parete-terreno, ad essi è stato assegnato un angolo d'attrito ridotto pari a δ= $\varphi/2$  a monte della parete (spinta attiva) e δ=2/3 $\varphi$  a valle della parete (spinta passiva).

Inoltre, per gli elementi di interfaccia, la resistenza a trazione è stata posta pari a zero; ciò permette di simulare correttamente l'eventuale distacco dell'elemento *beam* dal terreno in presenza di sforzi di trazione, con il conseguente annullamento delle tensioni di interazione.

#### *Modellazione delle fasi esecutive*

Nell'analisi del problema al contorno sono state modellate le seguenti fasi esecutive (le fasi dalla n°1 alla n°5 sono finalizzate alla modellazione dello stato di fatto; le fasi dalla n°6 alla n°14 sono finalizzate alla modellazione dello scavo). Tutte le analisi sono state svolte in condizioni drenate.

- *Fase 1 – Generazione dello stato tensionale iniziale (gravity loading)*: in questa fase è stato generato lo stato tensionale geostatico a partire dai pesi per unità di volume dei terreni. In assenza di falda, le pressioni neutre sono identicamente nulle nel dominio di calcolo, e lo stato tensionale in termini di tensioni efficaci coincide con lo stato tensionale in termini di tensioni totali (Figura 25 - [Stato tensionale geostatico:](#page-71-0) σ'v=σv;Figura 26 - [Stato tensionale geostatico:](#page-71-1)  σ['h=](#page-71-1)σh)
- *Fase 2 – Reset degli spostamenti*: in questa fase sono stati azzerati gli spostamenti generati nella *Fase 1*.
- *Fase 3 – Modellazione del rivestimento definitivo della Galleria*: in questa fase è stato attivato il rivestimento definitivo della Galleria Spadafora.
- *Fase 4 – Simulazione dello scavo della Galleria*: in questa fase è stata simulata l'asportazione del terreno all'interno della Galleria Spadafora (Figura 30 - [Fase 5\\_Simulazione dello scavo](#page-73-0)  della galleria – [reset degli spostamenti\)](#page-73-0)
- *Fase 5 – Reset degli spostamenti*: in questa fase sono stati azzerati gli spostamenti generati nelle *Fasi 3 e 4*.
- *Fase 6 – Getto delle paratie*: in questa fase è stato simulato il getto delle paratie.
- *Fase 7 – Scavo fino alla profondità di 2 m*: in questa fase è stato simulato lo scavo fino alla profondità di 2 m.
- *Fase 8 – Posa in opera dei puntoni*: in questa fase è stata simulata la posa in opera dei puntoni del primo livello.
- *Fase 9 – Scavo fino alla profondità di 6 m*: in questa fase è stato simulato lo scavo fino alla profondità di progetto, pari rispettivamente a 4 m per la paratia di monte e 6 m per la paratia di valle. Si calcola, lungo il fusto della paratia di monte, un valore massimo del momento flettente pari a 116,74 kNm/m ed un valore massimo del taglio pari a 76,33 kN/m. Lungo il fusto della paratia di valle, invece, il valore massimo del momento flettente è pari a 196,96 kNm/m ed il valore massimo del taglio è pari a 77,12 kN/m. Lo sforzo normale nel puntone è pari a 269,33 kN.
- *Fase 10 – Applicazione del Carico Variabile A2 – Approccio 1 - Combinazione 2 (A2+M2+R1)*: in questa fase di calcolo (Figura 35 - [Fase 10\\_Applicazione del carico variabile SLU-GEO \(A2\)\)](#page-76-0) viene applicato, sul terrapieno, un carico variabile *q*, uniformemente distribuito, amplificato per il coefficiente  $\gamma_Q = 1,3$  del gruppo A2 (q = 10 x 1,3 = 13 kPa); questa fase di calcolo è propedeutica a quella successiva, in cui viene effettuata la verifica allo stato limite ultimo di collasso del complesso paratia-terreno (GEO) con la Combinazione 2 (A2+M2+R1) dell'Approccio 1.
- *Fase 11 – Verifica allo Stato limite Ultimo di Collasso del complesso paratia-terreno – Approccio 1 – Combinazione 2 (A2+M2+R1)*: in questa fase (Figura 36 - [Fase 11\\_Stato limite](#page-76-1)  [SLU \(GEO\) SF=1,25\)](#page-76-1) si è ricercato un meccanismo di collasso determinato dalla mobilitazione della resistenza del terreno interagente con la paratia con il conseguente raggiungimento delle condizioni di equilibrio limite del complesso terreno-struttura. Il margine di sicurezza sulla resistenza ( $\gamma_R$ ), rispetto al fenomeno di collasso descritto, è stato ricercato utilizzando la procedura di calcolo di *safety analysis (phi/c reduction)* resa disponibile dal codice di calcolo utilizzato: tale procedura prevede la riduzione progressiva delle caratteristiche di resistenza del terreno (tanϕ', c') fino al completo sviluppo del meccanismo di rottura; vengono ricercati cioè i valori ridotti c'r e ϕ'r (*reduced values*) dei parametri di resistenza per i quali la struttura si trovi

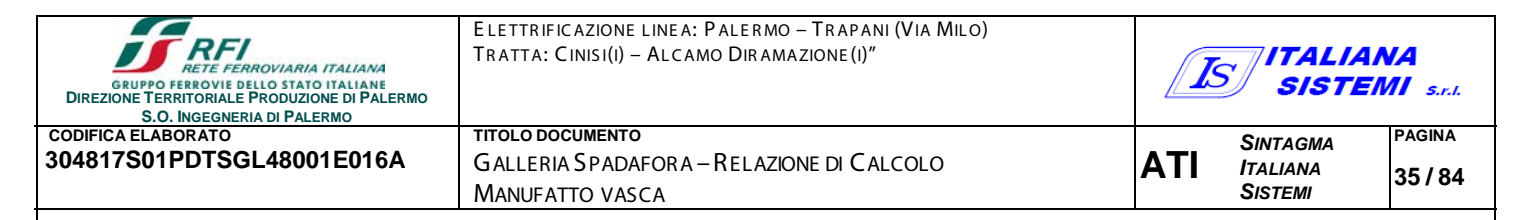

in condizioni di rottura incipiente. Nell'analisi, la riduzione dei parametri di resistenza è stata spinta fino a

 $SF = \tan(\varphi') / \tan(\varphi'_r) = c' / c'_r = 1,2557 > \gamma_f = \gamma_c = 1,25$ 

Come si può osservare dalla pur riducendo i parametri di resistenza dei terreni della suddetta quantità, il meccanismo di collasso non si è innescato. La verifica SLU (GEO) può dirsi pertanto soddisfatta.

Si calcola, lungo il fusto della paratia di monte, un valore massimo del momento flettente pari a 244,18 kNm/m. Lungo il fusto della paratia di valle, invece, il valore massimo del momento flettente è pari a 284,73 kNm/m. Lo sforzo normale nel puntone è pari a 470,75 kN.

 *Fase 12 – Applicazione del Carico Variabile A1 – Approccio 1 - Combinazione 1 (A1+M1+R1):* in questa fase di calcolo (Figura 41 - [Fase 12\\_Applicazione del carico variabile SLU-STR \(A1\)\)](#page-79-0) che inizia al termine della *Fase 9*, viene applicato, sul terrapieno, un carico variabile *q=10 kPa*, uniformemente distribuito su un'area di 5 m<sup>2</sup>. In tal modo si calcolano gli incrementi delle caratteristiche della sollecitazione interna nelle paratie e nel puntone del primo livello, dovuti all'applicazione del carico variabile sul terrapieno. Si calcola, lungo il fusto della paratia di monte, un valore massimo del momento flettente pari a 118,96 kNm/m ed un valore massimo del taglio pari a 78,43 kN/m. Lungo il fusto della paratia di valle, invece, il valore massimo del momento flettente è pari a 206,97 kNm/m ed il valore massimo del taglio è pari a 79,21 kN/m. Lo sforzo normale nel puntone è pari a 276,89 kN.

Gli incrementi di sollecitazione dovuti all'applicazione del carico variabile sul terrapieno saranno amplificati per il coefficiente  $\gamma_0 = 1.5$  del gruppo A1.

- *Fase 13 – Posa in opera della trave HEB300*: in questa fase, che inizia anch'essa al termine della *Fase 9*, è stata simulata la posa in opera della trave HEB300 sul fondo dello scavo.
- *Fase 14 – Applicazione del Carico Variabile A1 – Approccio 1 - Combinazione 1 (A1+M1+R1):* in questa fase di calcolo (Figura 47 - [Fase 14\\_Applicazione del carico variabile SLU \(STR\)](#page-82-0)  [\(A1\)\)](#page-82-0) viene applicato, sul terrapieno, un carico variabile *q=10 kPa*, uniformemente distribuito su un'area di 5 m<sup>2</sup>. In tal modo si calcolano gli incrementi delle caratteristiche della sollecitazione interna nelle paratie, nel puntone di primo livello e nella trave HEB300, dovuti all'applicazione del carico variabile sul terrapieno. Si calcola, lungo il fusto della paratia di monte, un valore massimo del momento flettente pari a 118,79 kNm/m ed un valore massimo del taglio pari a 77,65 kN/m. Lungo il fusto della paratia di valle, invece, il valore massimo del momento
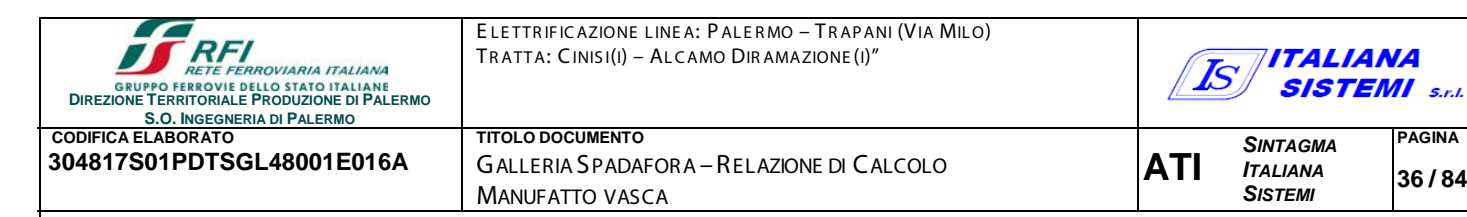

flettente è pari a 202,67 kNm/m ed il valore massimo del taglio è pari a 78,39 kN/m. Lo sforzo normale nel puntone è pari a 274,05 kN.

**PAGINA**

**36 / 84**

Lungo l'asse della trave HEB300, invece, il valore massimo del momento flettente è pari a 7,8 kNm/m ed il valore massimo del taglio è pari a 5,51 kN/m mentre il valore massimo dello sforzo normale è pari a 3,22 kN/m.

Gli incrementi di sollecitazione dovuti all'applicazione del carico variabile sul terrapieno saranno amplificati per il coefficiente  $\gamma_0 = 1.5$  del gruppo A1.

## 6.4.-..VE R IFICHE DI PR OGE TTO

Si riportano, nel seguito, i risultati delle verifiche degli SLU di tipo geotecnico (GEO) e strutturale (STR) considerati per il dimensionamento delle paratie.

#### *SLU (GEO) – Approccio 1 – Combinazione 2 (A2+M2+R1)\_*

I risultati ottenuti nell'ambito della *Fase* di calcolo n°11 hanno evidenziato che pur riducendo i parametri di resistenza dei terreni di un fattore

$$
SF = \tan(\varphi') / \tan(\varphi'_r) = c' / c'_r = 1,466 > \gamma_f = \gamma_c = 1,25
$$

non si sviluppa alcun meccanismo di collasso che comporti il raggiungimento della resistenza del terreno interagente con la paratia. Ciò consente di affermare che la profondità di infissione della paratia è adeguata.

Il comportamento delle sezioni della paratia e degli altri elementi strutturali è schematizzato ammettendo la formazione di cerniere plastiche, con valori delle sollecitazioni limite pari a quelli di plasticizzazione di progetto. Nel caso in esame, per quanto riguarda i valori massimi delle sollecitazioni nelle paratie, moltiplicando le sollecitazioni calcolate per l'interasse tra i pali, pari a 0,7 m, si ottengono i seguenti valori di progetto momento flettente e del taglio:

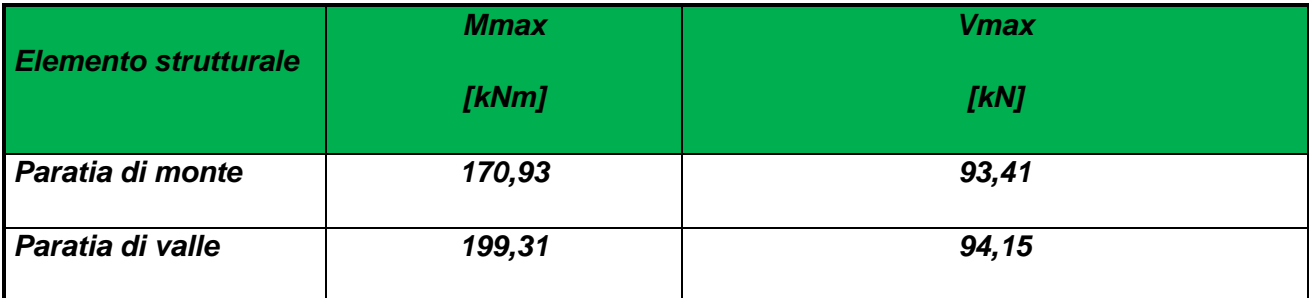

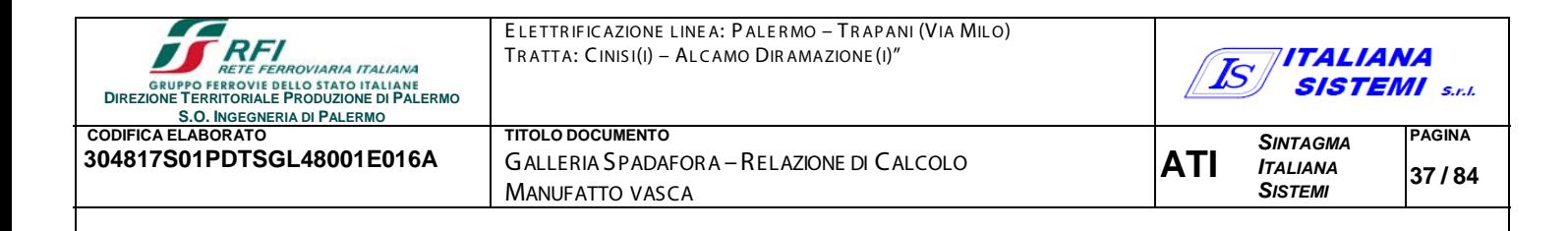

I valori del massimo momento flettente e del taglio sono compatibili con i corrispondenti valori resistenti M<sub>Rd</sub>= 199,7 kNm e V<sub>Rd</sub> = 152,5kN. *La verifica* è soddisfatta.

## *SLU (STR) – Approccio 1 - Combinazione 2 (A1+M1+R1)*

Si eseguono le verifiche allo stato limite ultimo nei confronti del raggiungimento della resistenza nelle sezioni più sollecitate delle paratie (STR) sommando le sollecitazioni calcolate nella *Fase 9*, amplificate per il coefficiente parziale  $\gamma_{G1}=1,3$  (gruppo A1), agli incrementi di sollecitazione calcolati nella *Fase 12* amplificati per il coefficiente parziale γ<sub>Q</sub>=1,5 (gruppo A1). Le sollecitazioni di progetto che si ottengono sono riportate nella seguente tabella; i valori massimi del momento flettente (*Mmax*) e del taglio (*Vmax*) tengono conto dell'interasse tra i pali (pari a 0,7 m).

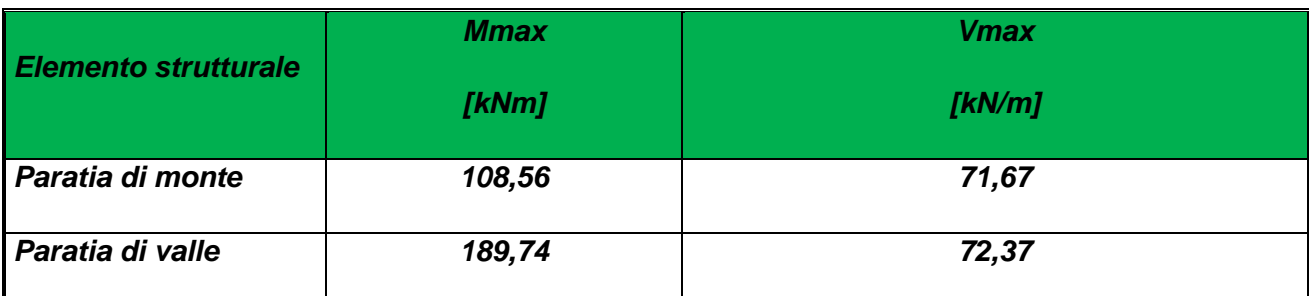

## *Verifica a pressoflessione*

*Si propone di realizzare i pali con i seguenti materiali:*

• *Calcestruzzo: Classe di Resistenza C25/30*

• *Acciaio: barre B450C***:** 

disponendo l'armatura longitudinale, costituita da 11 φ 16 - copriferro 5 cm.

Nella figura seguente sono riportati, nel piano N-M, i valori rappresentativi dello stato di sollecitazione (flessione) nelle sezioni delle paratie; è riportato inoltre il dominio di resistenza della sezione (M-N)Rd.

Per N=0 si calcola **MRd= 199,7 kNm**: i **valori di MEd sono quindi contenuti nel dominio di resistenza, la verifica è soddisfatta.**

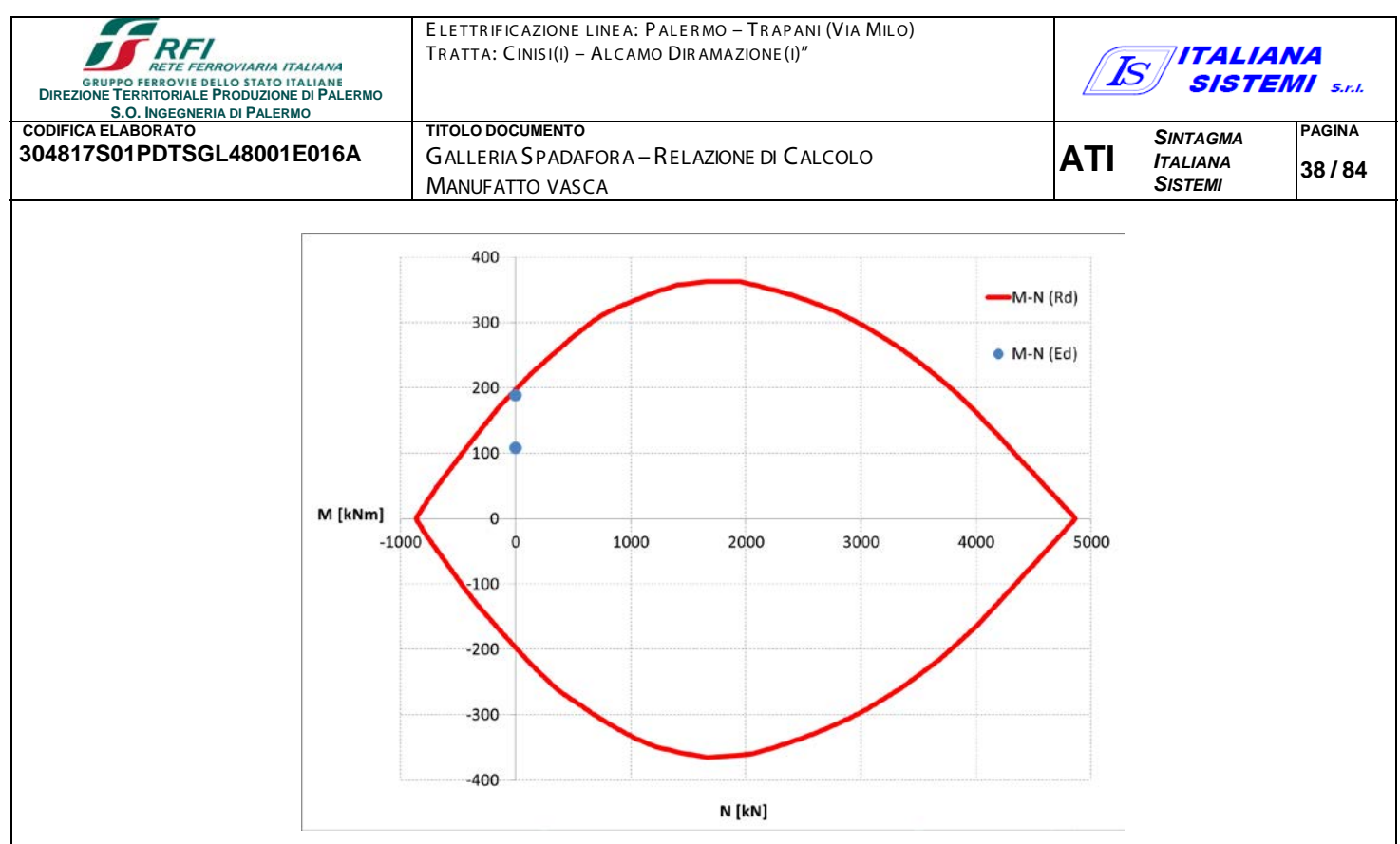

**Figura 8 - Dominio di resistenza della sezione e azioni di progetto**

# *Verifica a taglio*

Il dimensionamento dell'armatura trasversale dei pali è condotto a partire dal valore massimo del taglio agente lungo il fusto delle paratie:

## **VEd= 94,15 kN**

La verifica a taglio è stata eseguita con le consuete espressioni contenute nelle NTC 2018:

# **VRsd=0,9\*d\*Asw/s\*fyd\*(ctgθ+ctgα)\*senα**

e

```
VRcd=0.9*d*b*αc* f'cd'*(ctgθ+ctgα)/(1+ctg²θ)
```
## dove:

- **d** = altezza utile della sezione rettangolare equivalente;
- **b** = base della sezione rettangolare equivalente;

**Asw** = area dell'armatura trasversale;

**s** = passo delle staffe;

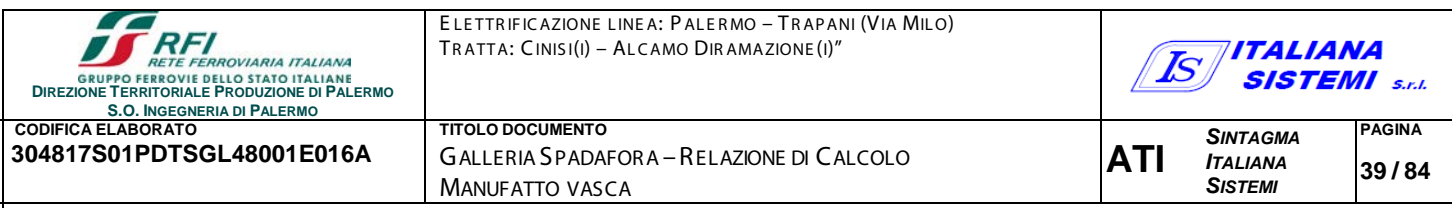

- **fyd** = resistenza di calcolo dell'acciaio pari a fyk/γs= 391.3 / 1.05 N/mm² (resistenza caratteristica / coefficiente riduttivo per l'acciaio);
- **θ** = inclinazione dei puntoni compressi rispetto all'asse del palo, che deve rispettare il limite imposto dal par. 4.1.17 di  $1 \leq c \cdot \text{tg} \theta \leq 2.5$ ;
- **α** = angolo di inclinazione dell'armatura trasversale rispetto all'asse del palo, pari nel caso in esame a 90°;
- $f_{\text{cd}}$  = resistenza a compressione ridotta del cls pari alla metà di  $f_{\text{cd}}$  = 14.17 MPa
- $f'_{\text{cd}} = 0.5$ <sup>\*</sup>  $f_{\text{cd}} = 7.085$  N/mm<sup>2</sup>
- **αc** = coefficiente maggiorativo pari a 1 per membrature non compresse

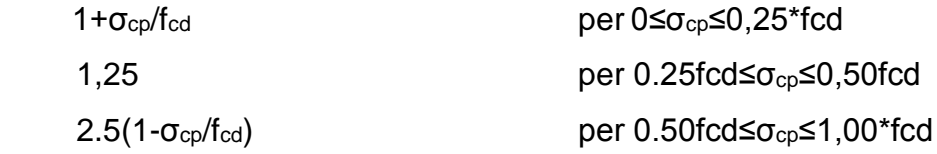

con σcp = NEd/Ac compressione media nella sezione di calcestruzzo.

A vantaggio di sicurezza si trascura il contributo dello sforzo normale, pertanto  $\alpha_c = 1.00$ .

Si calcola VRcd = 510.41 kN e, disponendo un'armatura a taglio costituita da staffe circolari  $φ8/25$ , cm si calcola: V<sub>Rsd</sub> = 152,2 kN.

risulta quindi  $V_{Ed} = 94{,}15$  kN < min( $V_{Rsd}$ ,  $V_{Rcd}$ ) = 152,2 kN

# **La verifica è soddisfatta.**

# *Verifica a compressione del puntone*

I puntoni saranno realizzati con profilati in acciaio S235 ( $f_{yk}$  = 235 N/mm<sup>2</sup>) aventi sezione tubolare di diametro esterno  $φ_e=244$  mm e spessore s=12,5 mm ( $φ_e$ /s=19,52 - sezione compressa di classe 1).

La verifica a compressione del puntone viene svolta imponendo il rispetto della condizione (§4.2.4.1.2.2 delle NTC18):

$$
N_{\text{Ed}} \, / \, N_{\text{c,Rd}} \leq 1
$$

in cui:

 $\cdot \cdot \cdot N_{\text{Ed}}$  è la forza di compressione di progetto = 470,75 kN;

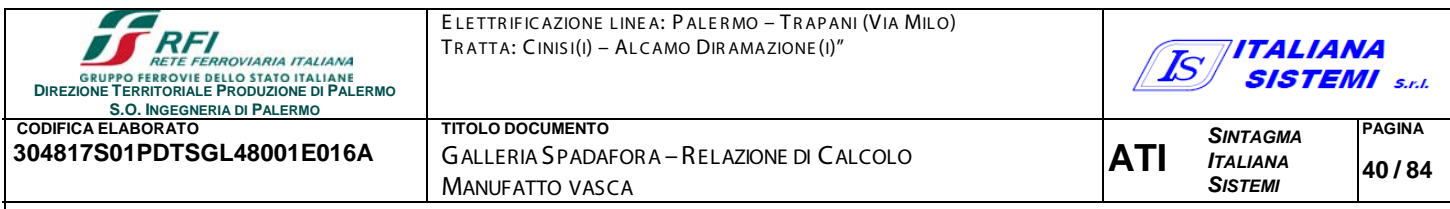

 $\hat{P}$  N<sub>c,Rd</sub> è la resistenza a compressione di progetto della sezione.

La resistenza a compressione di progetto della sezione è calcolata con l'espressione

Nc,Rd = A  $f_{\gamma k}$  /  $\gamma_{M0}$  (sezioni di classe 1, 2, 3)

in cui:

- $\div$  A è l'area della sezione pari a 9090,98 mm<sup>2</sup>;
- $\cdot$  f<sub>yk</sub> è il valore caratteristico di tensione di snervamento dell'acciaio pari a 235 N/mm<sup>2</sup>;
- $\div$  <sub>YM0</sub> =1,05 è il coefficiente di sicurezza per la resistenza della membratura (Tab. 4.2.VII NTC18*)*

Risulta:

 $N_{\text{Ed}}$  = 470,75 kN < Nc, Rd = 2034,65 kN

La verifica è soddisfatta.

# *Azioni trasmesse alla trave HEB300*

Lungo l'asse della trave HEB300 il valore massimo del momento flettente è pari a 7,8 kNm/m ed il valore massimo del taglio è pari a 5,51 kN/m mentre il valore massimo dello sforzo normale è pari a 3,22 kN/m.Il fine di questa fase di calcolo è il calcolo dello sforzo normale trasmesso dalle paratie alle travi HEB300 (e quindi alla platea del pozzettone).

**Poiché non vi sono fasi di scavo susseguenti alla posa delle travi HEB300 è stato considerato l'incremento di sollecitazione causato dalla presenza della macchina operatrice sul terrapieno**.

Cautelativamente, non sono stati modellati i micropali ed i cordoli ai quali le travi HEB300 saranno vincolate (avrebbero assorbito una parte dello sforzo normale). Infine, è evidente che le caratteristiche di sollecitazione interna delle travi HEB300 calcolate in questa fase non possono essere utilizzate per la verifica delle travi stesse perché queste saranno soggette a condizioni di carico più severe durante le fasi di realizzazione dei dreni a causa del peso della macchina operatrice. In quella fase, si calcoleranno il taglio ed il momento flettente di progetto portando in conto la presenza dei micropali come appoggi che riducono la luce di calcolo delle travi.

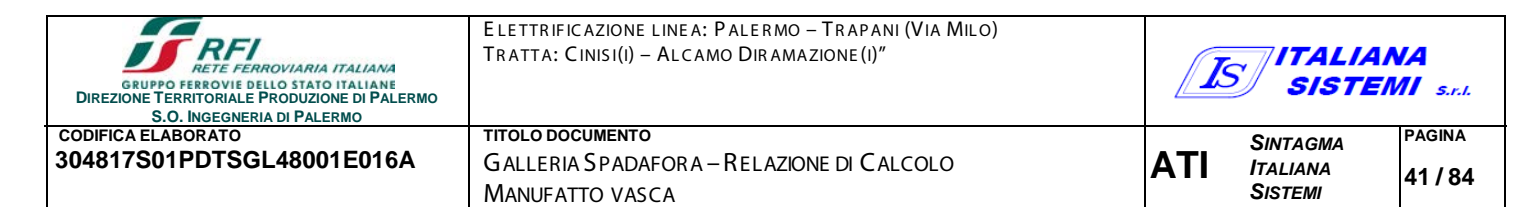

# 7.-..DIME NS INAME NTO VAS C A DI R ACCOLTA ACQUE

Data l'installazione di sistemi drenanti aggiuntivi di nuova realizzazione si prevede la realizzazione di una vasca di raccolta acque [\(Figura 12\)](#page-41-0)**.**

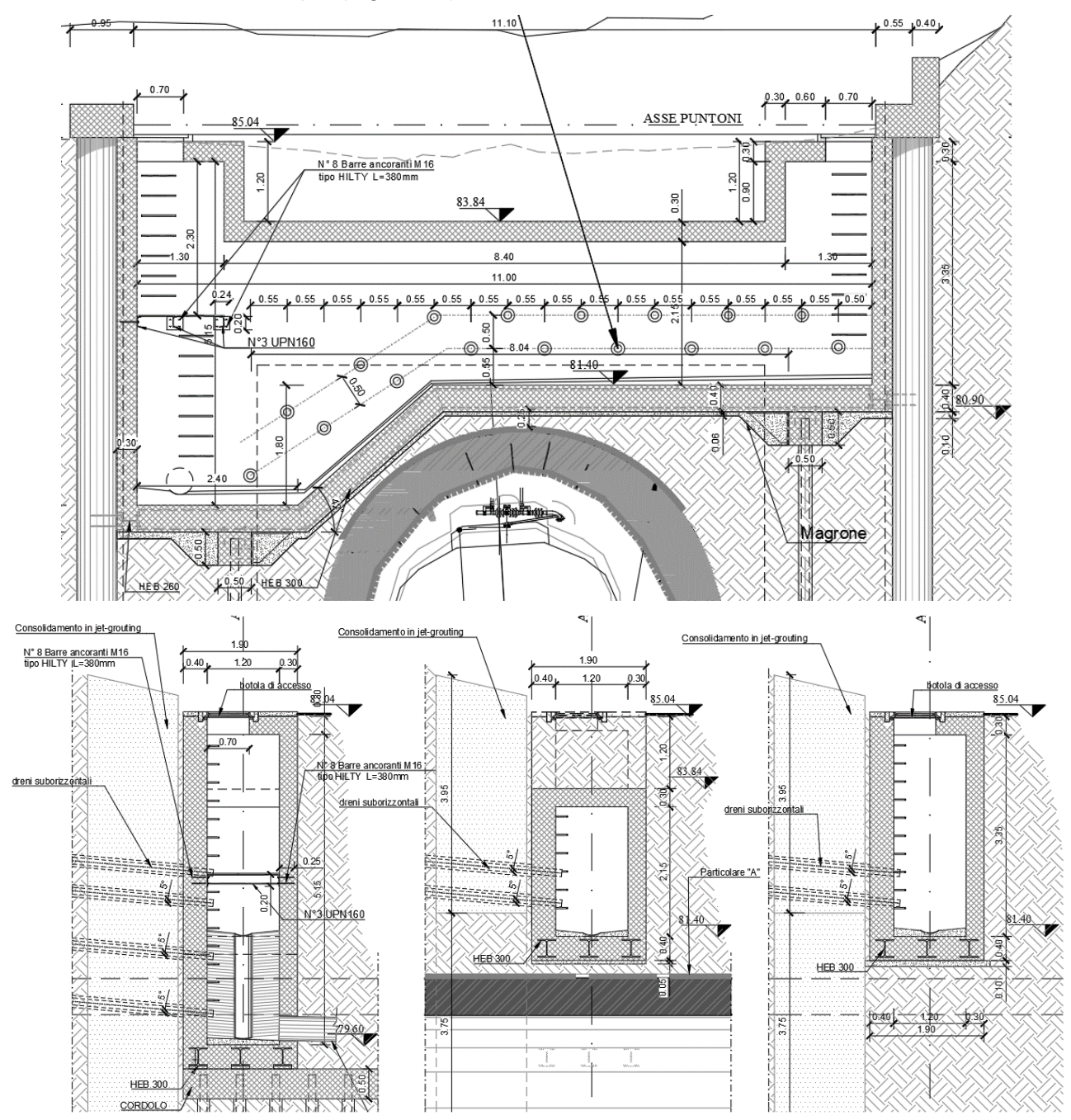

**Figura 9 - Dimensioni vasca di raccolta**

<span id="page-41-0"></span>Per il calcolo delle sollecitazioni gravanti sugli elementi strutturali si è fatto ricorso al codice di calcolo FEM SAP2000 V22.0.0 Plus (di seguito SAP2000) della Csi Berkeley, distribuito in Italia

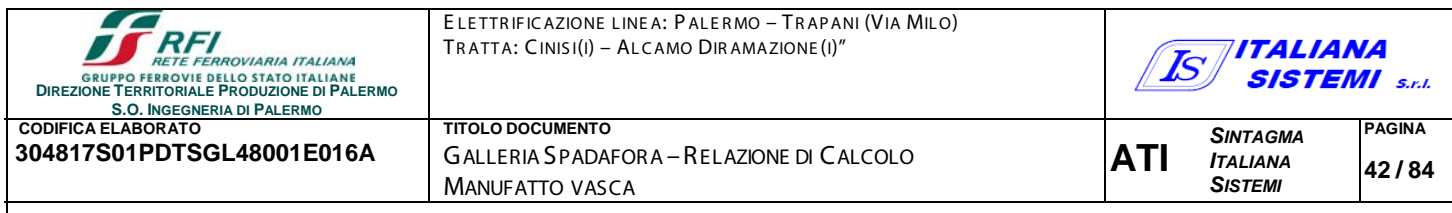

dalla Csi Italia Srl. Dato il semplice schema statico di tale struttura, si è proceduto anche ad un calcolo manuale approssimato delle azioni sugli elementi principali, verificandone in modo autonomo la consistenza dei risultati del più sofisticato metodo computazionale FEM. Per quanto riguarda le fondazioni, si è fatto ricorso ad un foglio di calcolo realizzato ad hoc, rispondente alle verifiche richieste dal nuovo testo unico NTC18.

Di seguito si riporta del modello di calcolo realizzato:

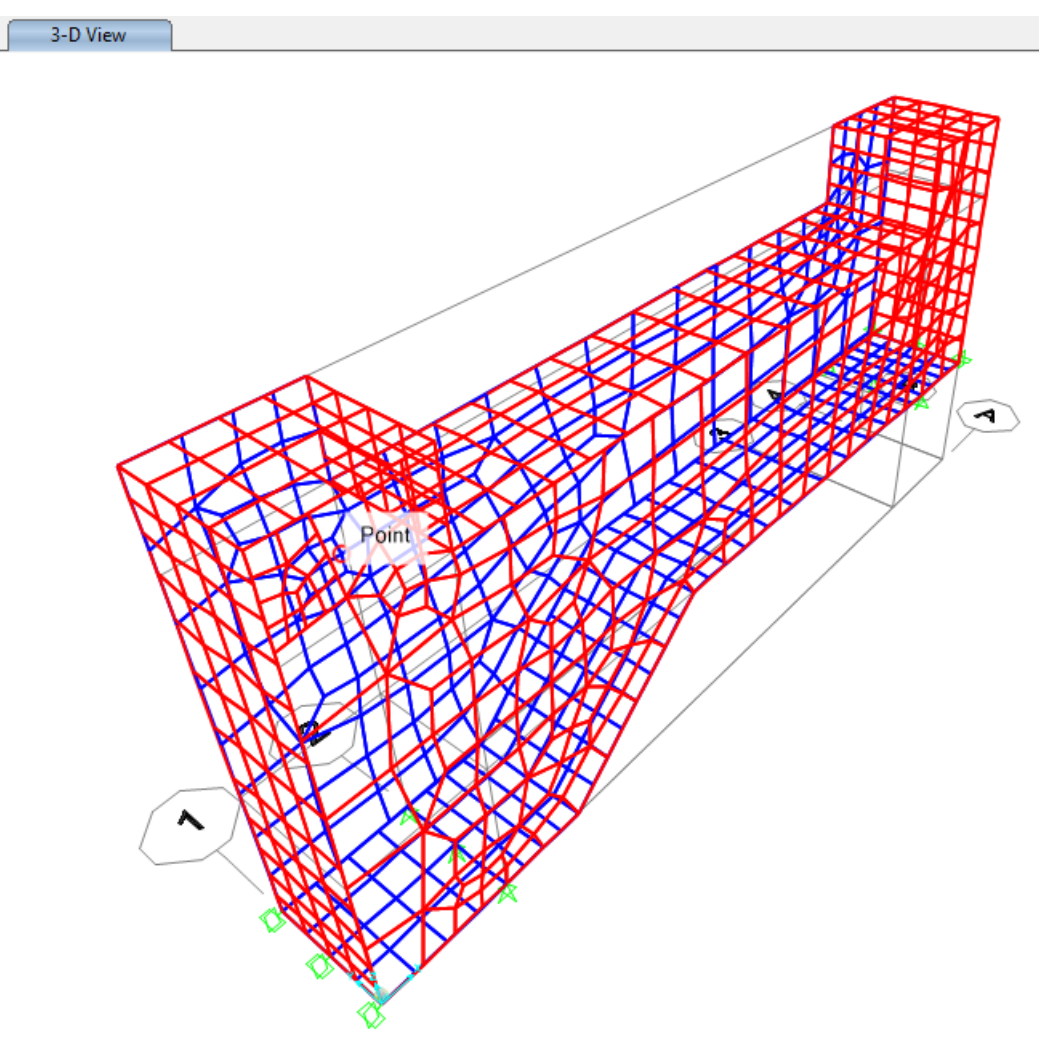

**Figura 10 - Modello di calcolo utilizzato**

7.1.-..ANAL IS I DE I C AR IC HI

PESO PR OPR IO DE GLI E LE ME NTI S TR UTTUR ALI G 1:

La valutazione del peso proprio è effettuata automaticamente del software

CAR ICHI PE R MANE NTI NON STR UTTUR ALI G 2:

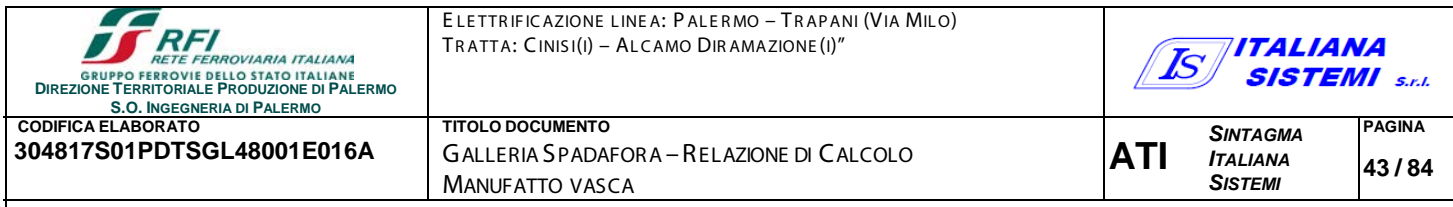

G2\_Terreno – Tale carico è dovuto all'azione che il terreno esplica a contatto con le pareti che non sono "inglobate" dalla paratia [\(Figura 14\)](#page-43-0):

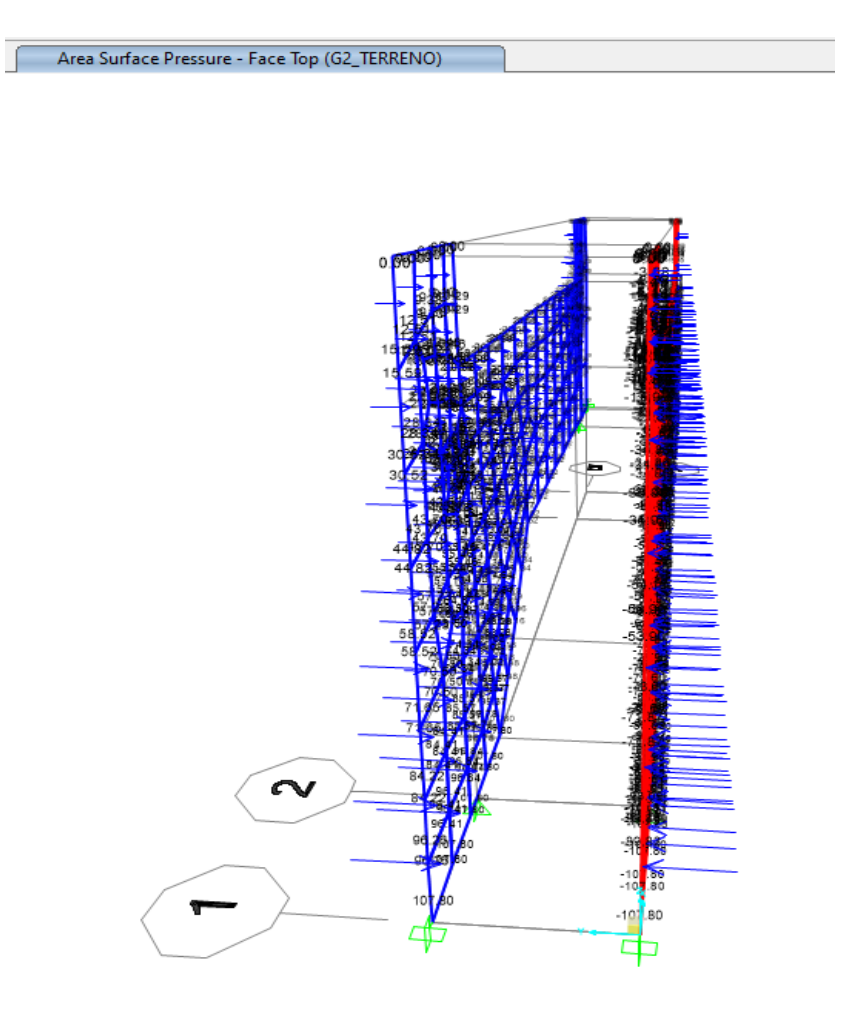

**Figura 11 - G2\_Terrneo**

<span id="page-43-0"></span>G2\_Acqua – Tale carico è dovuto all'azione che l'acqua, captata dai dreni, esplica sulle pareti della vasca. È stato ipotizzato un battente idrico, dal punto più basso della vasca di 2,5m

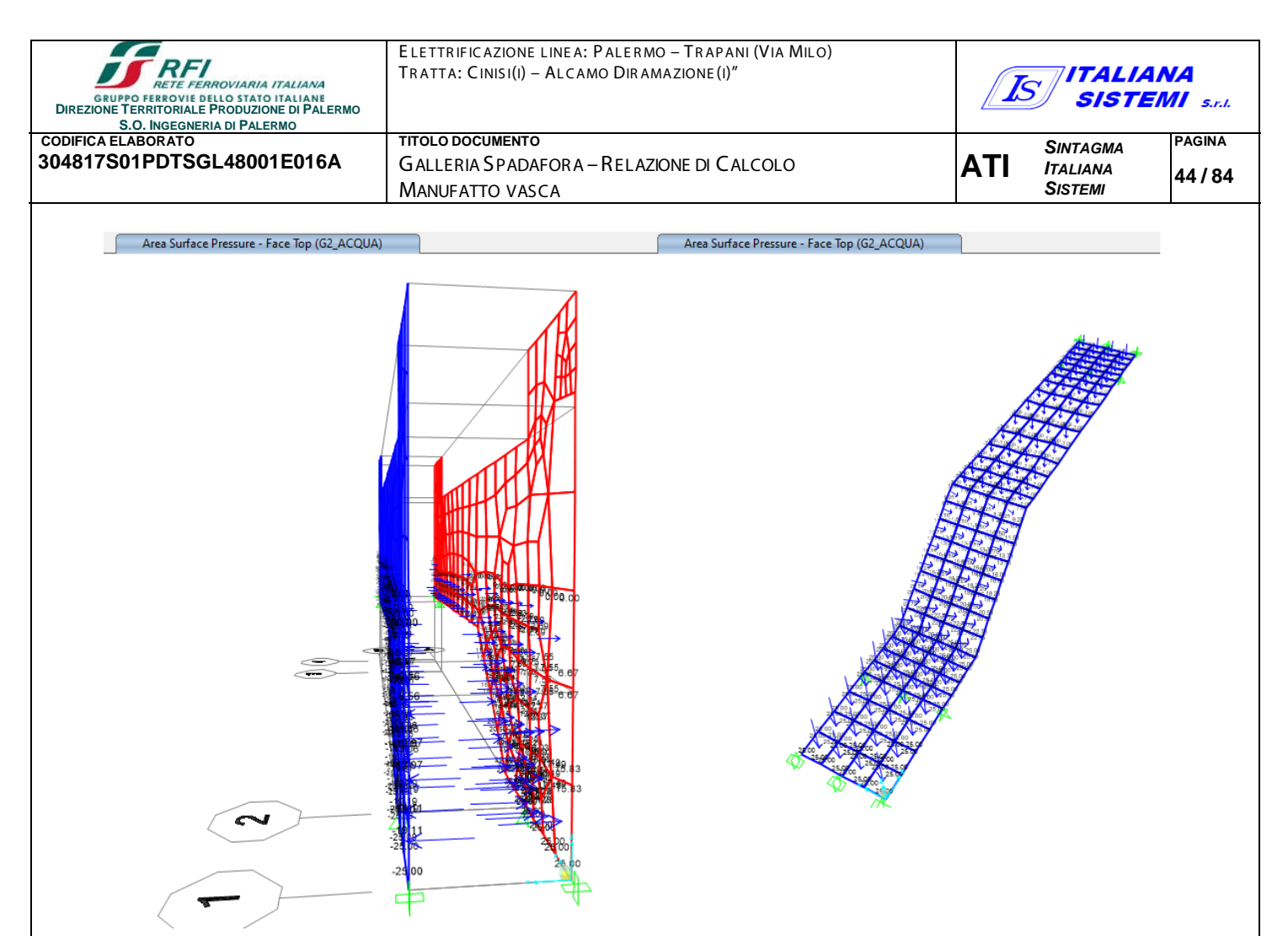

**Figura 12 - G2\_Acqua**

# 7.2.-..AZIONE S IS MIC A

Per il calcolo dell'azione sismica si fa riferimento agli spettri della NTC 2018.

Nel presente progetto è stata verificata la combinazione di carico sismica con riferimento allo stato limite ultimo di salvaguardia della vita (SLV).

# ZONIZZAZIONE S IS MIC A

Per la caratterizzazione sismica del sito si è utilizzata la microzonazione di cui al DM 17/01/2018, introducendo le coordinate geografiche di latitudine e longitudine del sito della Galleria Spatafora (ME) , valutando il relativo spettro di risposta allo **SLV**.

Gli spettri di calcolo vengono pertanto imposti dalla nuova normativa in funzione della latitudine e longitudine del sito.

Quindi nel caso della struttura in oggetto si sono assunti i seguenti valori:

**Latitudine 38.1921 Longitudine 15.5299**

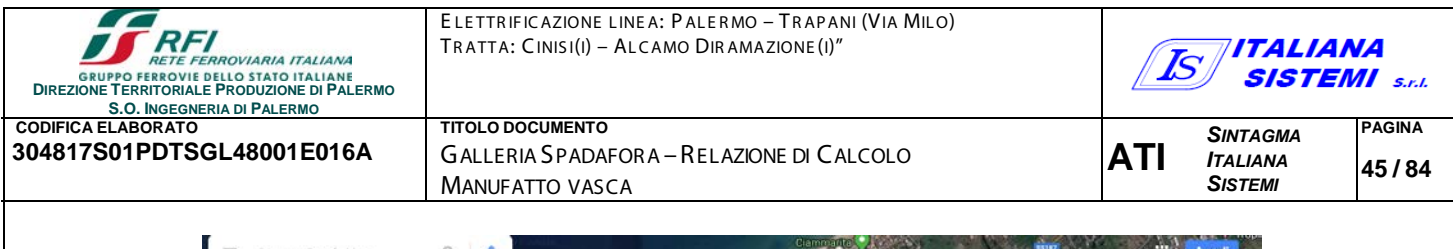

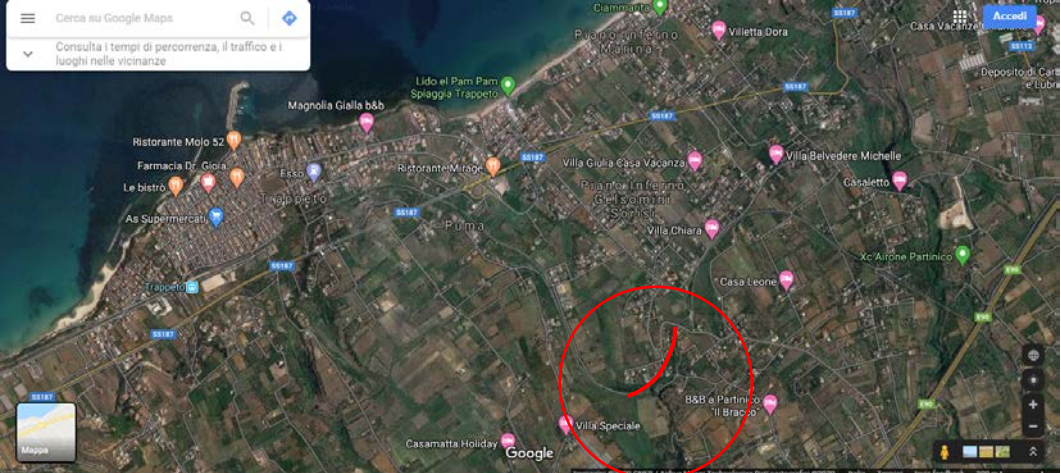

**Figura 13 - Vista satellitare con tracciato galleria**

#### VITA NOMINALE

La vita nominale di un'opera strutturale è intesa come il numero di anni nel quale la struttura, purché soggetta alla manutenzione ordinaria, deve essere usata per lo scopo al quale è destinata. Nel caso in oggetto, la vita nominale risulta  $V_N = 50$  anni.

#### CLASSE D'USO

In presenza di azioni sismiche, con riferimento alle conseguenze di una interruzione di operativa o di un eventuale collasso, le costruzioni sono suddivise in classe d'uso. Nel caso in oggetto, poiché trattasi di "Costruzioni il cui uso preveda normali affollamenti, senza contenuti pericolosi per l'ambiente e senza funzioni pubbliche e sociali essenziali. Industrie con attività non pericolose per l'ambiente. Ponti, opere infrastrutturali, reti viarie non ricadenti in Classe d'uso III o in Classe d'uso IV, reti ferroviarie la cui interruzione non provochi situazioni di emergenza." È stata considerata Classe d'uso II.

#### PERIODO DI RIFERIMENTO PER L'AZIONE SISMICA

Le azioni sismiche su ciascuna costruzione vengono valutate in relazione ad un periodo di riferimento  $V_R$  che si ricava, per ciascun tipo di costruzione, moltiplicandone la vita nominale  $V_N$ per il coefficiente d'uso  $C_U$ . Tale coefficiente è funzione della classe d'uso e nel caso specifico assume valore pari a  $C_{\text{U}} = 1$  per la classe d'uso II.

 $V_R = V_N \times C_U = 50 \times 1 = 50$  anni

#### AZIONI DI PROGETTO

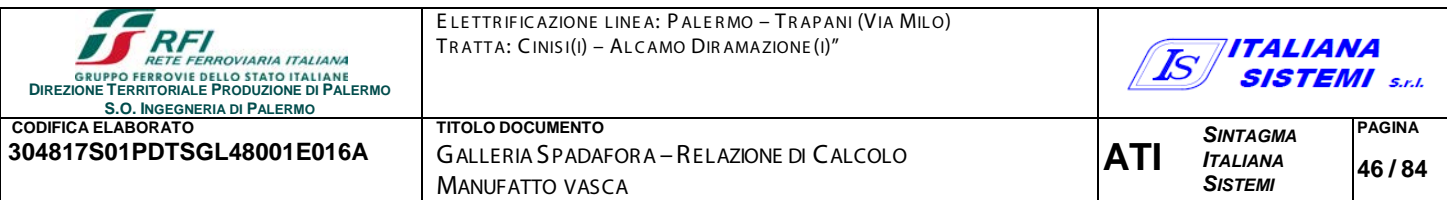

Le azioni di progetto si ricavano, ai sensi delle NTC 18, dalle accelerazioni  $a<sub>g</sub>$  e dalle relative forme spettrali.

Le forme spettrali previste dalle NTC 18 sono definite, su sito di riferimento rigido orizzontale, in funzione dei tre parametri:

- a<sub>g</sub>: accelerazione orizzontale massima al sito;
- $\bullet$  F<sub>0</sub>: valore massimo del fattore di amplificazione dello spettro in accelerazione orizzontale;
- $\bullet$   $\top$ <sub>C</sub>\*: periodo di inizio del tratto a velocità costante dello spettro in accelerazione orizzontale.

Le forme spettrali previste dalle NTC 18 sono caratterizzate da prescelte probabilità di superamento e da vite di riferimento. A tal fine occorre fissare:

- la vita di riferimento  $V_R$  della costruzione;
- le probabilità di superamento nella vita di riferimento  $P_{VR}$  associate agli stati limite considerati, per individuare infine, a partire dai dati di pericolosità sismica disponibili, le corrispondenti azioni sismiche.

A tal fine si utilizza come parametro caratterizzante la pericolosità sismica, il periodo di ritorno dell'azione sismica T<sub>R</sub>, espresso in anni. Fissata la vita di riferimento V<sub>R</sub>, i due parametri T<sub>R</sub> e P<sub>VR</sub> sono immediatamente esprimibili, l'uno in funzione dell'altro, mediante la seguente espressione:

$$
T_R = -\frac{V_R}{\ln(1 - P_{VR})} = -\frac{50}{\ln(1 - 0.1)} = -476 \text{ anni}
$$

**Tabella 3.2.I** – Probabilità di superamento  $P_{V_R}$  al variare dello stato limite considerato

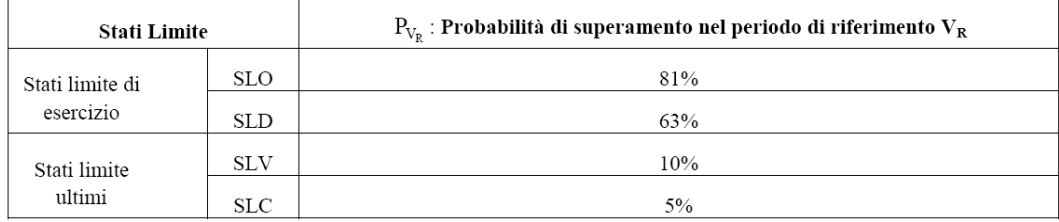

I valori dei parametri  $a_{q}$ ,  $F_{0}$  e  $T_{c}^{*}$ , relativi alla pericolosità sismica su reticolo di riferimento nell'intervallo di riferimento, sono forniti nelle tabelle riportate nell'Allegato B delle NTC18, in funzione di prefissati valori del periodo di ritorno  $T_R$ . L'accelerazione al sito a<sub>g</sub> è espressa in g/10,  $F_0$  è adimensionale,  $T_c^*$  è espresso in secondi.

I punti del reticolo di riferimento sono definiti in termini di Latitudine e Longitudine ed ordinati a latitudine e longitudine crescenti, facendo variare prima la Longitudine e poi la Latitudine.

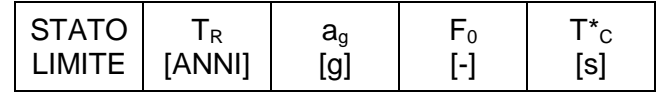

ELETTRIFICAZIONE LINEA: PALERMO - TRAPANI (VIA MILO) TRATTA: CINIS I(I) – AL C AMO DIR AMAZIONE (I)"

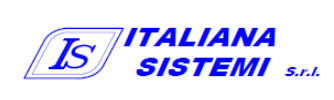

**ATI** *SINTAGMA ITALIANA SISTEMI* **PAGINA 47 / 84**

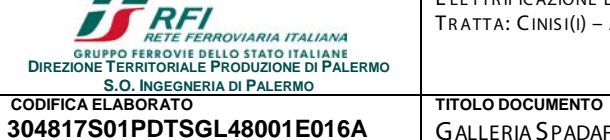

**304817S01PDTSGL48001E016A** GALLERIA SPADAFORA –RELAZIONE DI CALCOLO MANUFATTO VASCA

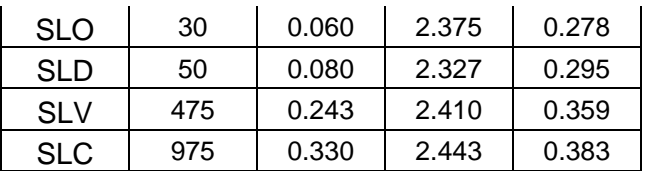

#### S PETTRO DI PROGETTO

Lo spettro di risposta allo stato limite ultimo risulta univocamente determinato, scegliendo i parametri necessari descritti precedentemente, e cioè la località, lo stato limite (nel caso in esame SLV), il periodo di riferimento Vr dell'opera, le componenti dell'azione sismica (nel caso in esame solo le componenti orizzontali), la categoria del sottosuolo (nel caso in esame Categoria C), la categoria topografica (nel caso in esame T1).

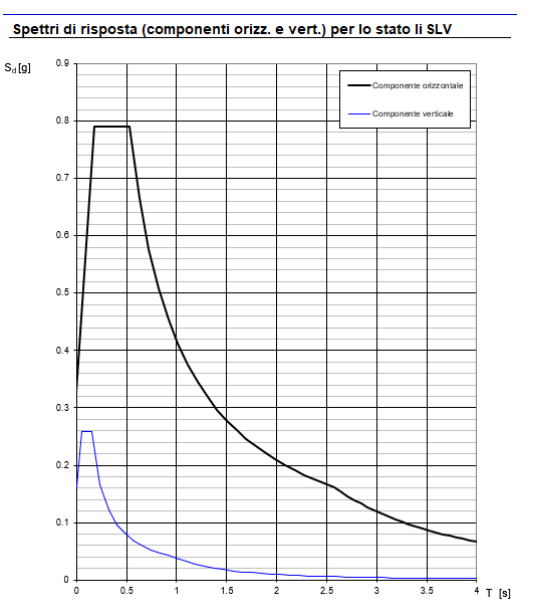

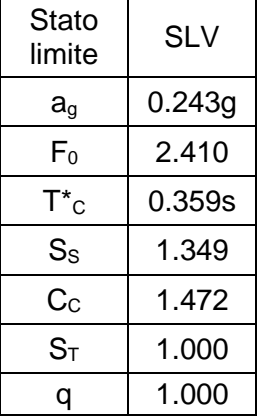

dove  $q = q_0 x K_R = 1 x 1 = 1$ .

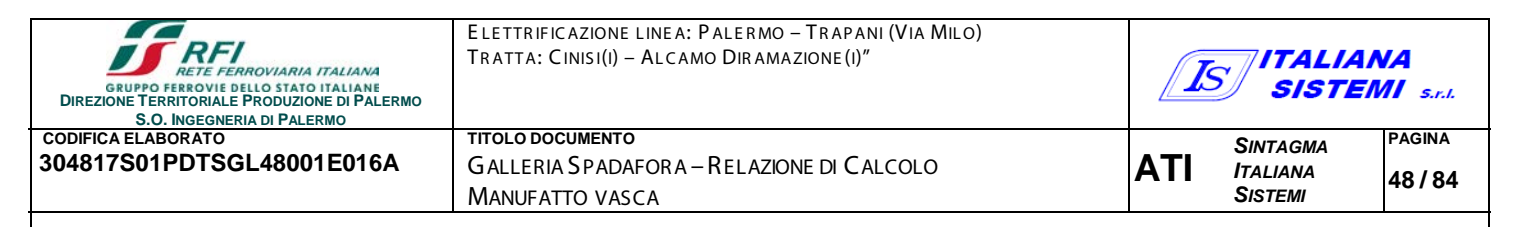

7.3.-..C OMB INAZIONI DE I C AR ICHI S E CONDO IL D.M. 17/01/2018

Ai fini delle verifiche degli stati limite si definiscono le seguenti combinazioni delle azioni (§ 2.5.3 NTC 18):

- Combinazione fondamentale, impiegata per gli stati limite ultimi (SLU):

 $\gamma_{G1}$  G<sub>1</sub> +  $\gamma_{G2}$  G<sub>2</sub> +  $\gamma_{p}$  P +  $\gamma_{Q1}$  Q<sub>K1</sub> +  $\gamma_{Q2}$   $\psi_{02}$  Q<sub>K2</sub> +  $\gamma_{Q3}$   $\psi_{03}$  Q<sub>K3</sub> + .....

- Combinazione caratteristica (rara), impiegata per gli stati limite di esercizio (SLE) irreversibili (verifiche alle tensioni ammissibili di cui al § 2.7 NTC 18):

 $G_1 + G_2 + P + Q_{K1} + \psi_{02} Q_{K2} + \psi_{03} Q_{K3} + \dots$ 

- Combinazione frequente, impiegata per gli stati limite di esercizio (SLE) reversibili:

 $G_1 + G_2 + P + \psi_{11} Q_{K1} + \psi_{22} Q_{K2} + \psi_{23} Q_{K3} + \dots$ 

Combinazione quasi permanente (SLE), impiegata per gli effetti a lungo termine:

 $G_1 + G_2 + P + \psi_{21} Q_{K1} + \psi_{22} Q_{K2} + \psi_{23} Q_{K3} + \dots$ 

- Combinazione sismica, impiegata per gli stati limite ultimi e di esercizio connessi all'azione sismica E:

 $E + G_1 + G_2 + P + \psi_{21} Q_{K1} + \psi_{22} Q_{K2} + \dots$ 

Combinazione eccezionale, impiegata per gli stati limite ultimi connessi alle azioni eccezionali di progetto:

 $G_1 + G_2 + P + A_d + \psi_{21} Q_{K1} + \psi_{22} Q_{K2} + \dots$ 

Le condizioni elementari di carico sono opportunamente combinate per determinare le condizioni più sfavorevoli per ciascun elemento strutturale.

Nelle combinazioni per SLE, si intende che vengono omessi i carichi  $Q_{ki}$  che danno un contributo favorevole ai fini delle verifiche e, se del caso, i carichi  $G<sub>2</sub>$ .

In presenza di Azioni Sismiche la già menzionata normativa, per le combinazioni di carico, prevede la seguente espressione (§ 3.2.4 NTC 18):

$$
G_2 + G_2 + \sum_{j} \psi_{2j} Q_{kj} \qquad [3.2.17 \text{ NTC 18}]
$$

dove:

- *E* Azione sismica per lo stato limite preso in esame
- *G1 e G2* Carichi permanenti al loro valore caratteristico
- P Valore caratteristico della precompressione.
- $Q_{ki}$  azioni variabili al loro valore caratteristico.

adottando  $\psi_{2i}$  indicati nella seguente tabella:

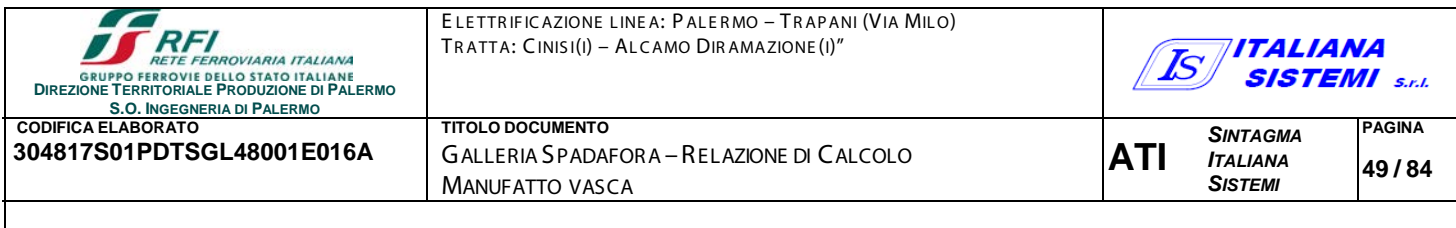

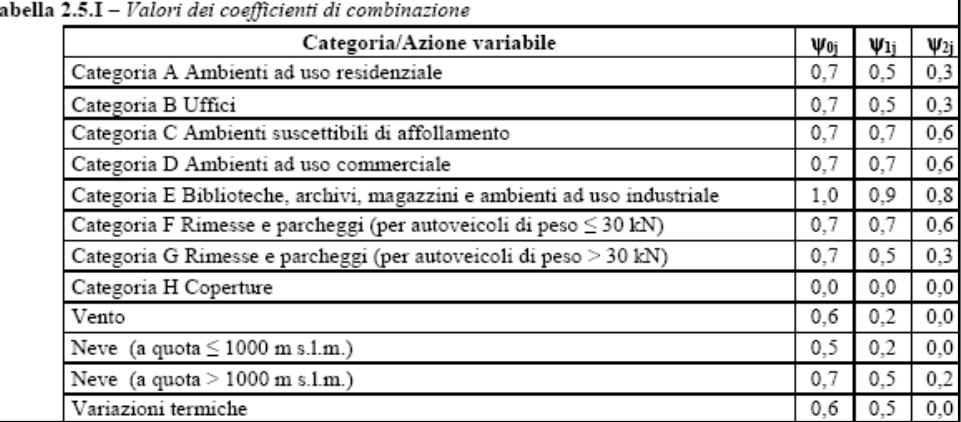

Per cui per l'azione del vento e della neve si pone  $\psi_{2i} = 0$ .

T

Per i carichi dovuti al transito dei convogli si assume  $\psi_0 = 0.80$  e  $\psi_2 = 0.20$ .

Inoltre, sempre secondo le prescrizioni di cui al Paragrafo 7.2.1, bisogna considerare solo le due componenti orizzontali dell'azione, da considerare tra di loro indipendenti. (Sisma agente in senso longitudinale, sisma agente in senso trasversale).

Poiché l'analisi viene eseguita in campo lineare, la risposta può essere calcolata separatamente, per ciascuna delle due componenti, e gli effetti possono essere combinati quindi successivamente secondo la seguente espressione:

$$
1,00 \cdot E_x + 0,30 \cdot E_y + 0,30 \cdot E_z
$$

con rotazione degli indici, essendo Ei l'azione diretta secondo la direzione i. Nel caso in esame si pone quindi  $E_z=0$ .

#### 7.4.-..C ONDIZIONE DI C AR IC O

Nel caso specifico la struttura è stata risolta per le condizioni di carico elementari di seguito definite:

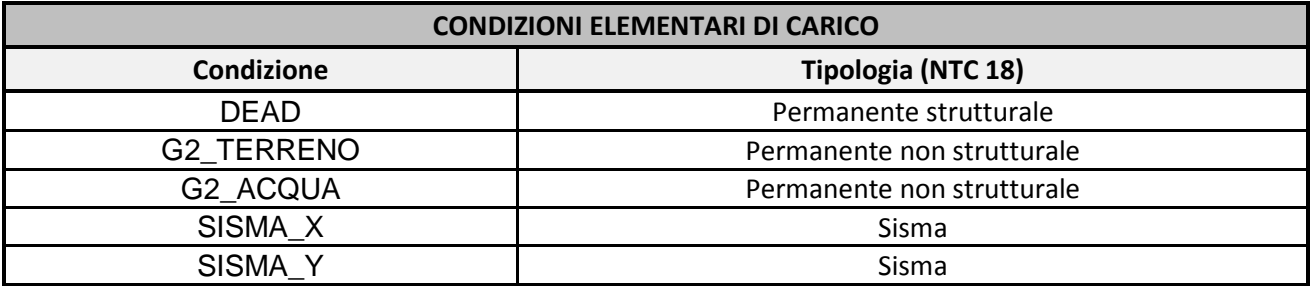

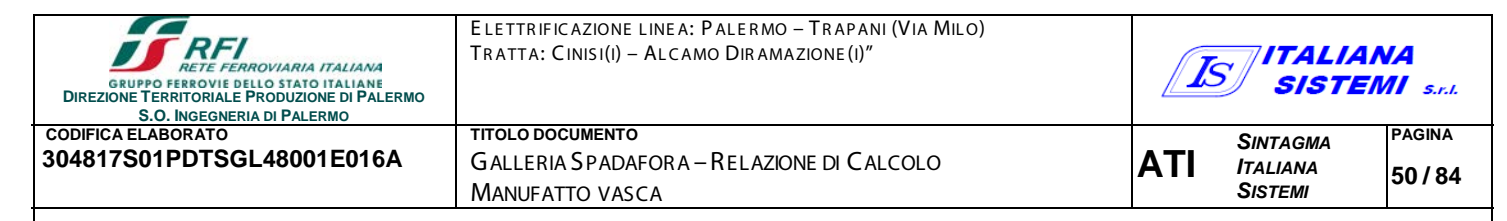

#### 7.5.-..C OMB INAZIONI DI C AR ICO DI PR OGE TTO

Di seguito si riportano le combinazioni dei carichi elaborate nell'ambito del programma di calcolo SAP2000, al fine di determinare le condizioni più sfavorevoli.

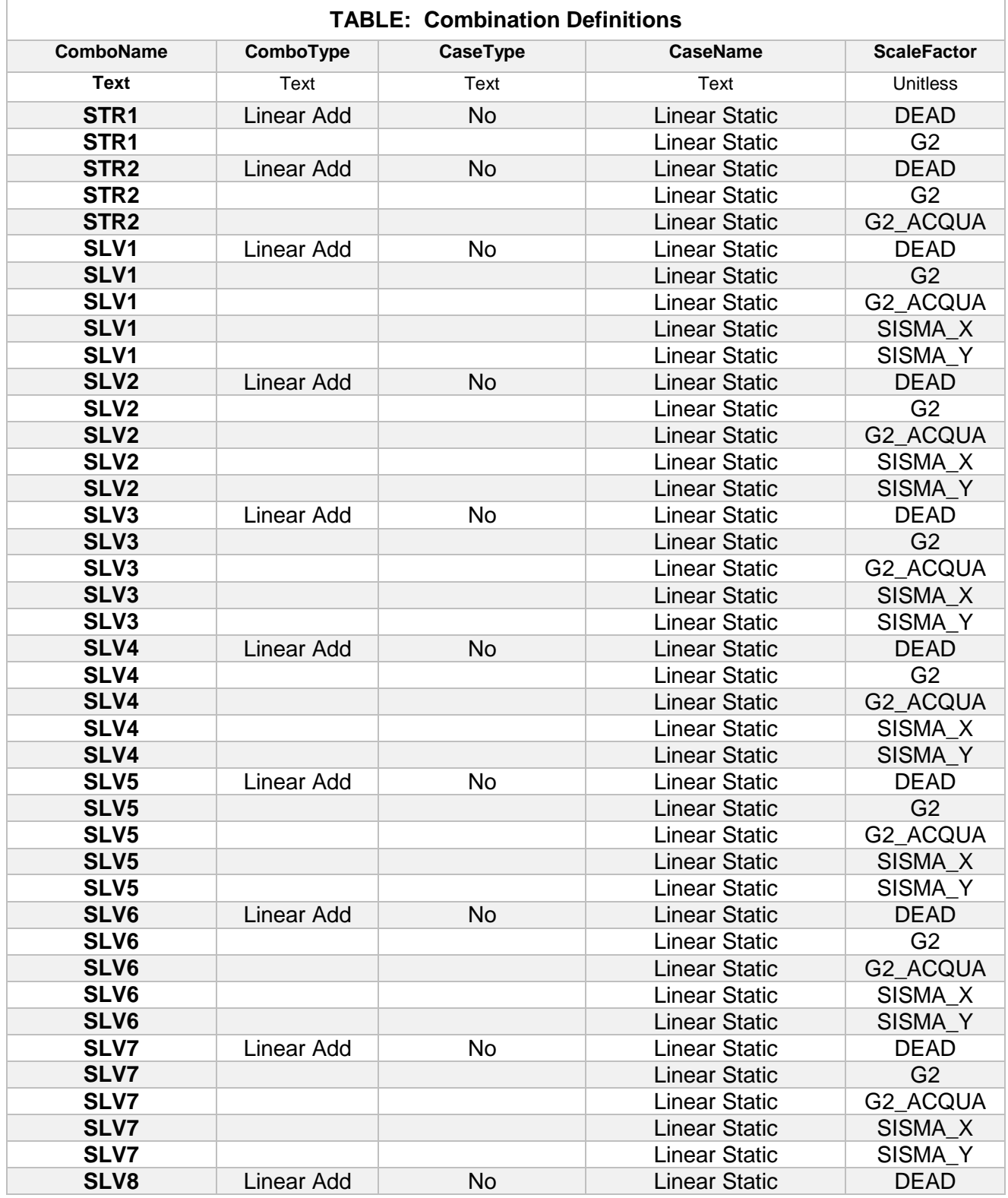

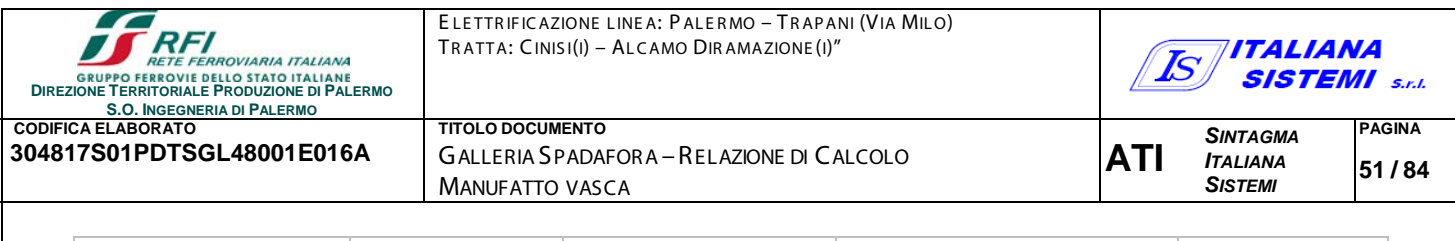

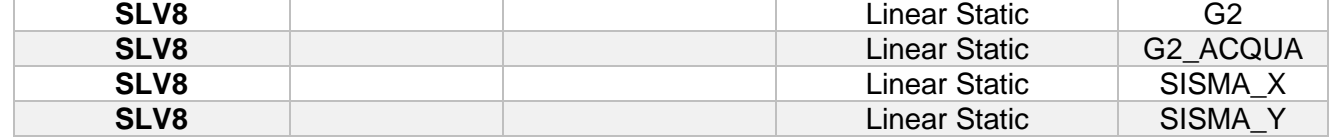

## 7.6.-..R IS ULTATI DEL CALCOLO

Si riportano a titolo illustrativo i risultati del calcolo, solo per una combinazione di carico, in [Figura](#page-51-0)  [17,](#page-51-0) [Figura 18,](#page-52-0) [Figura 19,](#page-52-1) I tabulati completi sono riportati in allegato.

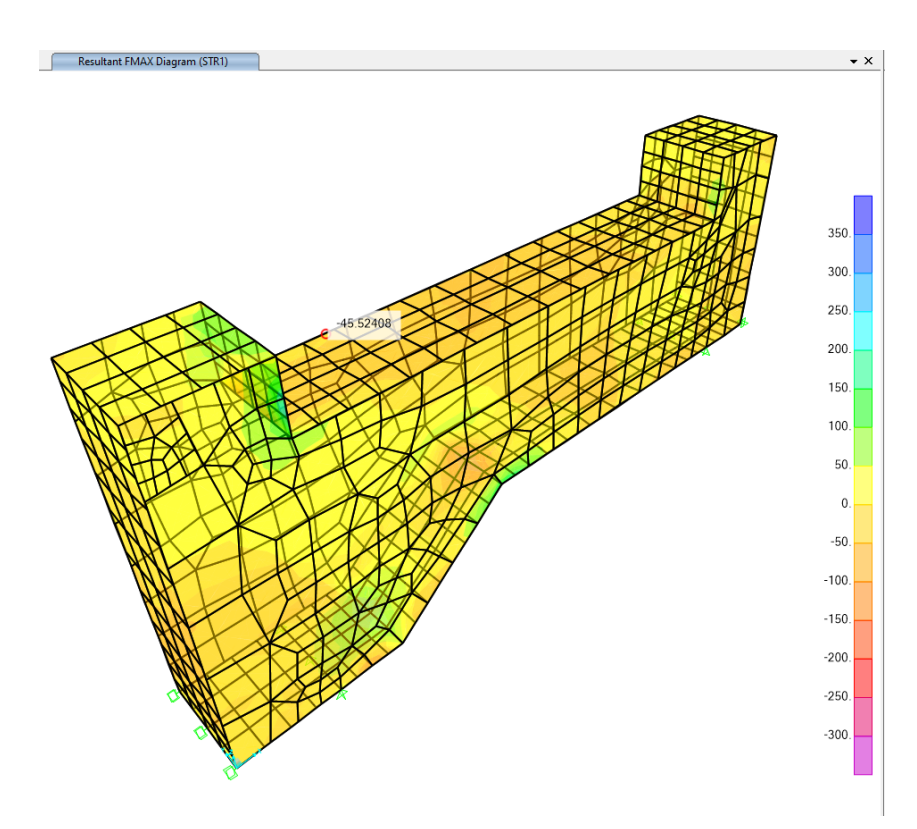

<span id="page-51-0"></span>**Figura 14 - Diagramma FMAX STR1**

<span id="page-52-1"></span><span id="page-52-0"></span>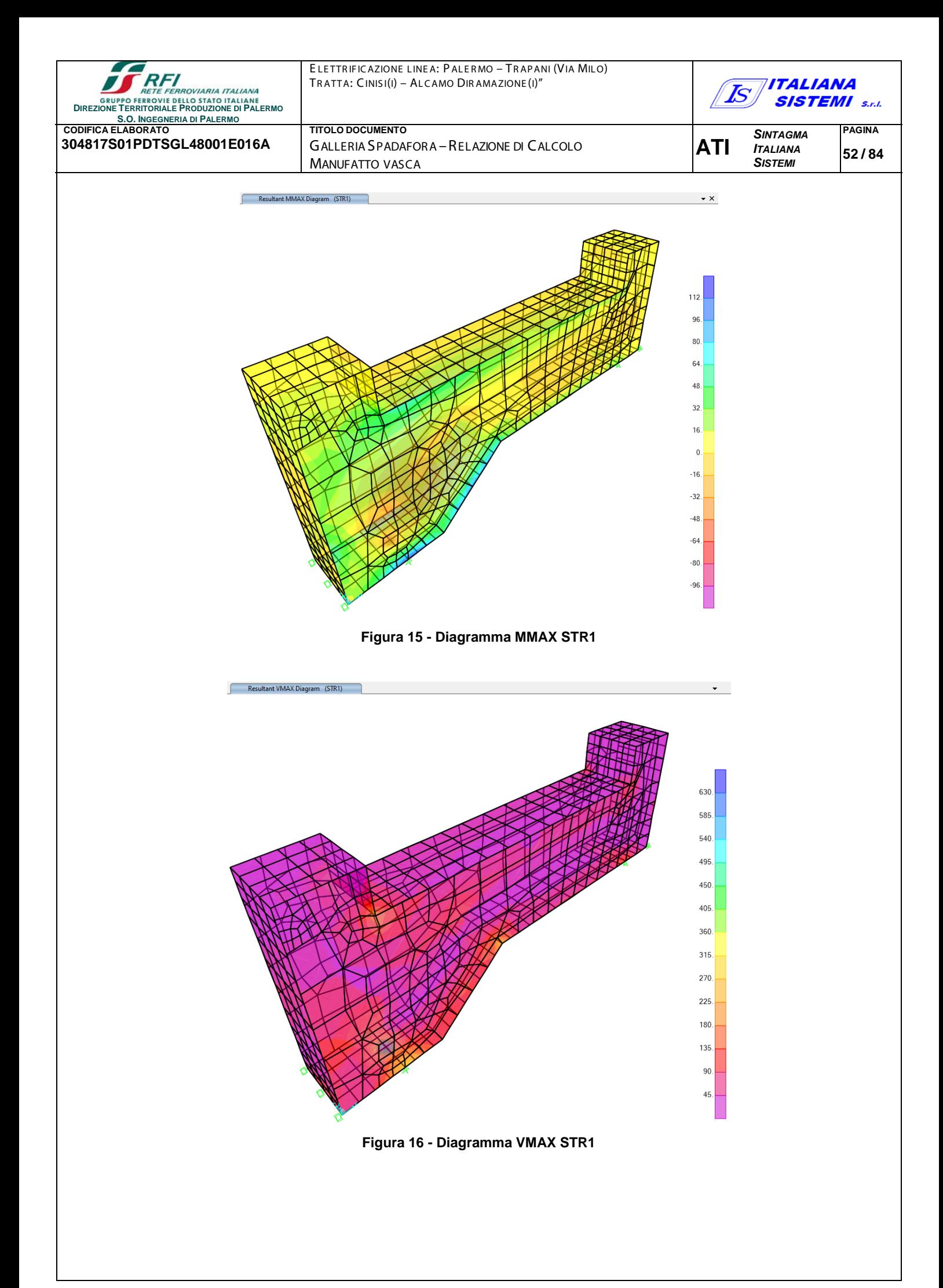

ELETTRIFIC AZIONE LINE A: PALERMO - TRAPANI (VIA MILO) TRATTA: CINIS I(I) – AL C AMO DIR AMAZIONE (I)"

**304817S01PDTSGL48001E016A** GALLERIA SPADAFORA –RELAZIONE DI CALCOLO

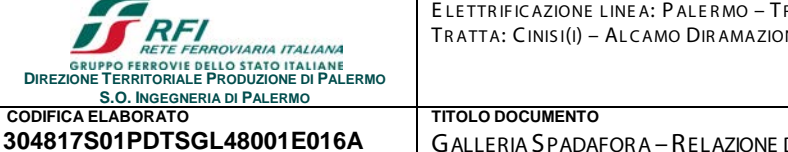

#### 7.7.-..CR ITE R I DI VE R IFIC A STR UTTUR ALE

MANUFATTO VASCA

*IE FERROVIARIA ITALIANA*<br>OVIE DELLO STATO ITALIANE<br>)RIALE PRODUZIONE DI PALERMO

**ROVIARIA ITALIANA** 

**S.O. INGEGNERIA DI PALERMO**

**RFI** 

In conformità al D.M. LL.PP. 17 Gennaio 2018: "Aggiornamento delle Norme Tecniche per le Costruzioni" si sono adottati i seguenti criteri per le verifiche ed il controllo della sicurezza strutturale.

### 7.8.-.. VERIFICHE ALLO STATO LIMITE ULTIMO

La verifica della sicurezza agli stati limiti ultimi si ritiene soddisfatta controllando che, per ogni elemento strutturale e per ciascuna delle combinazioni prese in esame, risulti:

 $R_d \geq E_d$ 

Dove  $R_d$  e  $E_d$  sono le resistenze di calcolo e le sollecitazioni di calcolo per ogni elemento strutturale.

#### VERIFICHE A PRESSO - FLESSIONE O TENSO - FLESSIONE

In accordo con il paragrafo 4.1.2.1.2.4 del DM08, con riferimento alla sezione pressoinflessa, rappresentata in Fig. 4.1.3, la verifica di resistenza (SLU) si esegue controllando che:

$$
M_{\rm Rd} = M_{\rm Rd}(N_{\rm Ed}) \ge M_{\rm Ed}
$$

dove

- M<sub>Rd</sub> è il valore di calcolo del momento resistente corrispondente a N<sub>Ed</sub>;
- **-** NEd è il valore di calcolo della componente assiale (sforzo normale) dell'azione;
- **-** MEd è il valore di calcolo della componente flettente dell'azione.

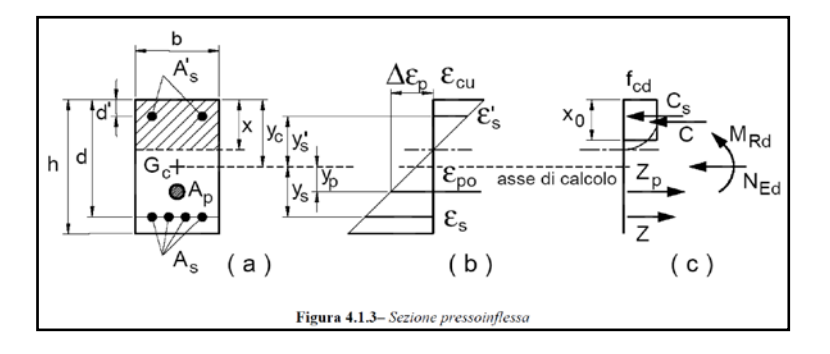

#### VE R IFICHE A TAGLIO

In accordo con il paragrafo 4.1.2.1.3.2 del DM08, la resistenza a taglio  $V_{\text{Rd}}$  di elementi strutturali dotati di specifica armatura a taglio deve essere valutata sulla base di una adeguata schematizzazione a traliccio.

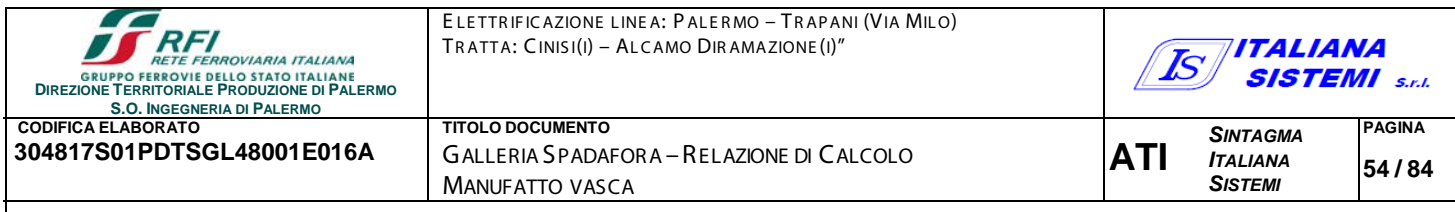

Gli elementi resistenti dell'ideale traliccio sono: le armature trasversali, le armature longitudinali, il corrente compresso di calcestruzzo e i puntoni d'anima inclinati. L'inclinazione q dei puntoni di calcestruzzo rispetto all'asse della trave deve rispettare i limiti seguenti:

$$
1 \le ctg \theta \le 2,5
$$

La verifica di resistenza (SLU) si pone con

$$
\mathsf{V}_{\mathsf{Rd}} \geq \mathsf{V}_{\mathsf{Ed}}
$$

dove VEd è il valore di calcolo dello sforzo di taglio agente.

Con riferimento all'armatura trasversale**,** la resistenza di calcolo a "taglio trazione" si calcola con:

$$
V_{\text{Rsd}} = 0.9 \cdot d \cdot \frac{A_{\text{sw}}}{s} \cdot f_{\text{yd}} \cdot (\text{ctg}\alpha + \text{ctg}\theta) \cdot \sin \alpha
$$

Con riferimento al calcestruzzo d'anima**,** la resistenza di calcolo a "taglio compressione" si calcola con:

$$
V_{\text{Red}} = 0.9 \cdot d \cdot b_{\text{w}} \cdot \alpha_{\text{c}} \cdot f'_{\text{cd}} \cdot (\text{ctg}\alpha + \text{ctg}\theta) / (1 + \text{ctg}^2\theta)
$$

La resistenza al taglio della trave è la minore delle due sopra definite:

$$
V_{\text{Rd}} = \min (V_{\text{Rsd}}, V_{\text{Rcd}})
$$

#### **Dove**

- d è l'altezza utile della sezione (in mm);
- $\sigma_{cp} = N_{Ed}/A_c$  è la tensione media di compressione nella sezione (≤ 0,2 f<sub>cd</sub>);
- bw è la larghezza minima della sezione(in mm)
- A<sub>sw</sub> area dell'armatura trasversale;
- s interasse tra due armature trasversali consecutive;
- α angolo di inclinazione dell'armatura trasversale rispetto all'asse della trave;
- f '<sub>cd</sub> resistenza a compressione ridotta del calcestruzzo d'anima ( f  $c_{\text{cd}} = 0.5 \times f_{\text{cd}}$  );
- $\alpha_c$  coefficiente maggiorativo pari a:
	- o 1 per membrature non compresse
	- o  $1 + \sigma_{cp}$  /f<sub>cd</sub> per 0 < $\sigma_{cp}$  < 0,25f<sub>cd</sub>
	- o 1,25 per  $0,25f_{cd} < \sigma_{cp} < 0,5f_{cd}$
	- o 2,5(1  $\sigma_{\rm co}$  /f<sub>cd</sub>) per 0,5f<sub>cd</sub>  $\sigma_{\rm co}$  (f<sub>cd</sub>

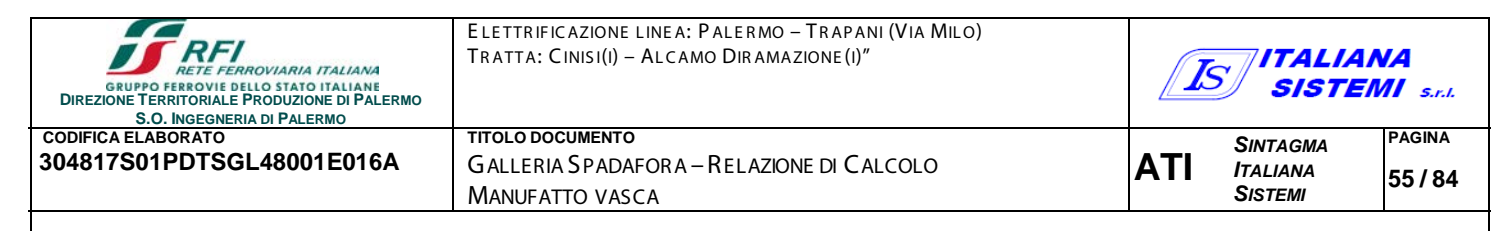

7.9.-..VE R IFIC A DE LL A VAS C A DI R ACCOLTA ACQUA

Per quanto riguarda le verifiche della vasca sono state verificate solamente le pareti più sollecitate ossia:

- La parete verticale di spessore 30cm
- La parete verticale di spessore 40cm
- La parete fondo vasca di spessore 40 cm

Per tutte le pareti verificate è prevista un armatura diffusa ϕ16/20

#### PARETE VERTICALE DI SPESSORE 30CM

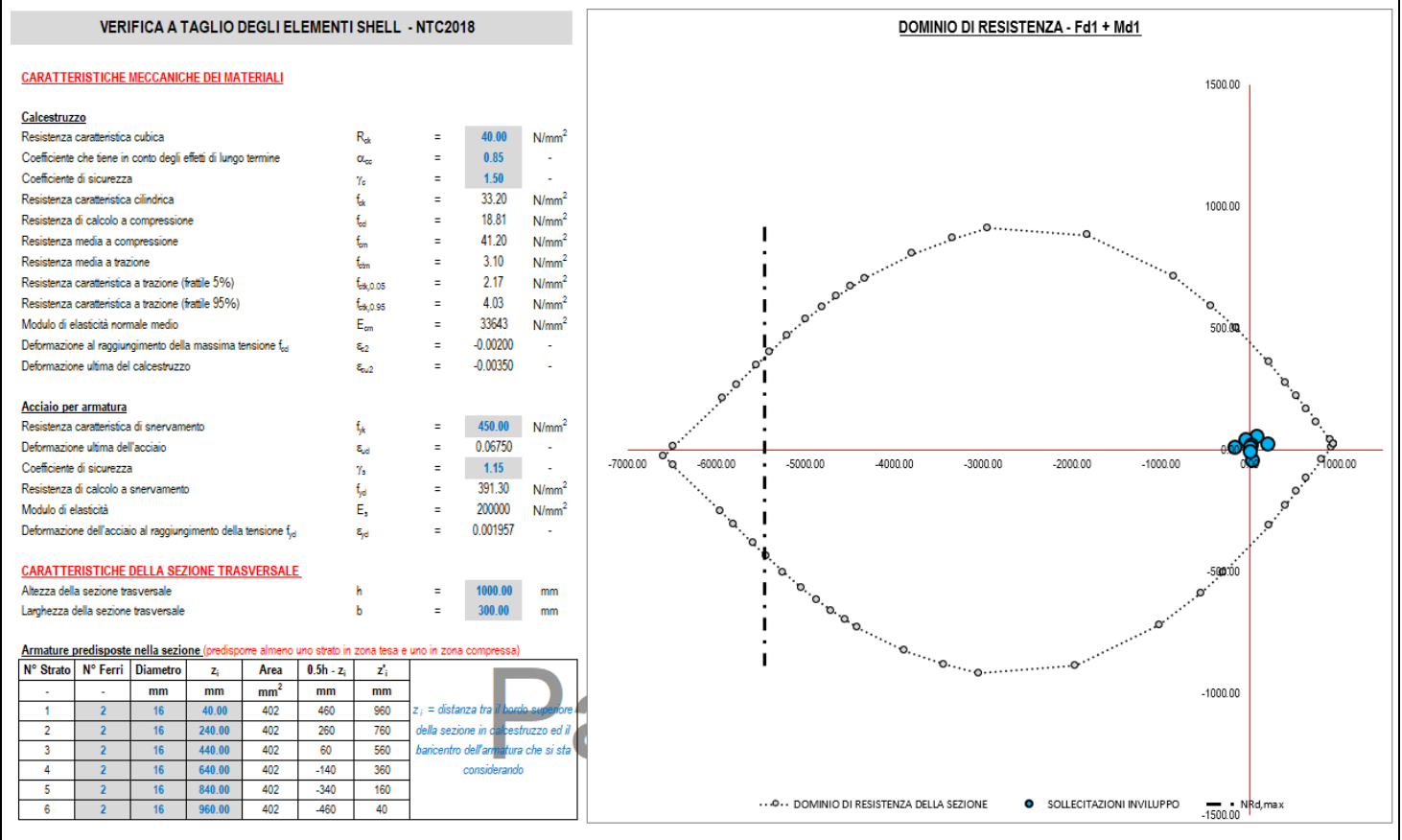

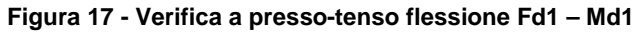

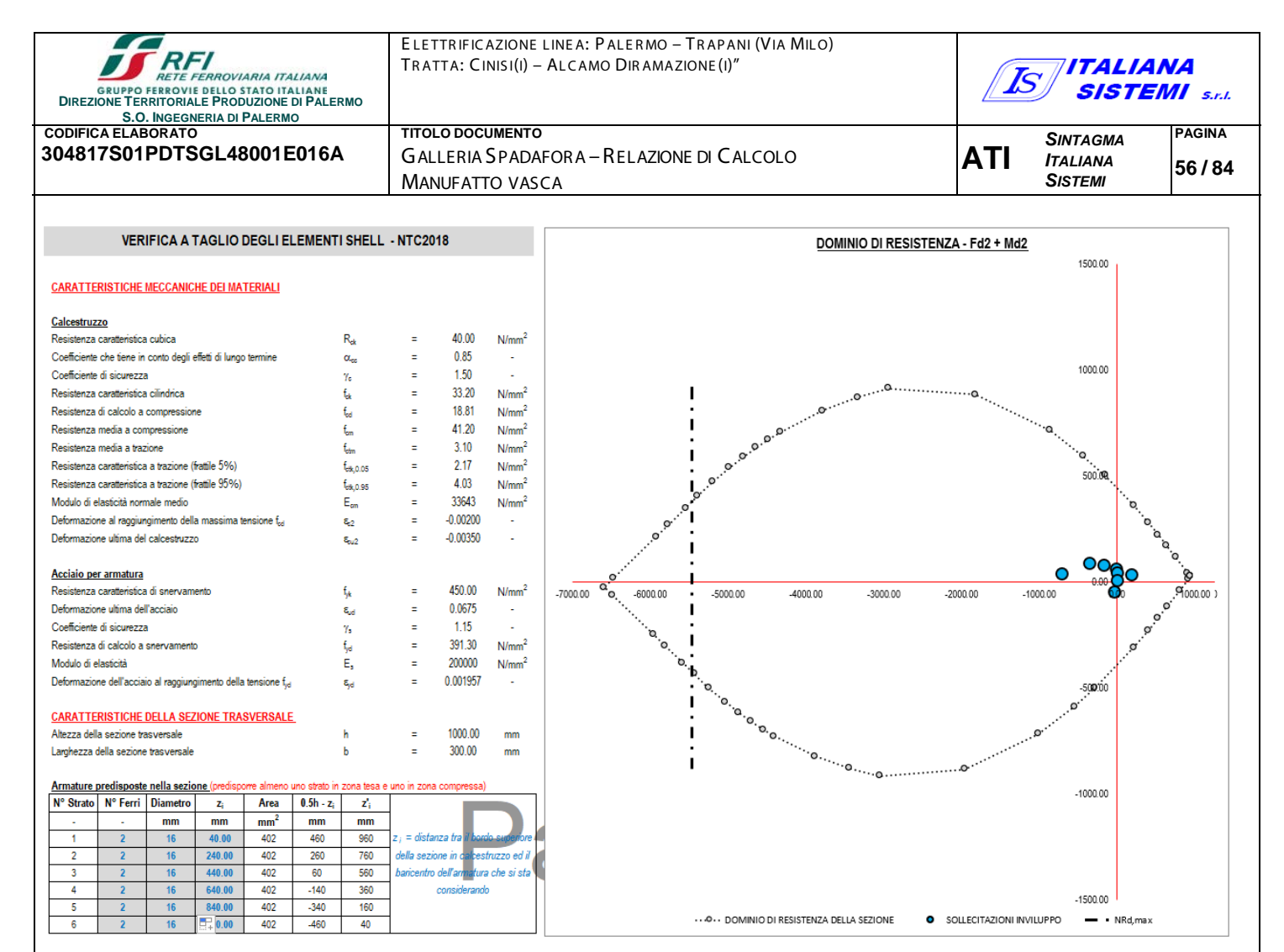

Figura 18 - Verifica a presso-tenso flessione Fd2 - Md2

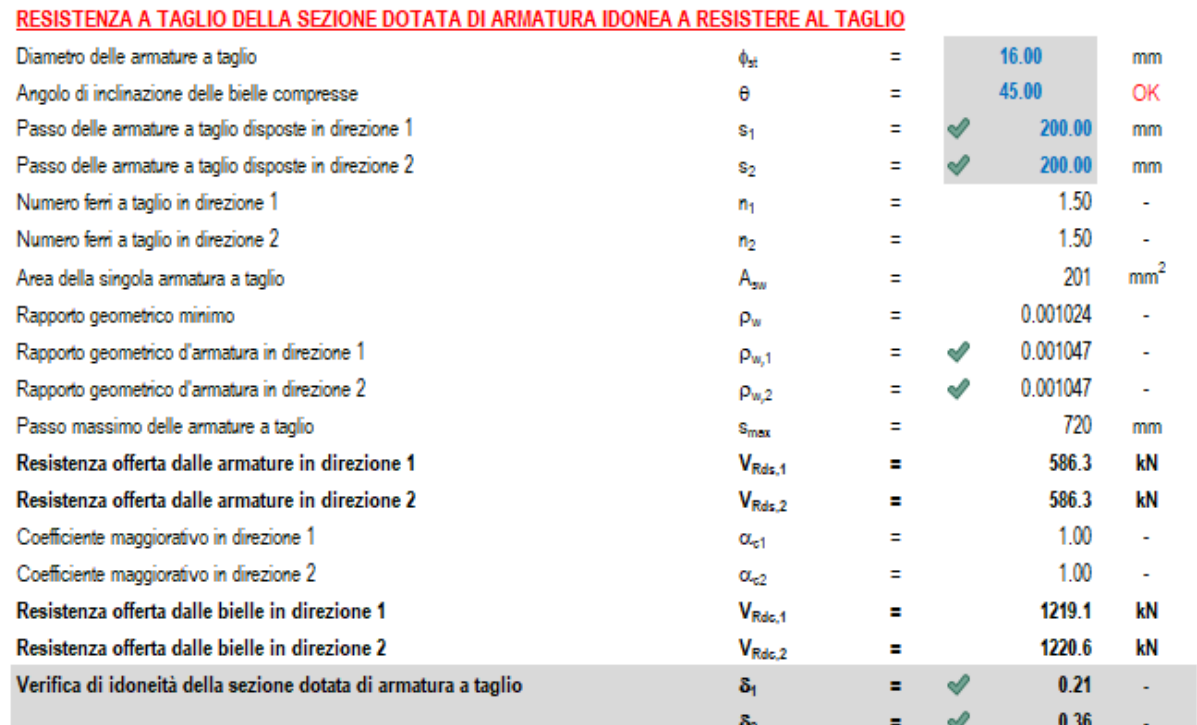

#### Figura 19 - Verifica a Taglio

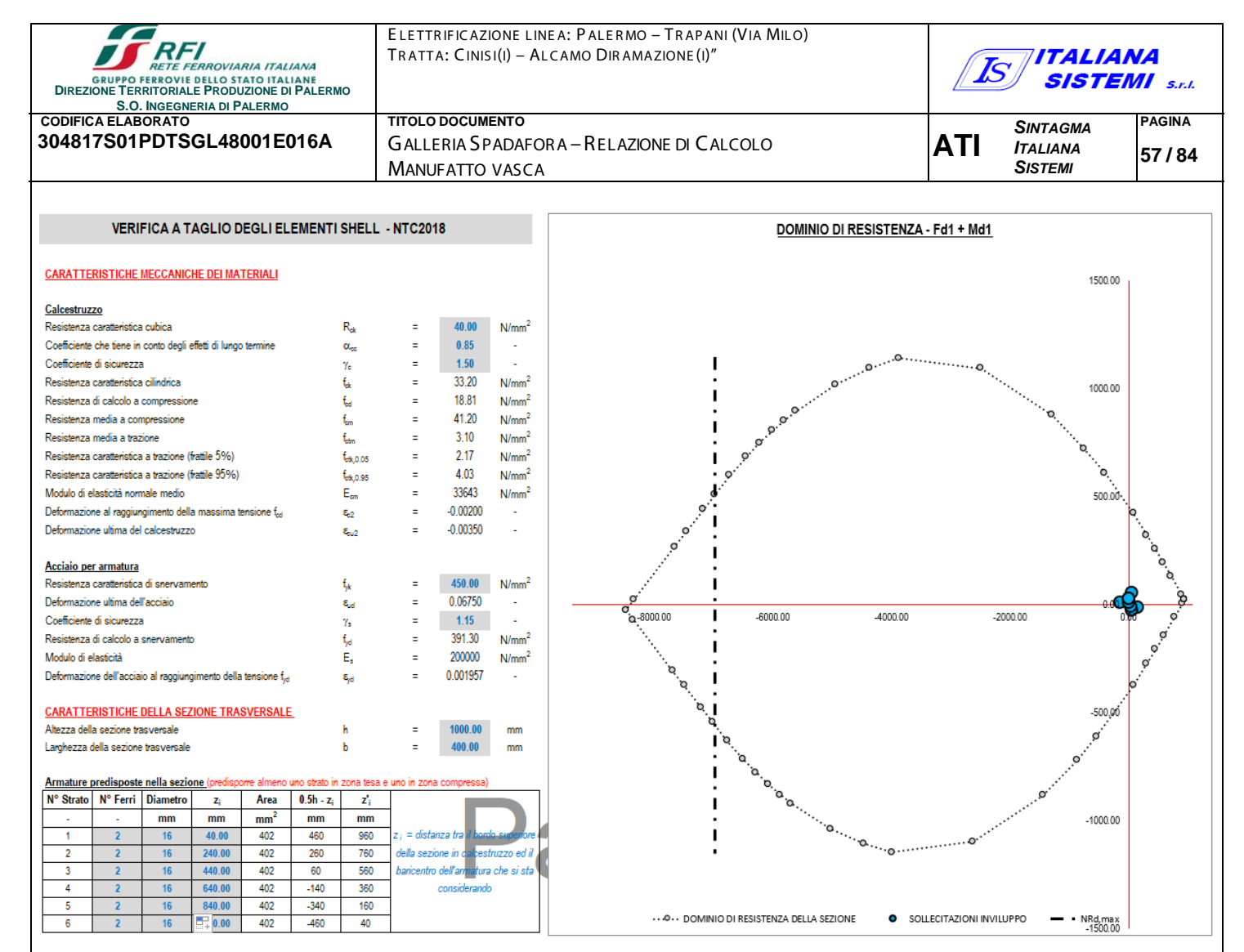

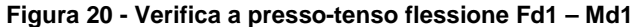

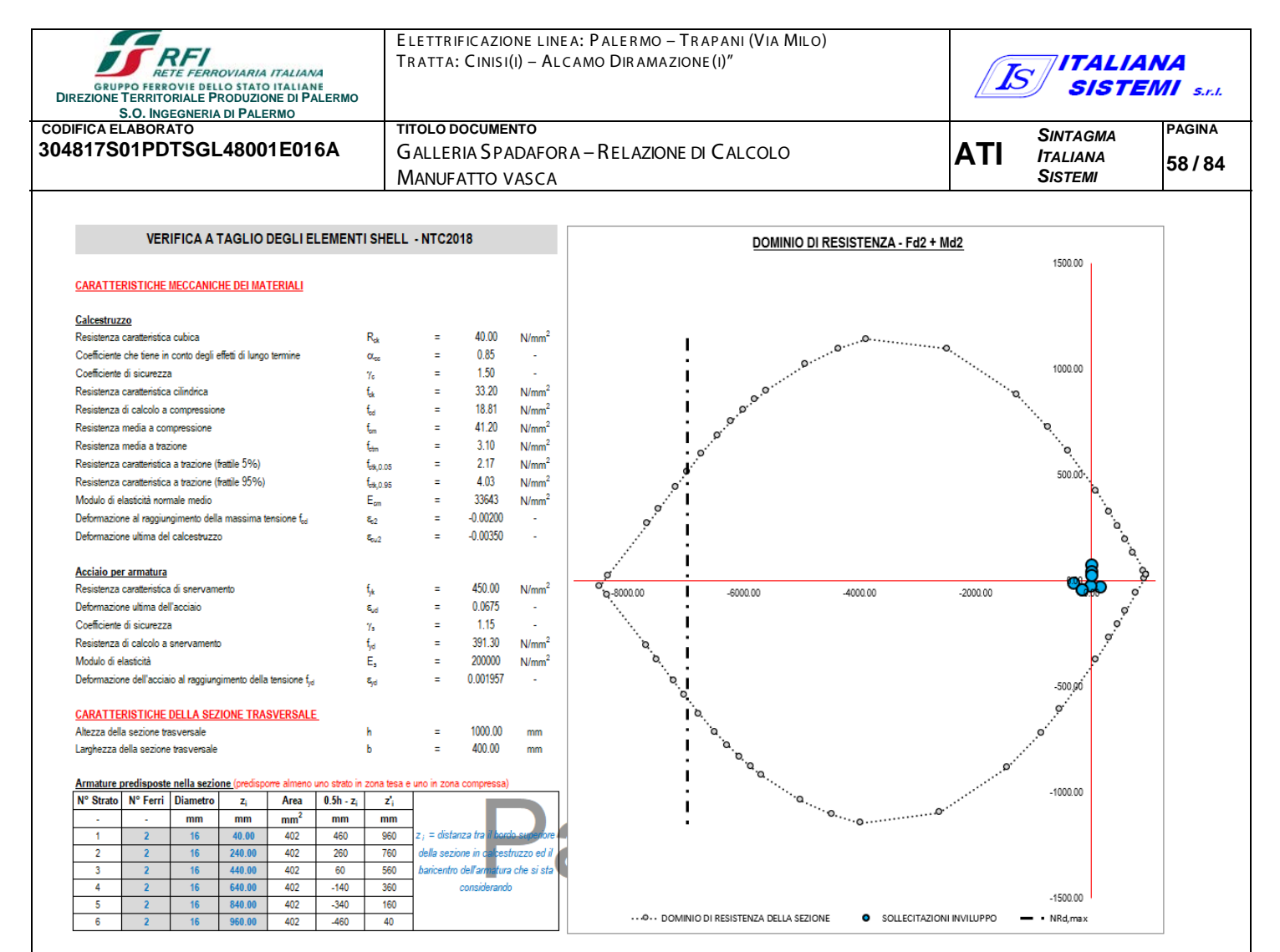

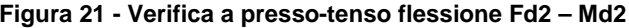

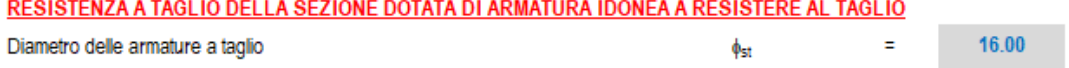

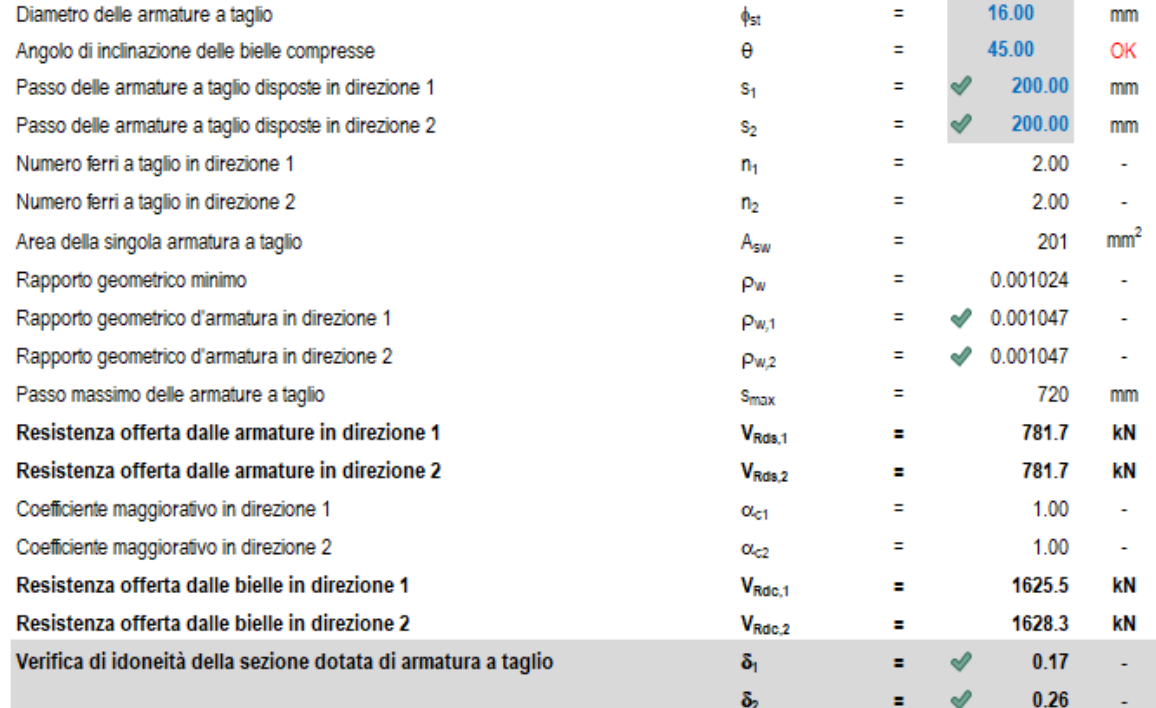

Figura 22 - Verifica a Taglio

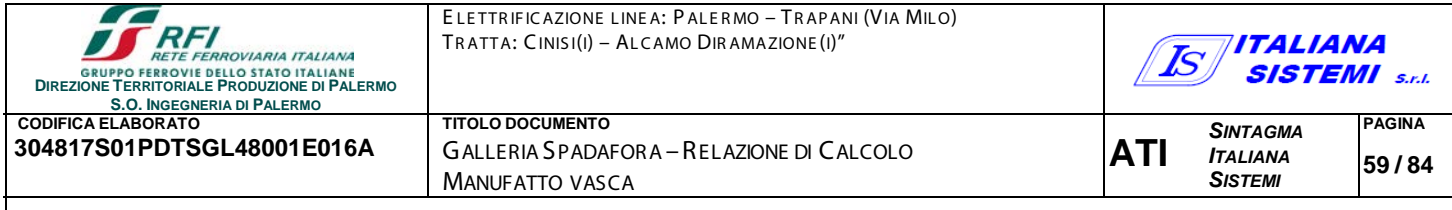

#### PARETE FONDO VASCA DI SPESSORE 40 CM

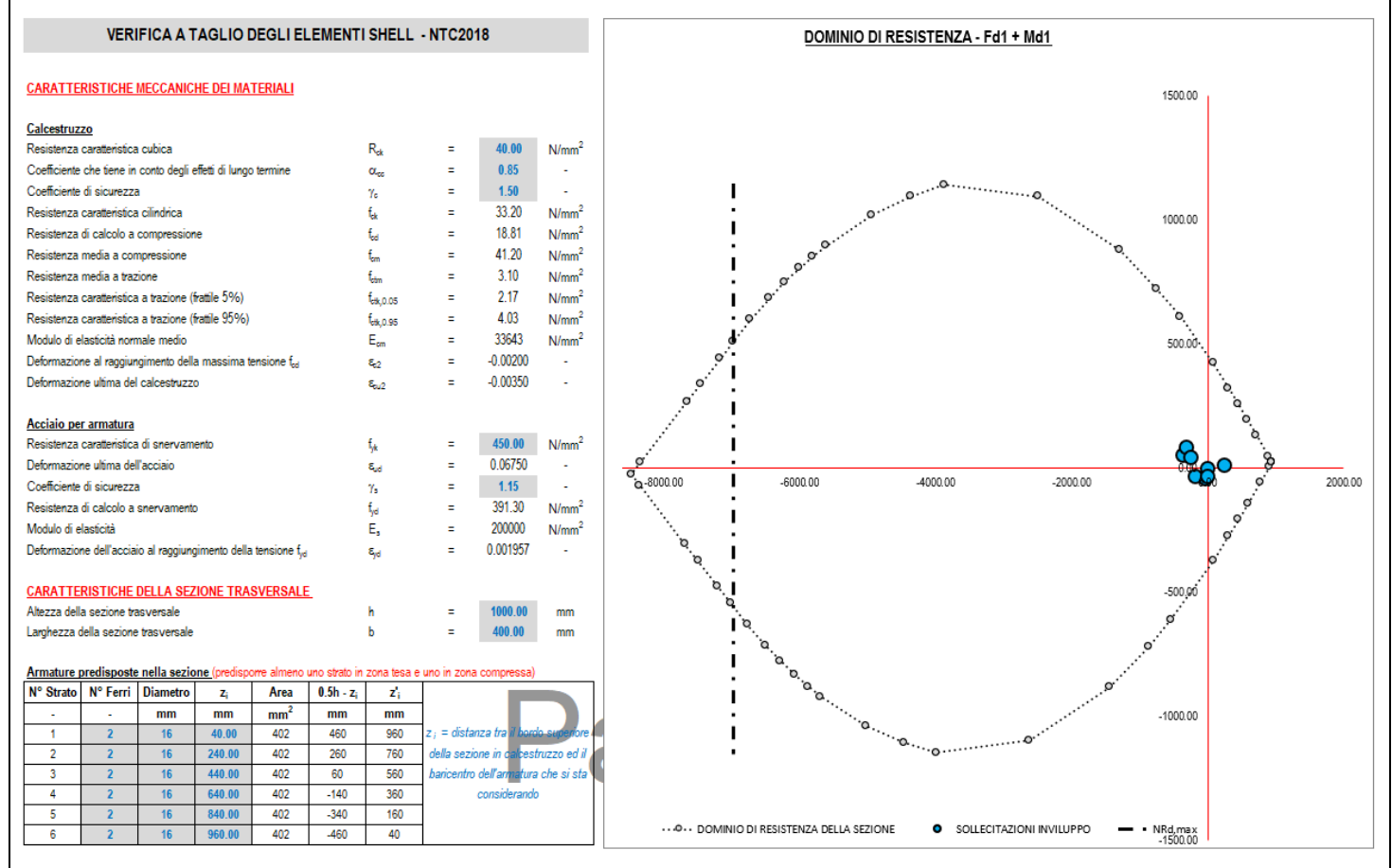

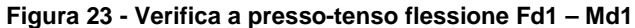

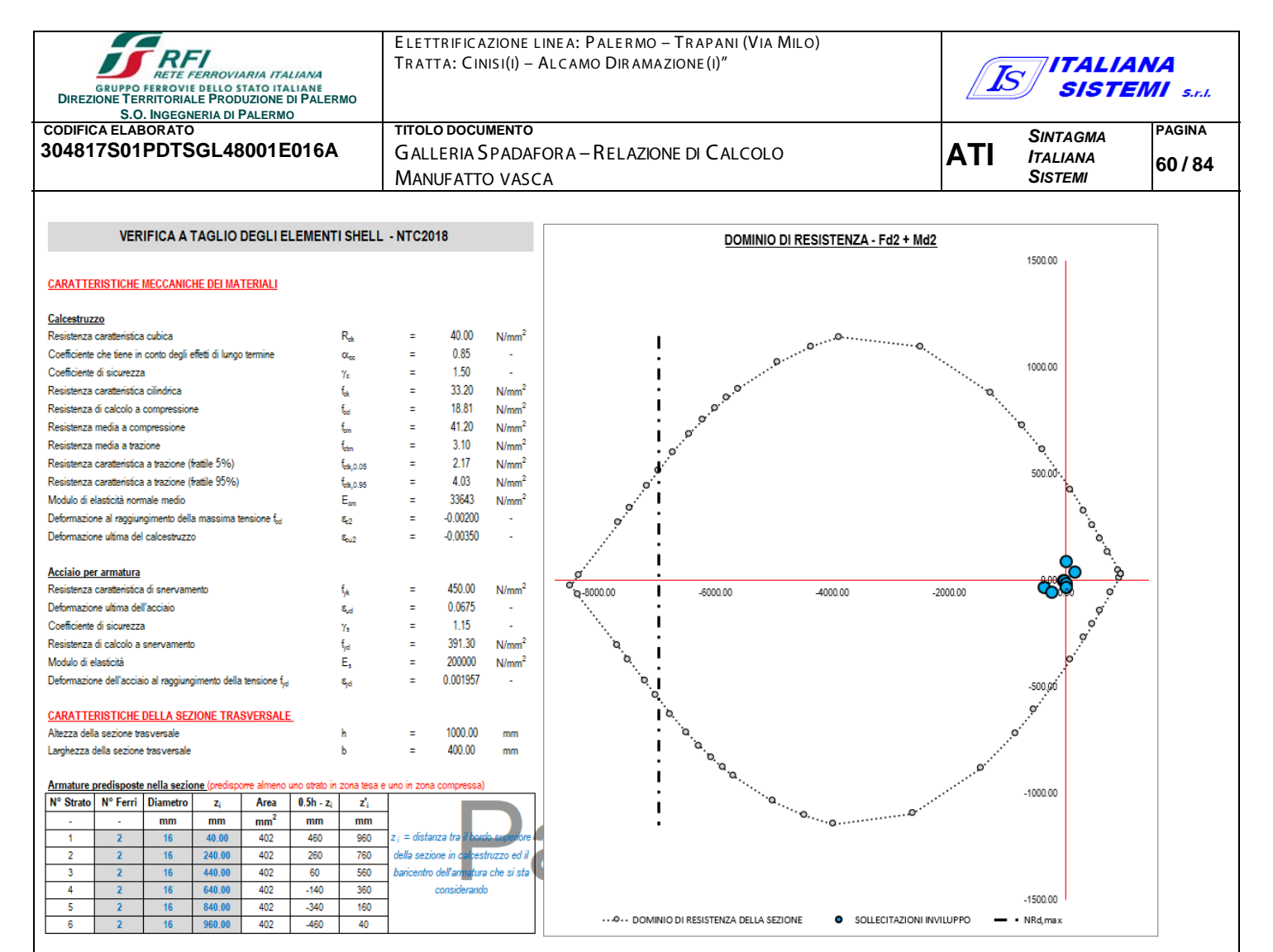

**Figura 24 - Verifica a presso-tenso flessione Fd2 – Md2**

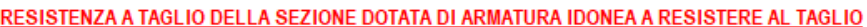

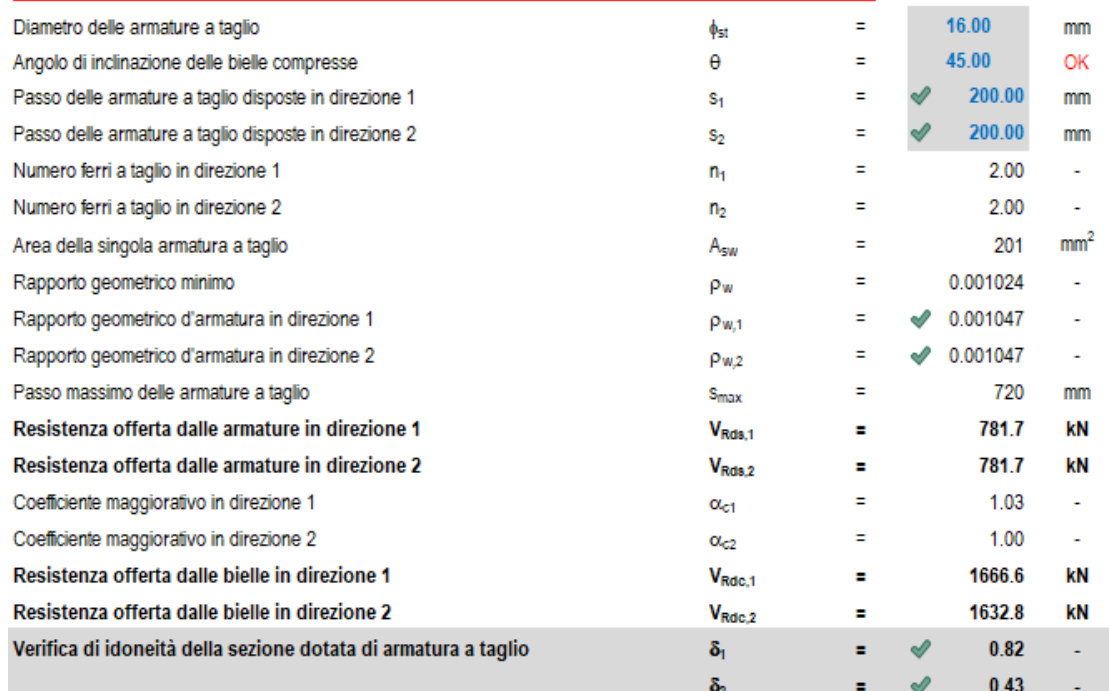

**Figura 25 - Verifica a Taglio**

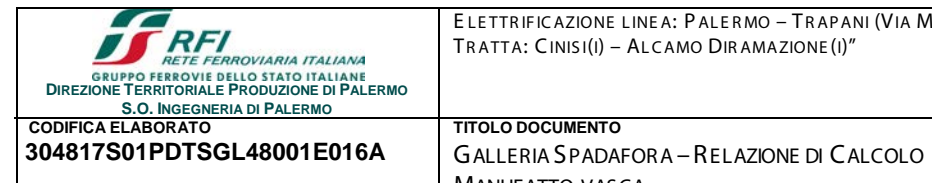

E LETTRIFICAZIONE LINEA: PALERMO - TRAPANI (VIA MILO) TRATTA: CINIS I(I) – AL C AMO DIR AMAZIONE (I)"

**TITALIANA** Is *I* **SISTEMI** S.r.I. **PAGINA ATI** *SINTAGMA*

**61 / 84**

*ITALIANA SISTEMI*

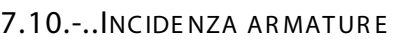

Per tutte le pareti verificate è prevista un'armatura diffusa ϕ16/20

MANUFATTO VASCA

Incidenza armatura Parete fondo vasca: 180 kg/m3

Incidenza armatura Parete in elevazione: 250 kg/m3

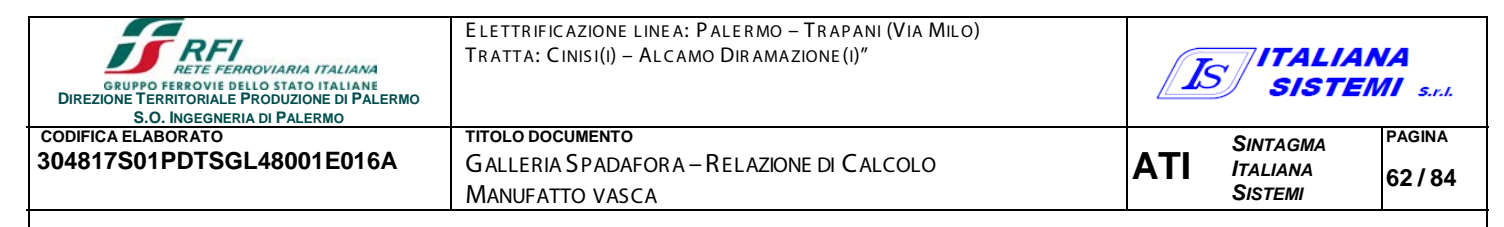

# 8.-.. VERIFICA TRAVE HEB 300

Si procede con la verifica della trave HEB 300 posta sul fondo scavo ancorata alla paratia e poggiata sui due micropali.

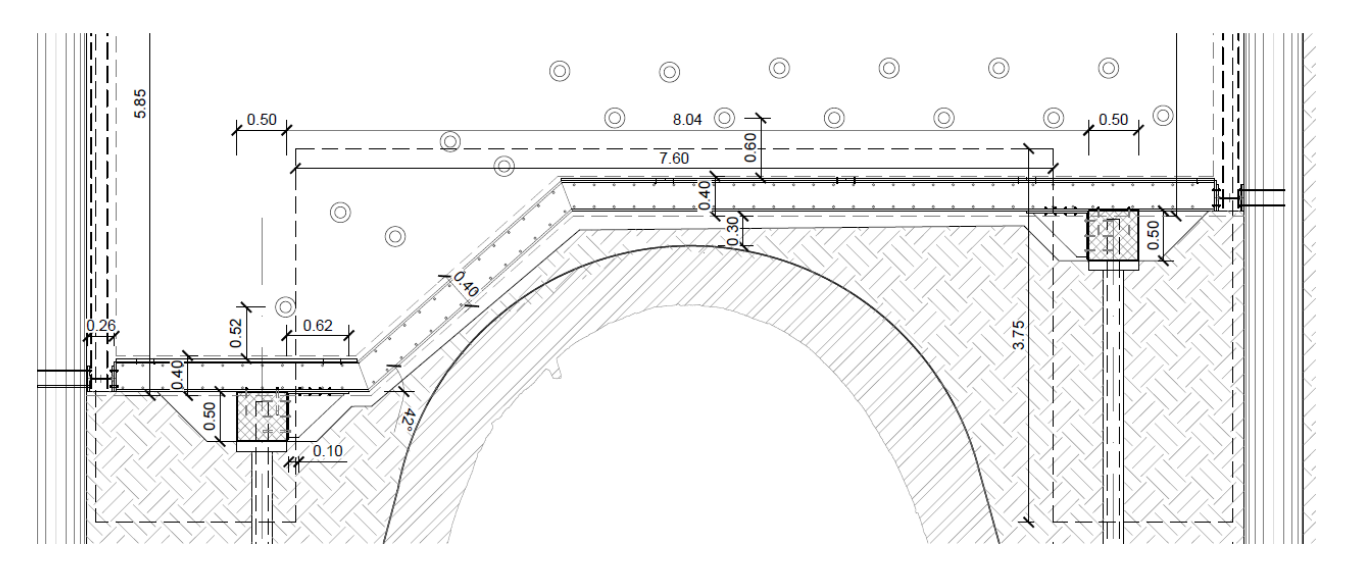

#### **Figura 26 - Trave HEB 300**

La verifica è stata eseguita nella condizione di carico più gravosa ossia la fase di realizzazione dei dreni, come sopra indicato, a causa del peso della macchina operatrice che è stato considerato a vantaggio di sicurezza gravate tutto su un'unica HEB300

La trave è stata verificata con il software Ftool considerando la trave come una trave incastrata negli estremi (Fissaggio alla paratia) e su due appoggi (micropali)

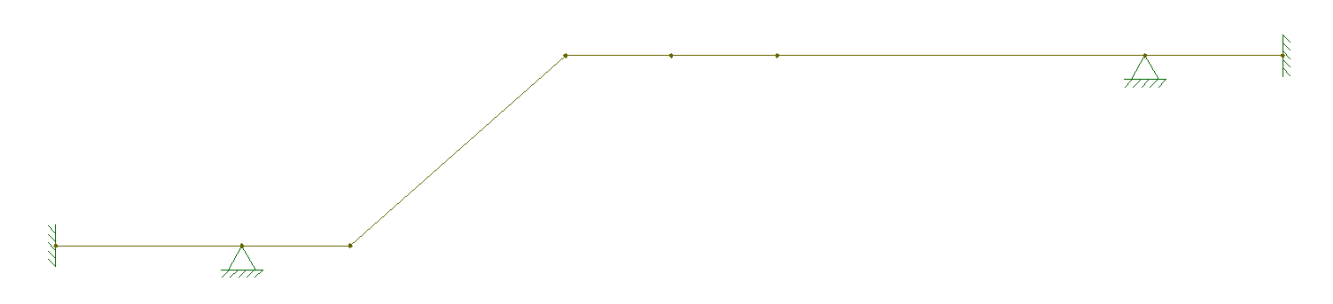

**Figura 27 - Schema statico**

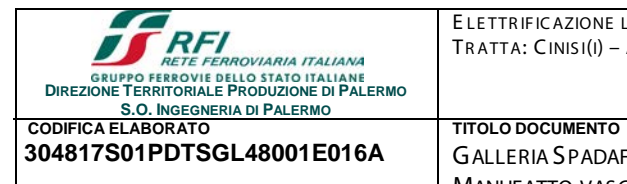

ELETTRIFICAZIONE LINEA: PALERMO - TRAPANI (VIA MILO) TRATTA: CINIS I(I) – AL C AMO DIR AMAZIONE (I)"

**304817S01PDTSGL48001E016A** GALLERIA SPADAFORA –RELAZIONE DI CALCOLO

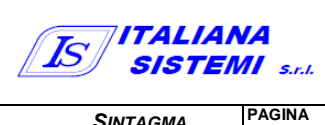

# **ANALISI DEI CARICHI**

Nel seguito si descrivono le azioni considerate nelle analisi amplificati con i.

MANUFATTO VASCA

PESO PROPRIO DEGLI ELEMENTI STRUTTURALI E DEL TERRENO - CARICHI PERMANENTI STRUTTURALI (G 1)

 La forza di massa dovute al peso proprio della trave, ricavata dai sagomari dei profilati metallici, è di 117 Kg/m

$$
Φ
$$
 G1 = 1.17 kN/m x  $γG1$  = 1.55 kN/m

AZIONI DOVUTE AL PESO DELLE MACCHINE OPERATRICI - CARICHI VARIABILI Q

Il peso della macchina operatrice, per la realizzazione dei dreni, è stato portato in conto modellando un carico verticale uniformemente distribuito  $q = 120$  kN/m agente su un'area di 1 m<sup>2</sup> posizionato in mezzeria, in modo da considerare la condizione più gravosa.

 $Q = 120$  kN/m x  $y_Q = 180$ kN/m

Effettuando l'analisi con tali azioni si ricavano i valori massimi delle caratteristiche della sollecitazione:

 $M_{MAX} = 98.4$  kN x m

 $N_{MAX} = 269.2$  kN

 $T_{MAX}$  = 140 kN

Attraverso l'utilizzo del software "Profili" si valutano le resistenze della sezione della trave:

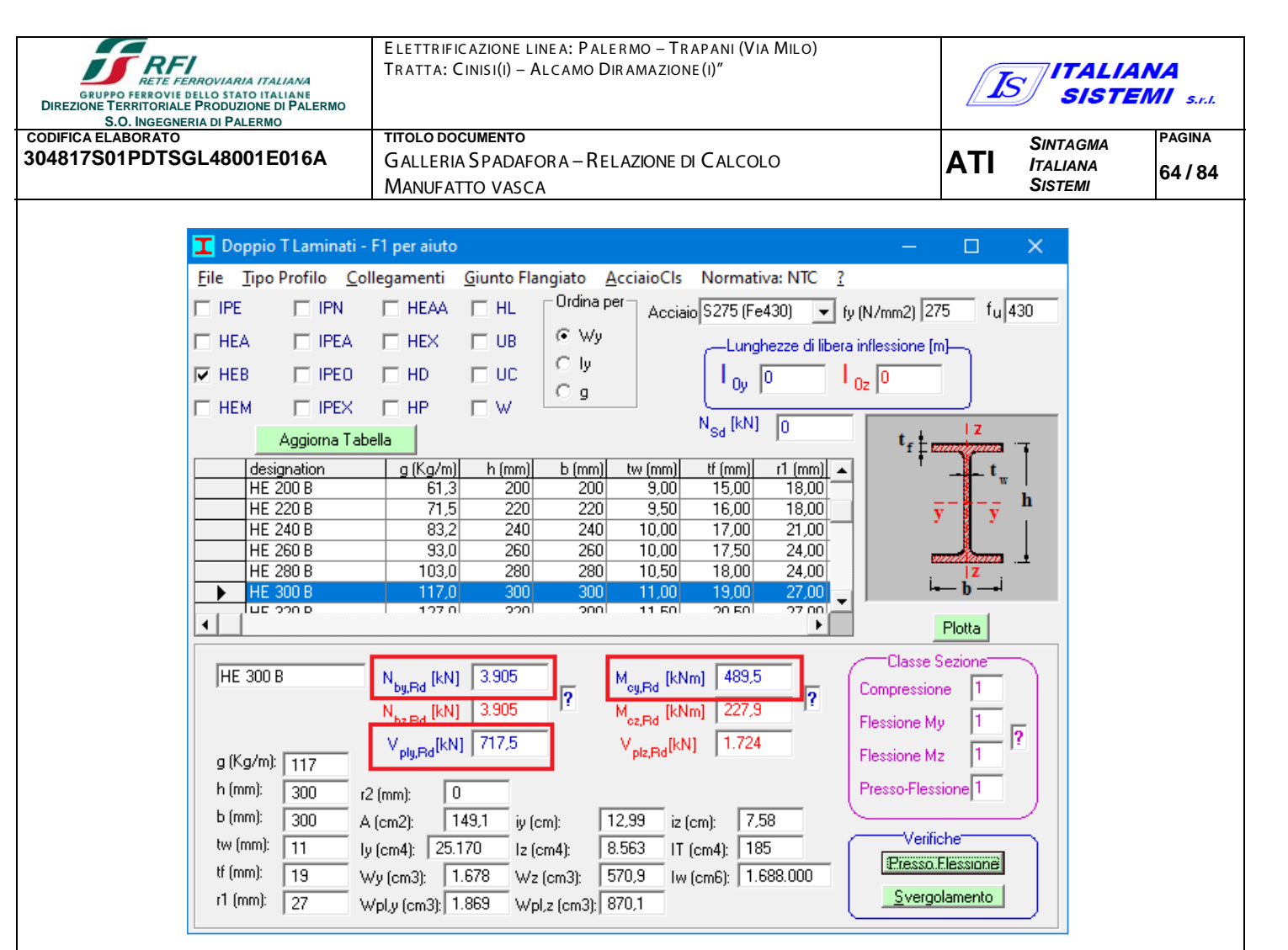

Figura 28 - Caratteristiche di resistenza HEB 300

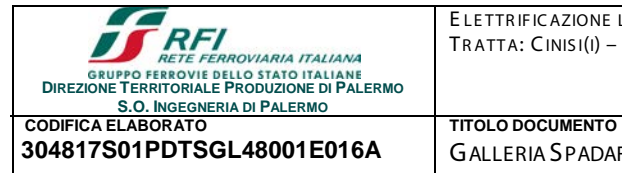

**304817S01PDTSGL48001E016A** GALLERIA SPADAFORA –RELAZIONE DI CALCOLO

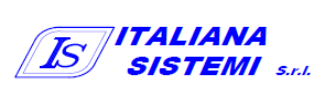

# 9.-..DIME NS INAME NTO DE I MICR OPALI

MANUFATTO VASCA

Si prevede la realizzazione di micropali aventi diametro di perforazione *d* = 20 cm e un interasse di 0,6 m a sostegno della vasca di raccolta delle acque drenate. La verifica è stata eseguita nella condizione di carico più gravosa ossia la fase di realizzazione dei dreni, come sopra indicato, a causa del peso della macchina operatrice che è stato considerato a vantaggio di sicurezza gravate tutto su un'unica HEB300

La verifica della lunghezza minima è ottenuta imponendo il soddisfacimento della verifica a carico limite dei pali nei riguardi dei carichi assiali (*N.T.C.18 - §6.4.3.1.1)*:

$$
N_{Ed}
$$

in cui:

*NEd =* azione assiale massima di progetto ottenuta dalla somma delle azioni trasferite dalla trave HEB 300 e il peso del cordolo che collega i micropali (valori amplificati mediante il coefficiente  $\gamma_{G1}=1,3$  del gruppo A1)

$$
N_{Ed} = N_{HEB} + q_{ED} = 143.6 + 0.5 \times 0.5 \times 0.6 \times 25 \times 1.3 = 148.5 \text{ kN}
$$

*Rd* = valore di progetto della resistenza, ottenuto a partire dal valore caratteristico *Rk* applicando i coefficienti parziali <sup>γ</sup>*<sup>R</sup>* della Tab. 6.4.II delle NTC18.

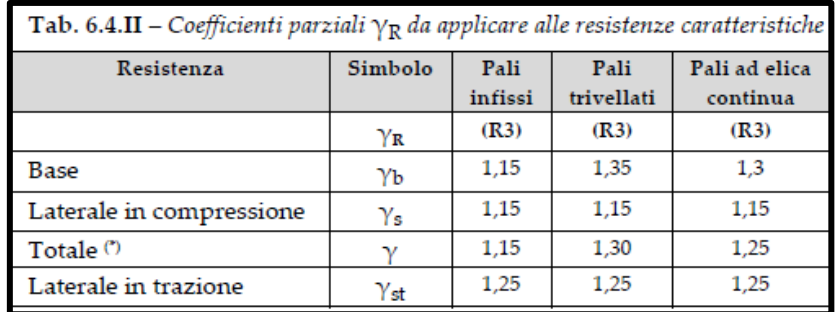

Nel caso in esame (pali trivellati) si adottano i seguenti valori dei coefficienti parziali (R3):

 $\gamma_b$  = 1.35 per la resistenza alla base;

 $\gamma_s$  = 1.15 per la resistenza laterale in compressione.

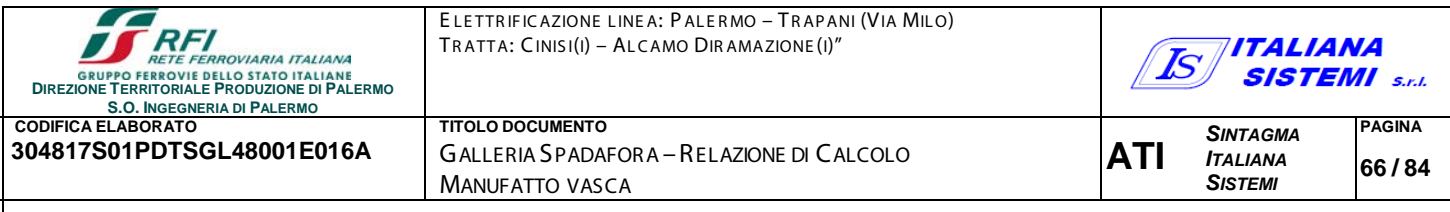

Il valore di progetto della resistenza R<sub>d</sub> è calcolato, con il metodo di Bustamante e Doix (1985), come somma dei valori di progetto della resistenza laterale S<sub>d</sub> e della resistenza alla punta P<sub>d</sub> con la seguente espressione:

$$
R_d = P_d + S_d = \frac{0.15 S_{calc}}{\xi_3 \gamma_b} + \frac{S_{calc}}{\xi_3 \gamma_s}
$$

in cui si è posta la resistenza alla punta pari al 15% della resistenza laterale in compressione mentre ξ<sub>3</sub> è un fattore di correlazione da applicarsi al valore medio di calcolo, riportato nella Tab.6.4.IV delle NTC18, in funzione del numero *n* di verticali di indagine; nel caso in esame ξ<sub>3</sub> è pari ad 1,5 considerando un numero di verticali di indagine pari a 5 (campagne di indigini geognostiche degli anni 1993 e 2020).

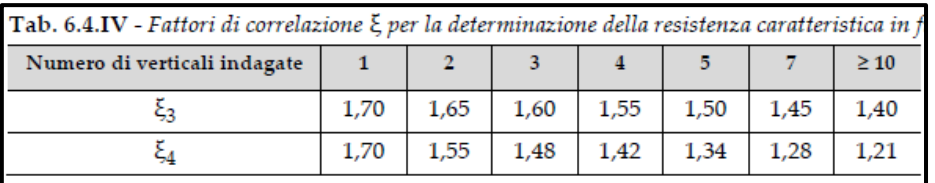

Il valore di calcolo *Scalc* della resistenza laterale in compressione è dato dalla seguente espressione:

$$
S_{calc} = \pi \alpha \, d \, L \, s
$$

in cui:

- *√ d* è il diametro di perforazione;
- $\angle$  *L* è la lunghezza del tratto iniettato;
- $\check{a}$   $\alpha$  è un coefficiente maggiorativo funzione della tecnologia esecutiva e del tipo di terreno; nel caso in esame (terreno argilloso) esso è pari a:
	- 1,8÷ 2 per micropali eseguiti con iniezioni ripetute e controllate con tubo a valvole e doppio otturatore (*IRS, injection répétitive et sélective*);
	- 1,2 per micropali eseguiti con getto dell'intero palo in un'unica soluzione (IGU, *injection globale unique)*.

s è la resistenza tangenziale all'interfaccia fra tratto iniettato e terreno.

Bustamante e Doix (1985) forniscono degli abachi per la stima dei valori della resistenza tangenziale *s* in funzione della pressione limite *pl* determinata con il pressiometro Ménard; tuttavia possono utilizzarsi anche le informazioni sulla consistenza delle argille.

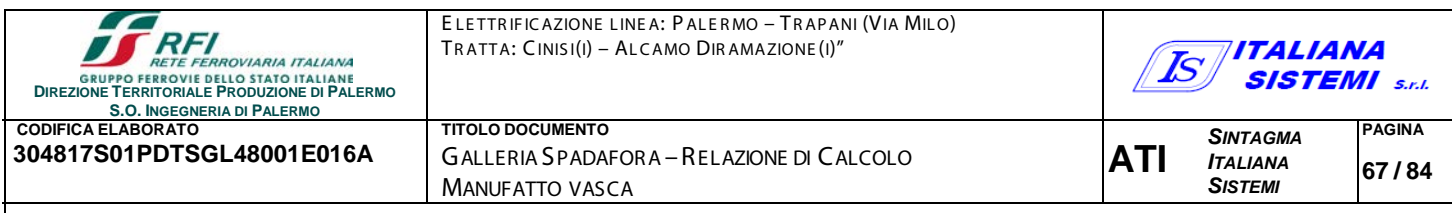

I valori di *s* sono forniti in abachi distinti in funzione sia della natura sia della tecnologia esecutiva prescelta per la realizzazione dei micropali. Nel seguente grafico sono riportati i valori di *s* per terreni classificati come "Limo e argilla" per micropali del gruppo *IRS* (*AL1* nel grafico) e del gruppo *IGU* (AL2 nel grafico).

Nel caso in esame, le prove di laboratorio forniscono dei valori dell'indice di consistenza prossimo all'unità; questo valore può riguardarsi come valore limite di separazione tra argille *"moderatamente consistenti"* e argille "*consistenti" .*

Nell'abaco fornito dagli Autori il valore limite di separazione tra argille *"moderatamente consistenti"* e argille "*consistenti"* è posto in corrispondenza di un valore di *pl* pari a circa 0,54 MPa; in corrispondenza di tale valore si ottengono i seguenti valori di s:

- $\checkmark$  s= 0,130 MPa per micropali di tipo IRS;
	- $0,4$ AL<sub>2</sub> s [MPa] AL<sub>1</sub>  $\blacksquare$  Ic = 1  $0,3$  $0,2$  $0,1$  $0.0$  $0.0$  $0.5$  $1.0$  $1.5$  $2.0$  $2,5$ p1 [Mpa]
- $\checkmark$  s= 0,068 MPa per micropali di tipo IGU.

**Figura 29 - Abaco di Bustamante-Doix (1985): Limi e argille**

# **Dimensionamento di micropali tipo IRS**

Nelle seguenti tabelle si riportano i calcoli di dimensionamento della lunghezza dei micropali di tipo IRS. Gli Autori suggeriscono di considerare i micropali come se fossero di tipo IGU nei primi 5 m e di prolungare i pali stessi di almeno 4 m dopo i primi 5.

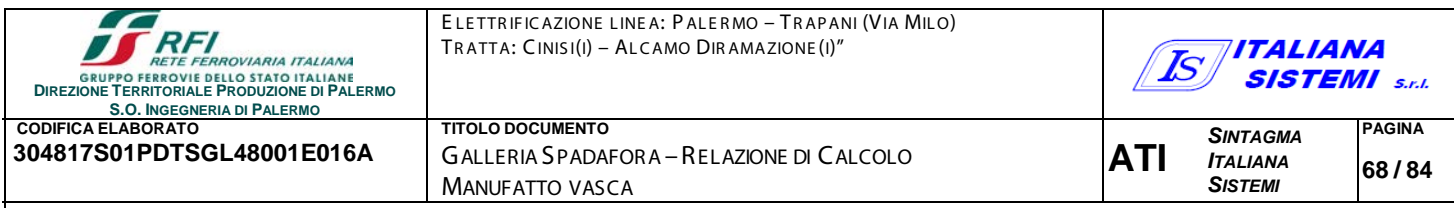

Nelle tabelle seguenti sono pertanto considerati: un primo tratto, della lunghezza di 5 m, considerato come micropalo di tipo IGU; un secondo tratto, della lunghezza di 5m, considerato come micropalo di tipo IRS. La lunghezza complessiva dei micropali necessaria per il soddisfacimento delle verifiche è pertanto pari a 10 m.

Nella seguente tabella si riporta il calcolo della resistenza laterale per i due tratti di 5 m di cui si compone il micropalo.

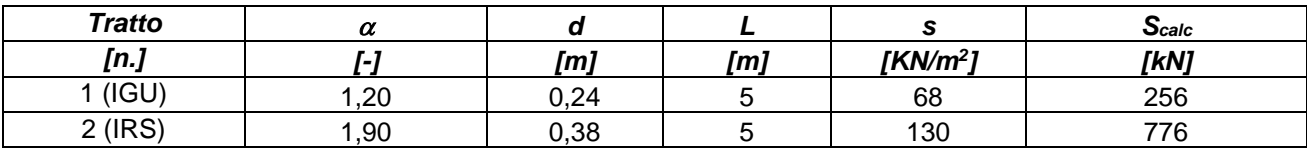

A partire dal valore della resistenza laterale di calcolo *Scalc,* si calcola quindi la resistenza di progetto *Rd* del micropalo (si veda la tabella seguente).

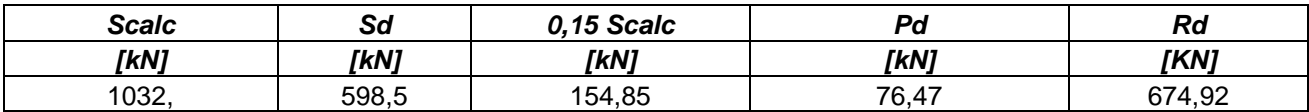

Nella seguente tabella è riportato il peso proprio dei due tratti di palo (valori amplificati mediante il coefficiente  $\gamma_{G1}=1,3$  del gruppo A1).

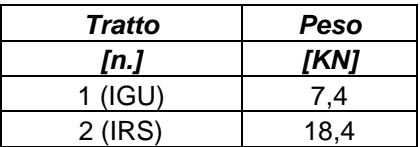

Sommando il peso proprio del palo al valore di *N<sub>Ed</sub>* = 148,5 kN si ottiene il valore dell'azione di progetto *Ed* da considerare nella verifica.

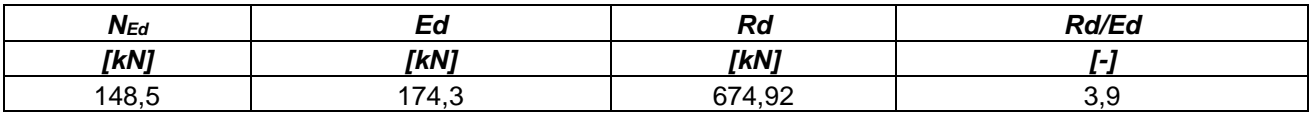

#### **La verifica è soddisfatta.**

**I micropali, di tipo** *IRS***, avranno, dunque, un diametro D = 20 cm e L min = 10 m e, realizzati con interasse i = 60 cm, saranno armati con un tubo in acciaio S275 (Fe430) di forte spessore con le seguenti caratteristiche geometriche:**

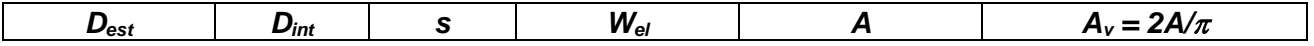

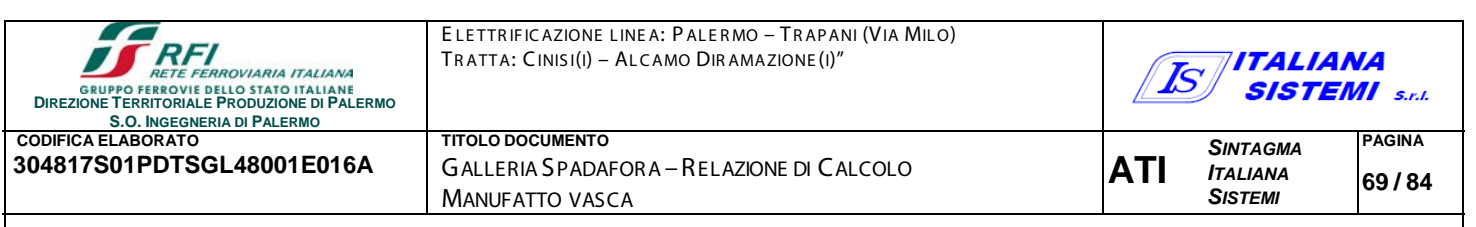

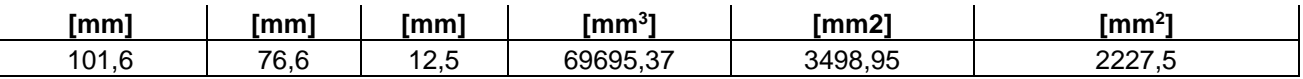

- *Dest* è il diametro esterno del tubo;
- *Dint* è il diametro interno del tubo;
- *s* è lo spessore del tubo;
- *Wel* è il modulo di resistenza elastico della sezione;
- *A* è l'area della sezione;
- $A_v = 2A/\pi$  è l'area resistente a taglio della sezione.

La verifica è effettuata in campo elastico, tramite il calcolo della tensione ideale *σid*, data dalla seguente espressione (*§4.2.4.1.2 – NTC18*):

$$
\sigma_{id} = (\sigma^2 + 3 \cdot \tau^2)^{0.5} = \sqrt{\left(\frac{M_{Ed}}{W_{el}}\right)^2 + 3\left(\frac{T_{Ed}}{A_V}\right)^2} \le f_{yd}
$$

L'esito della verifica è riportato nella seguente tabella.

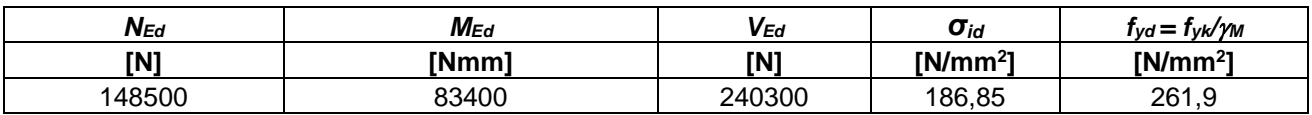

- *NEd* è lo sforzo normale di progetto;
- M*Ed* è il momento flettente di progetto;
- *VEd* è il taglio di progetto;
- *σid* è la tensione ideale;
- *fyd = fyk/*<sup>γ</sup>*M0* è il valore di progetto della tensione di snervamento dell'acciaio;
- *fyk =* 275 MPa è il valore caratteristico della tensione di snervamento dell'acciaio S275 (Fe430);
- <sup>γ</sup>*M0* =1,05 è il coefficiente di sicurezza per la resistenza (*Tab. 4.2.VII –NTC18*).

#### **La verifica è soddisfatta .**

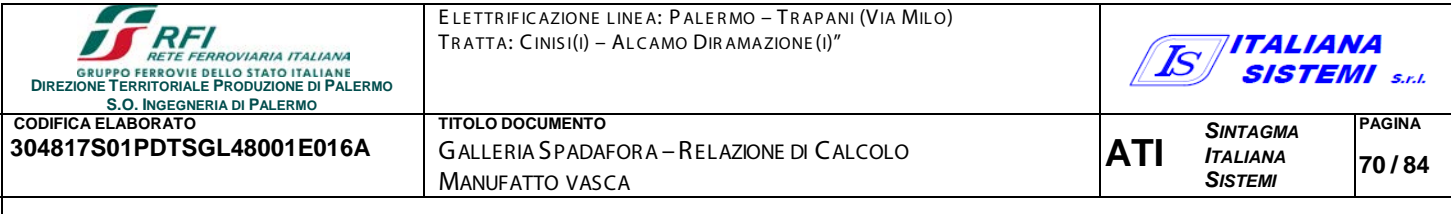

# 10 .- . . ALLEGATI

## 10.1.-.. ANALISI PLAXIS 2D - RISULTATI

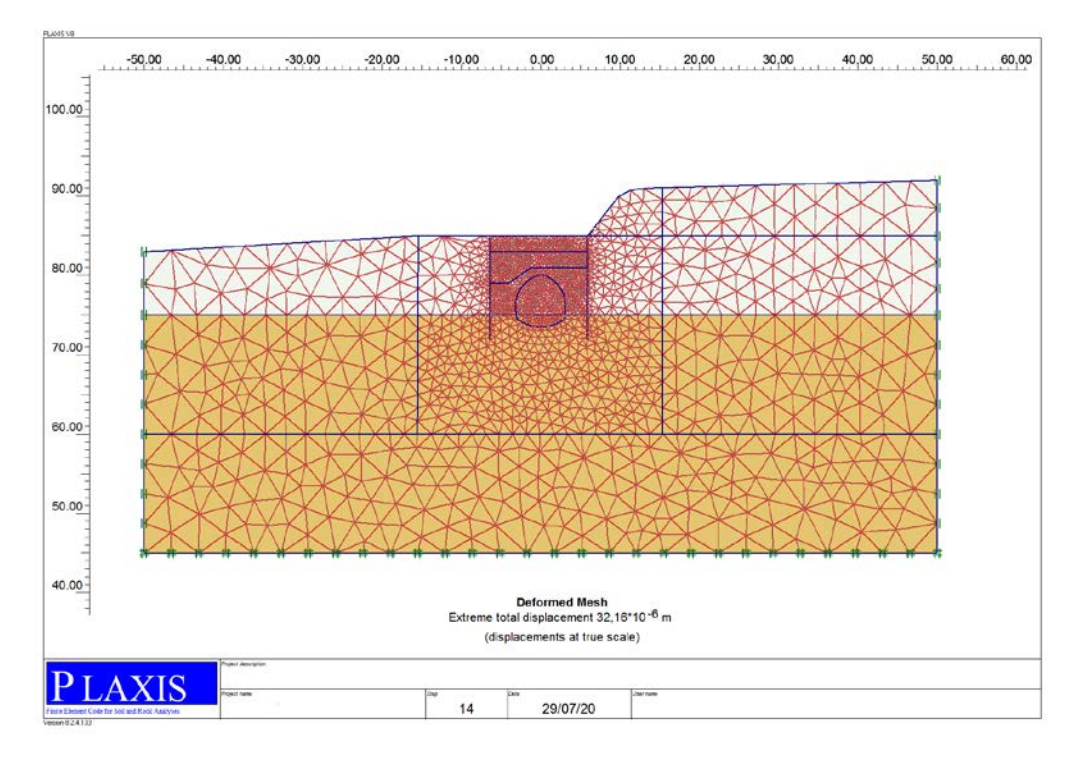

Figura 30 - Dominio di calcolo

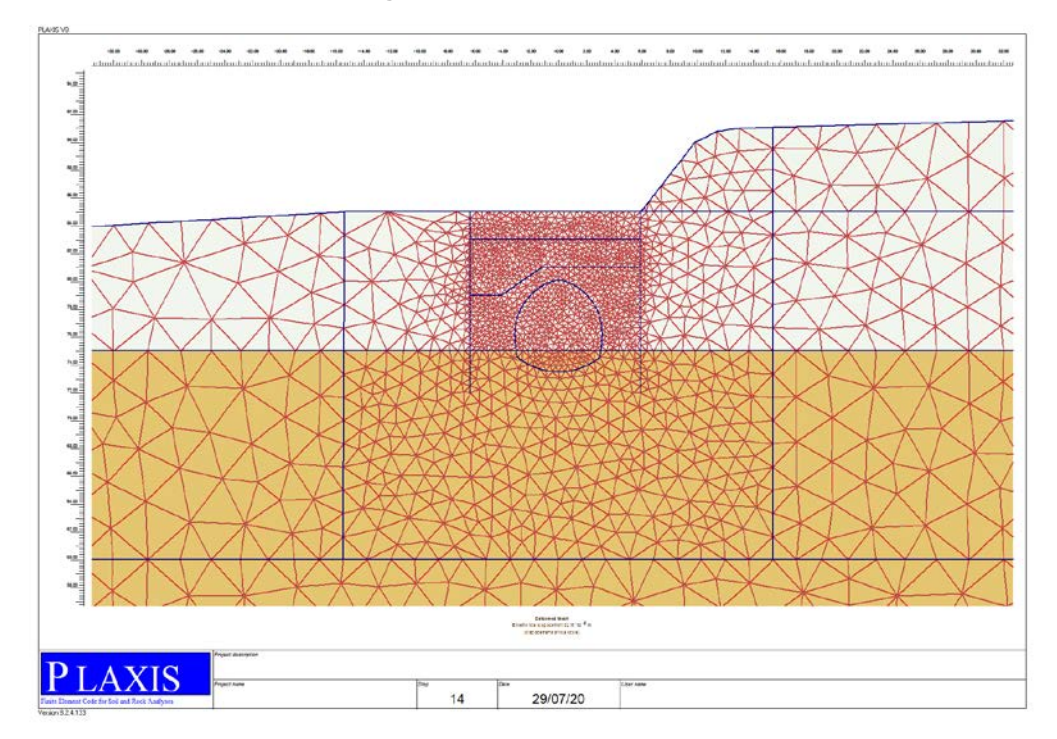

Figura 31 - Dominio di calcolo

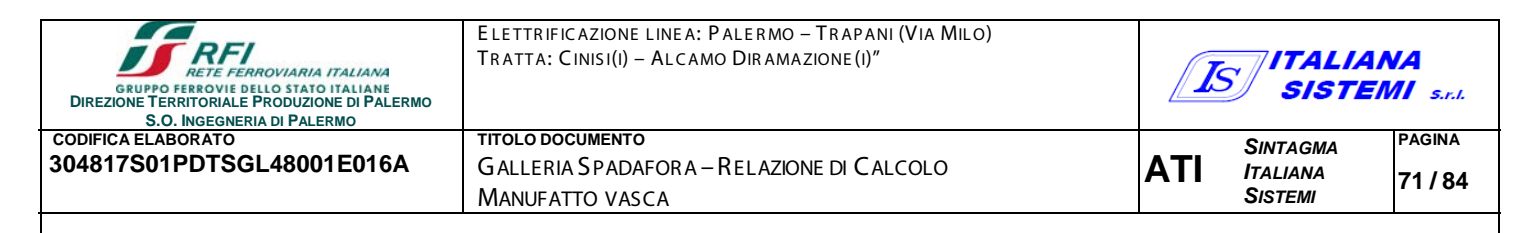

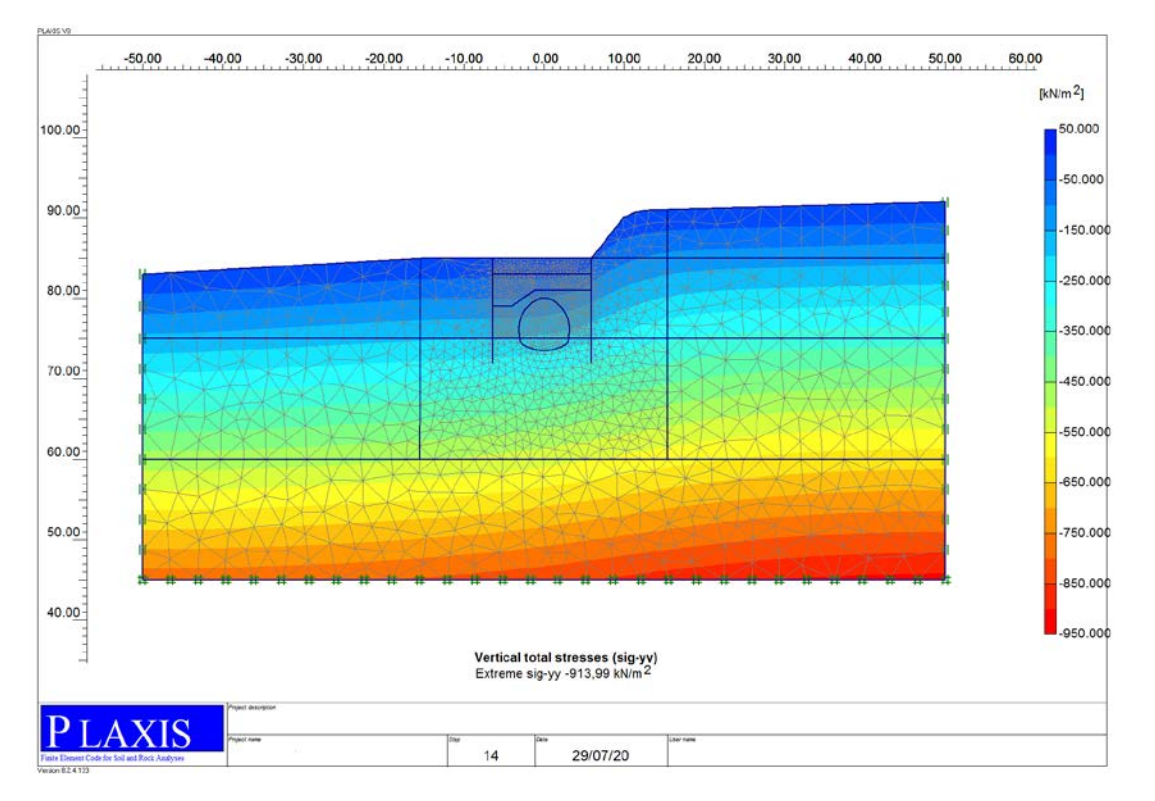

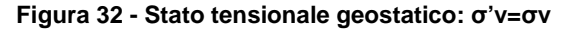

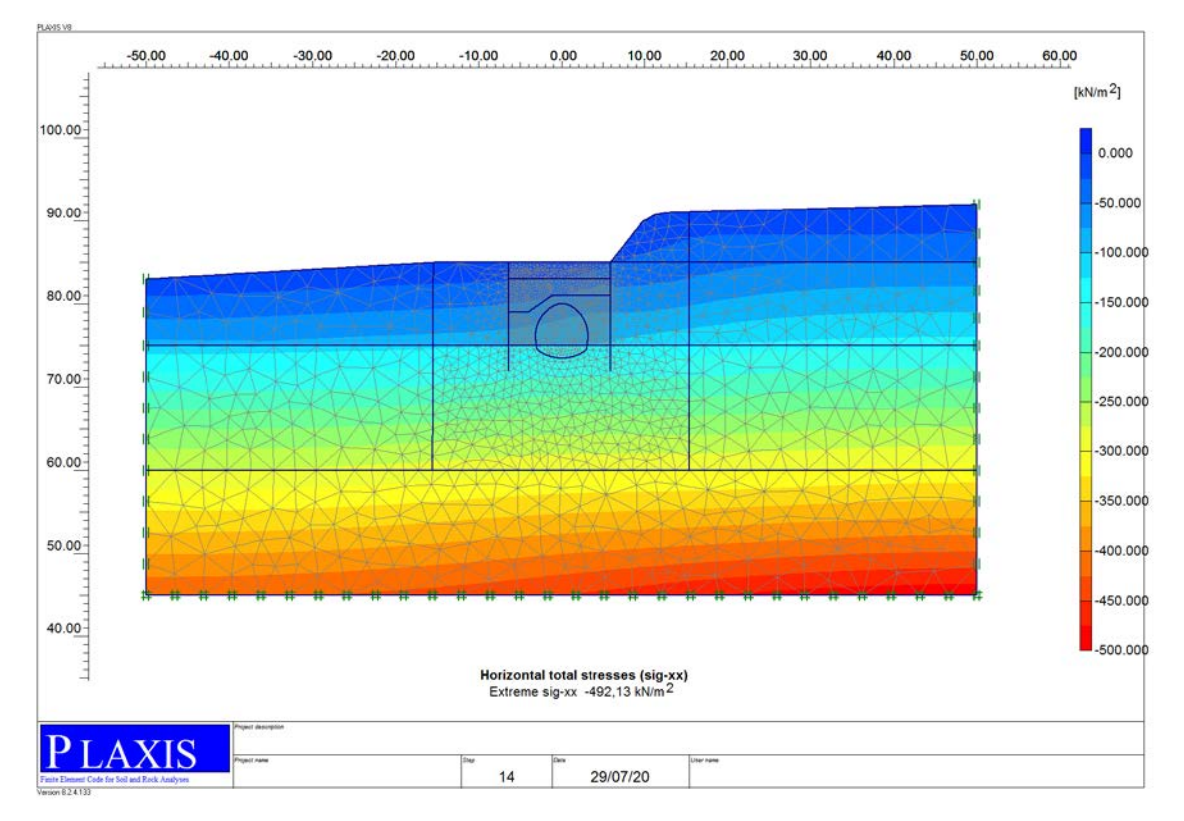

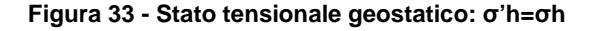
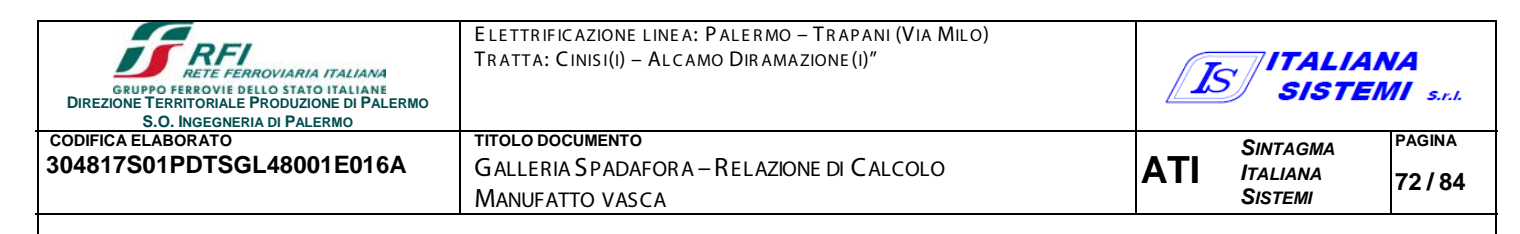

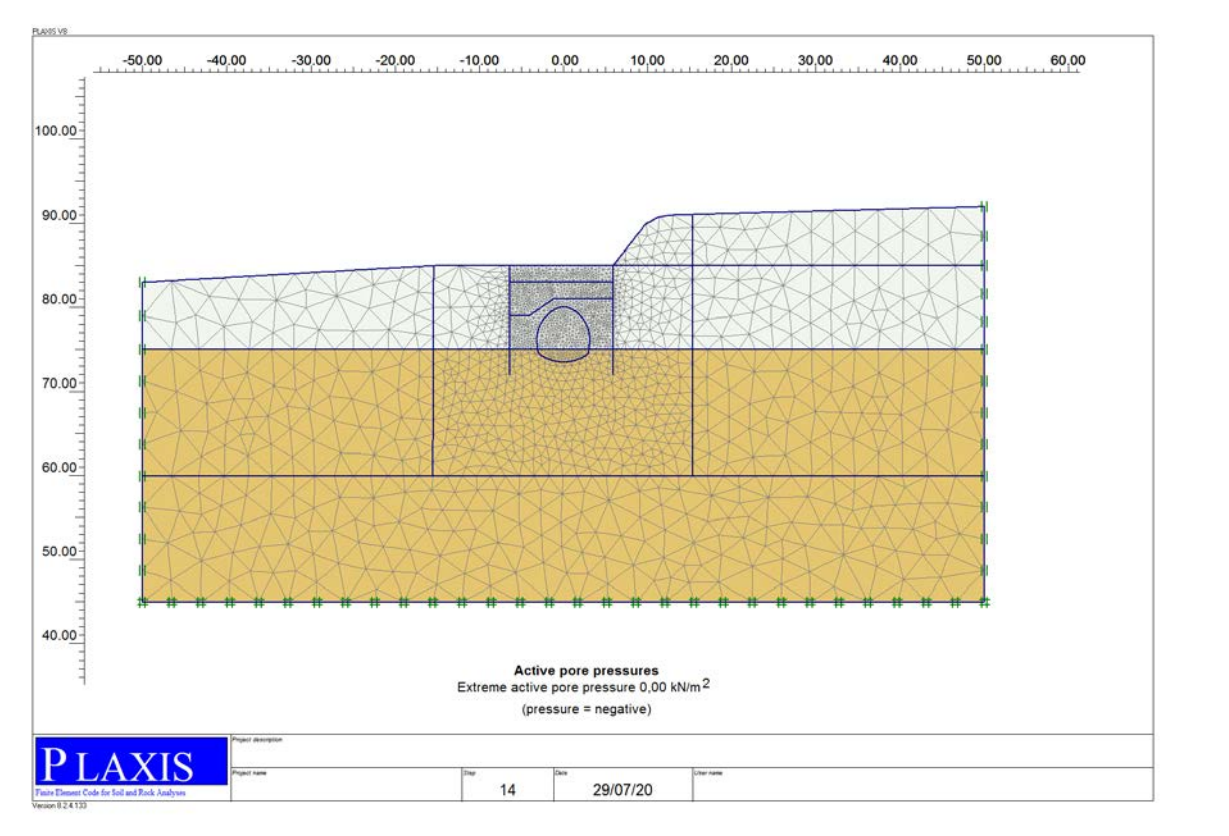

**Figura 34 - Fase 1\_Stato tensionale geostatico: pressioni neutre**

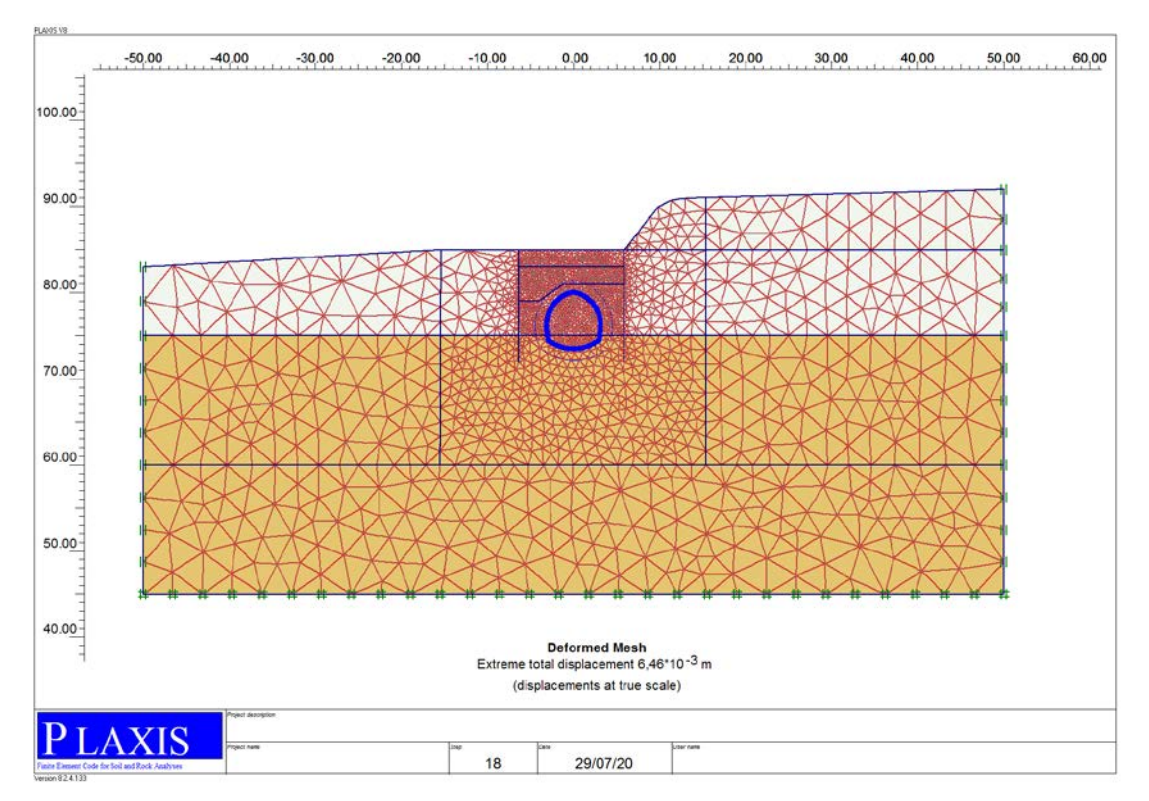

**Figura 35 - Fase 3\_Rivestimento definitivo della galleria**

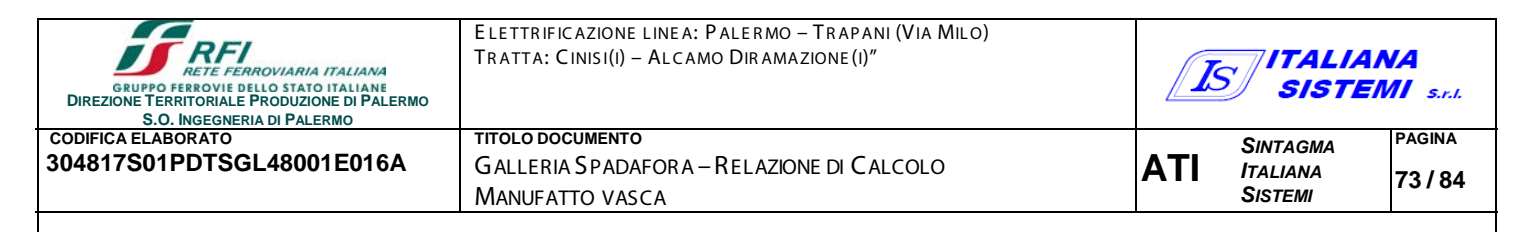

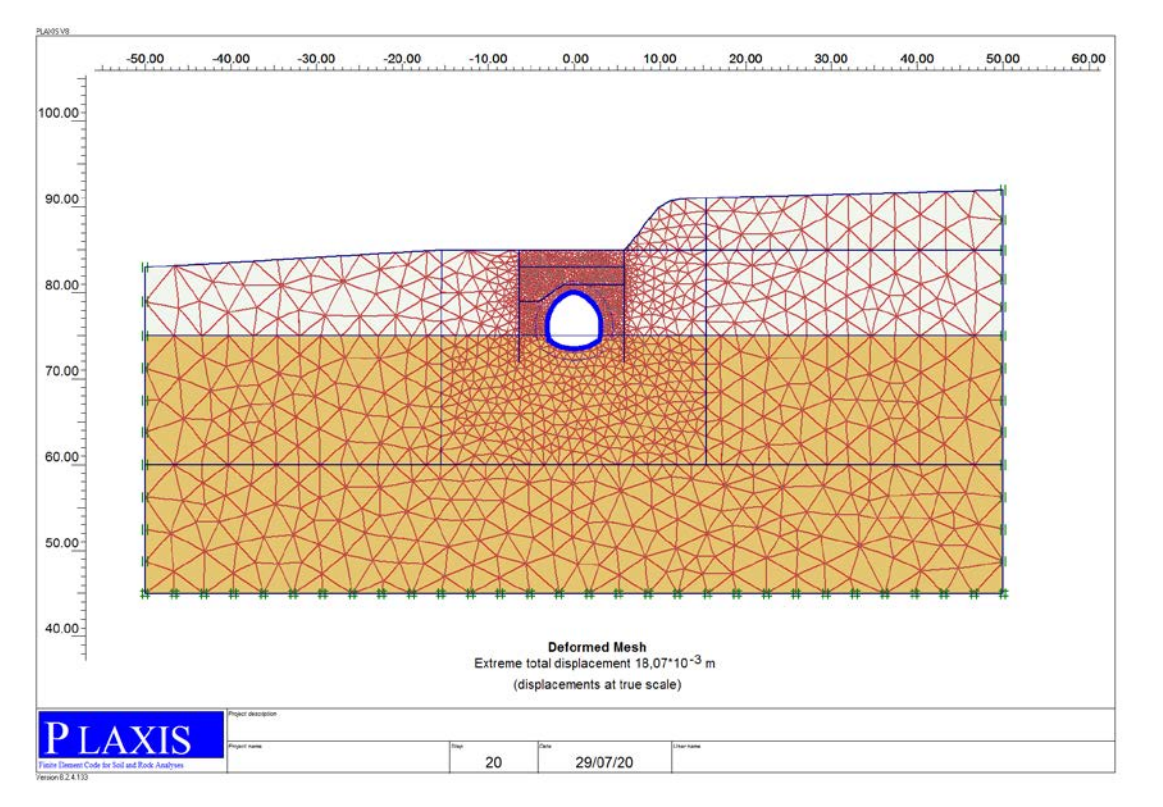

**Figura 36 - Fase 4\_Simulazione dello scavo della galleria**

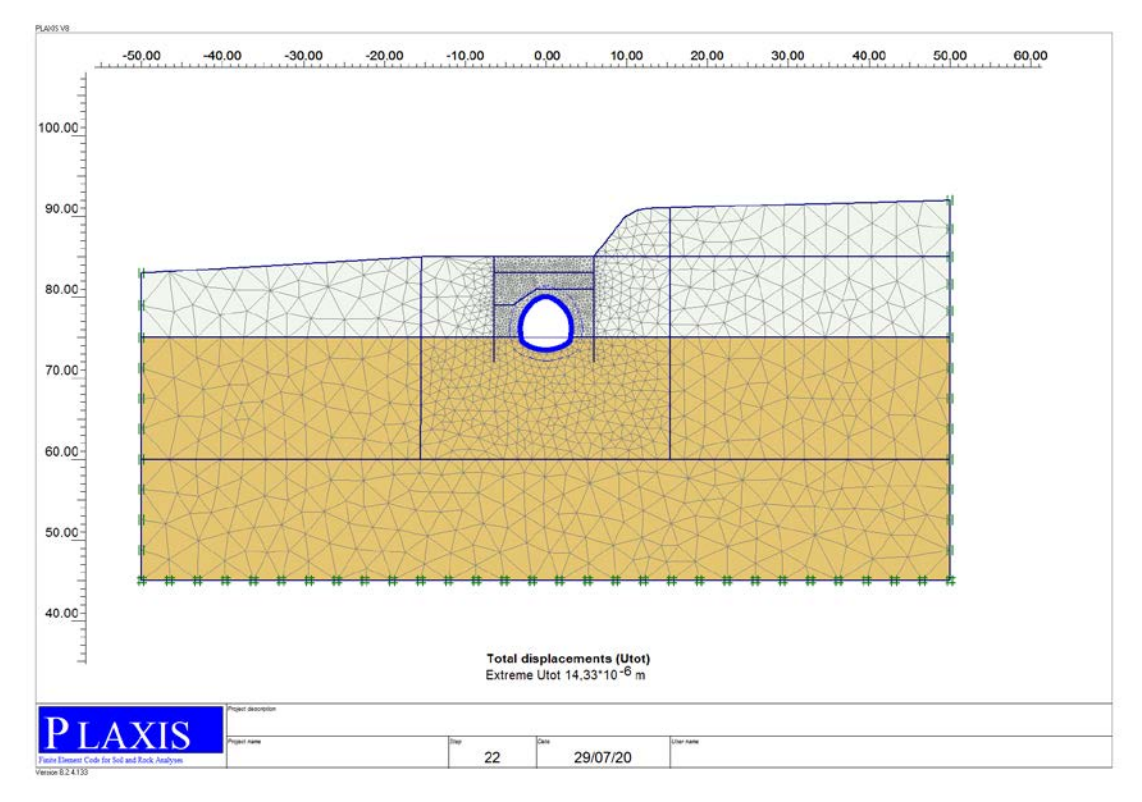

**Figura 37 - Fase 5\_Simulazione dello scavo della galleria – reset degli spostamenti**

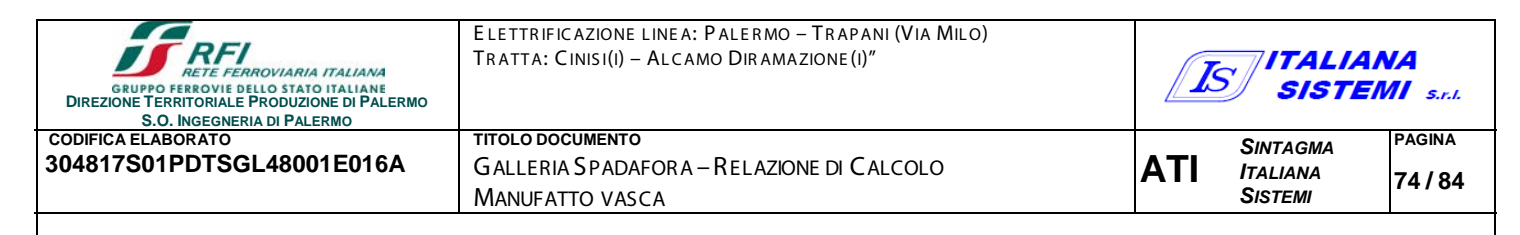

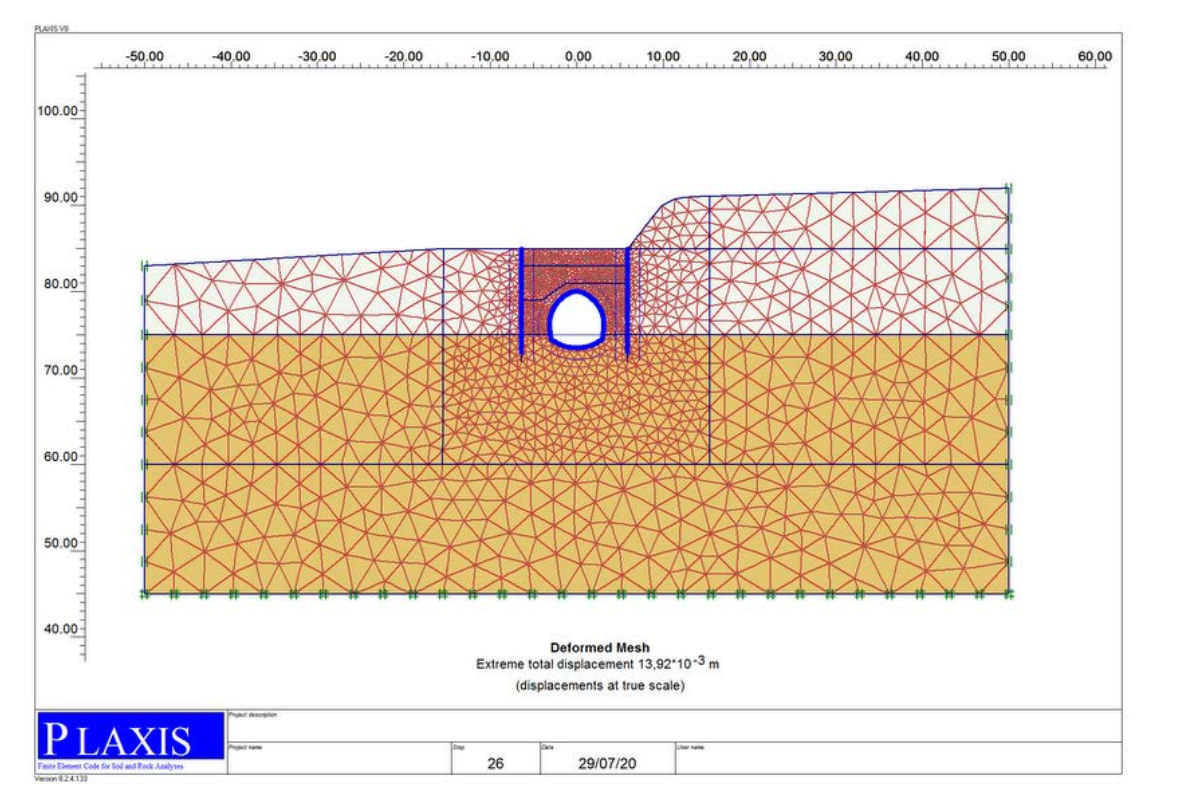

**Figura 38 - Fase 6\_Simulazione del getto delle paratie**

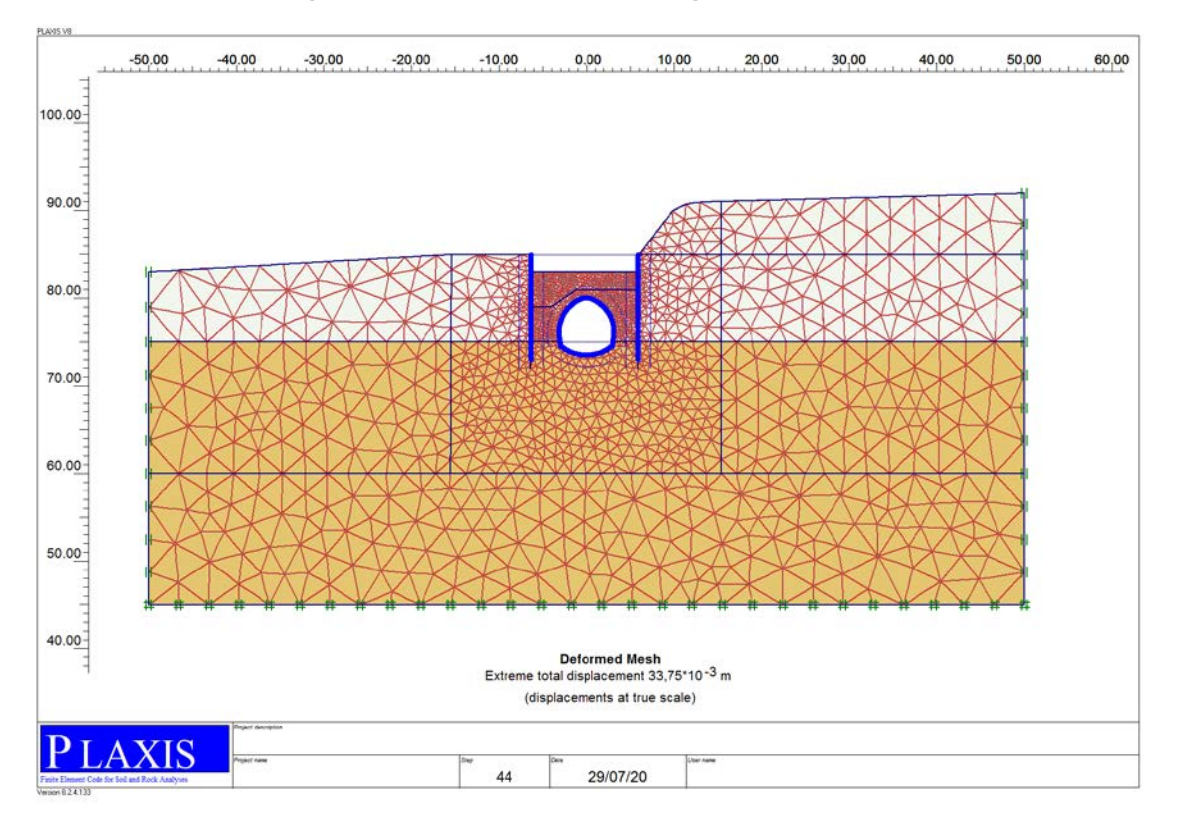

**Figura 39 - Fase 7\_Simulazione dello scavo fino alla profondità di 2 m**

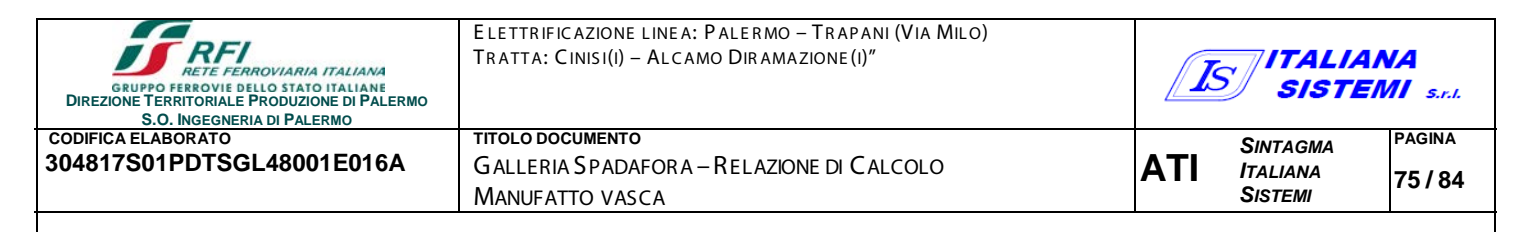

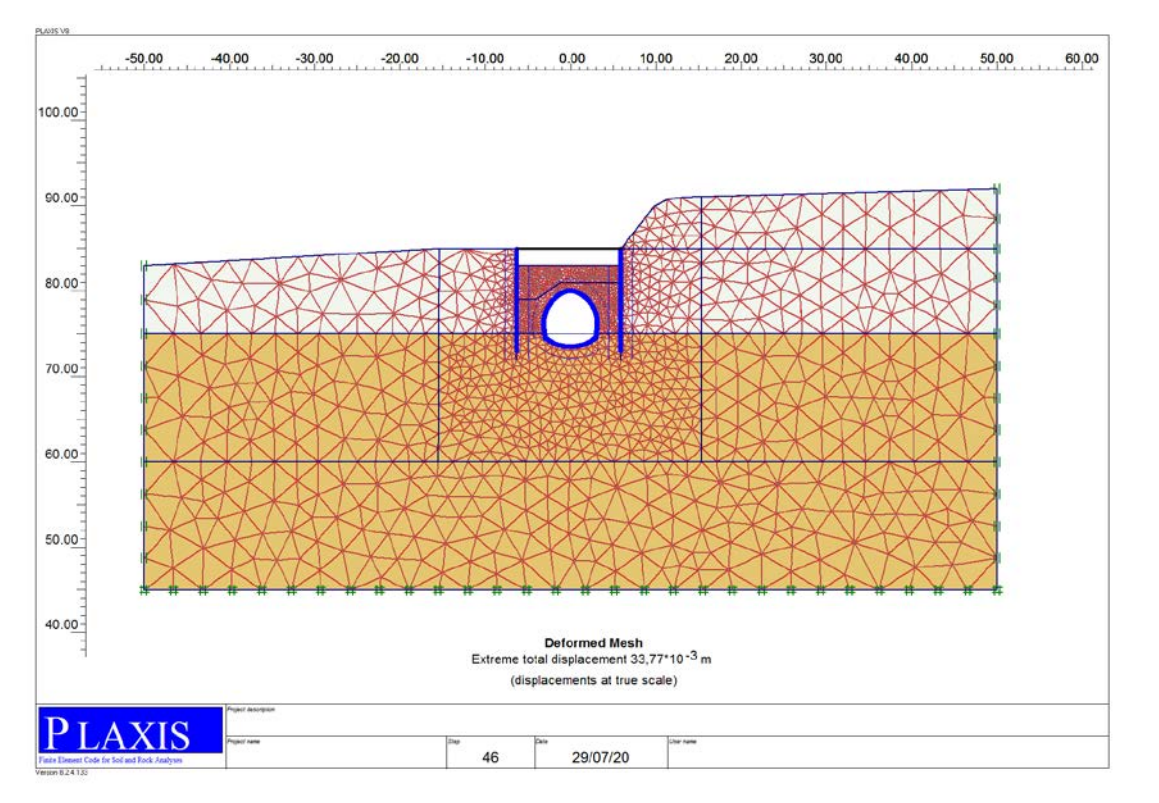

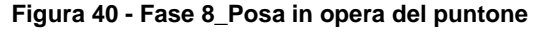

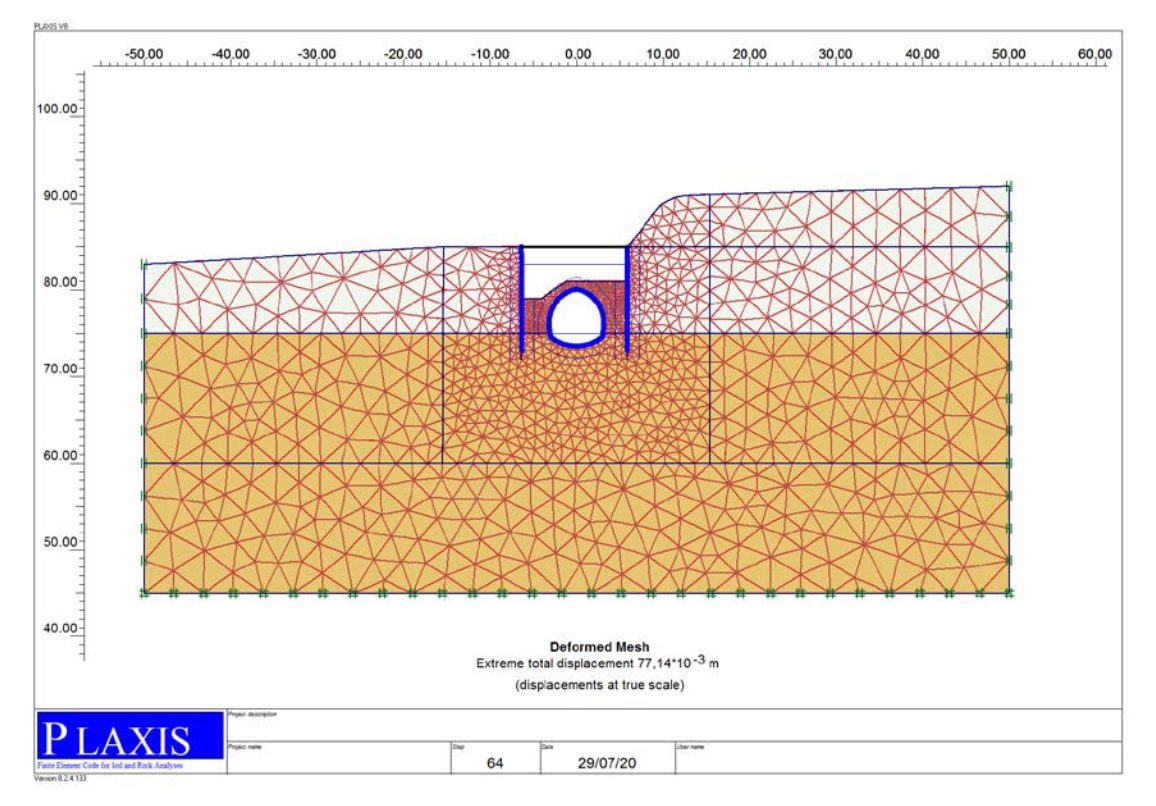

**Figura 41 - Fase 9\_Simulazione dello scavo fino alla profondità di 6 m**

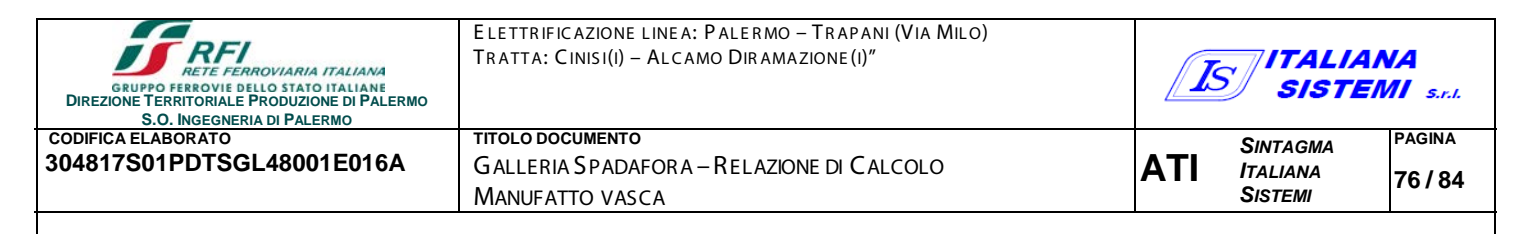

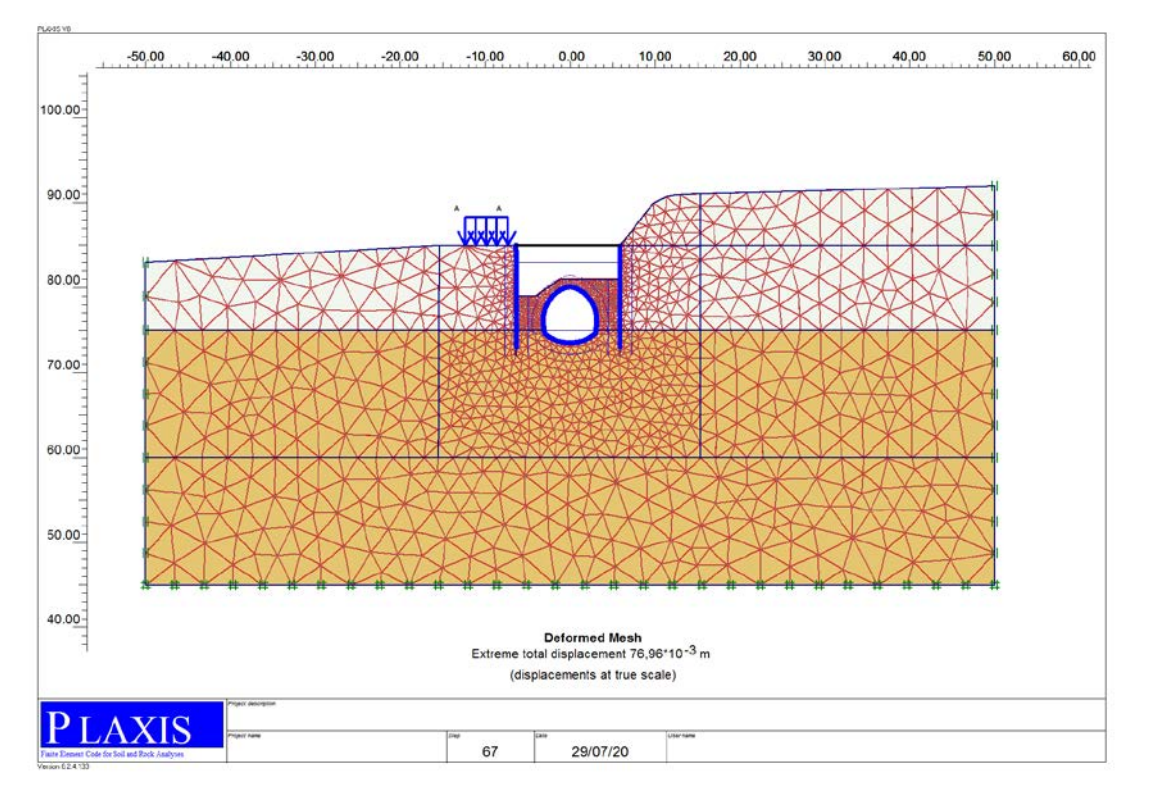

**Figura 42 - Fase 10\_Applicazione del carico variabile SLU-GEO (A2)**

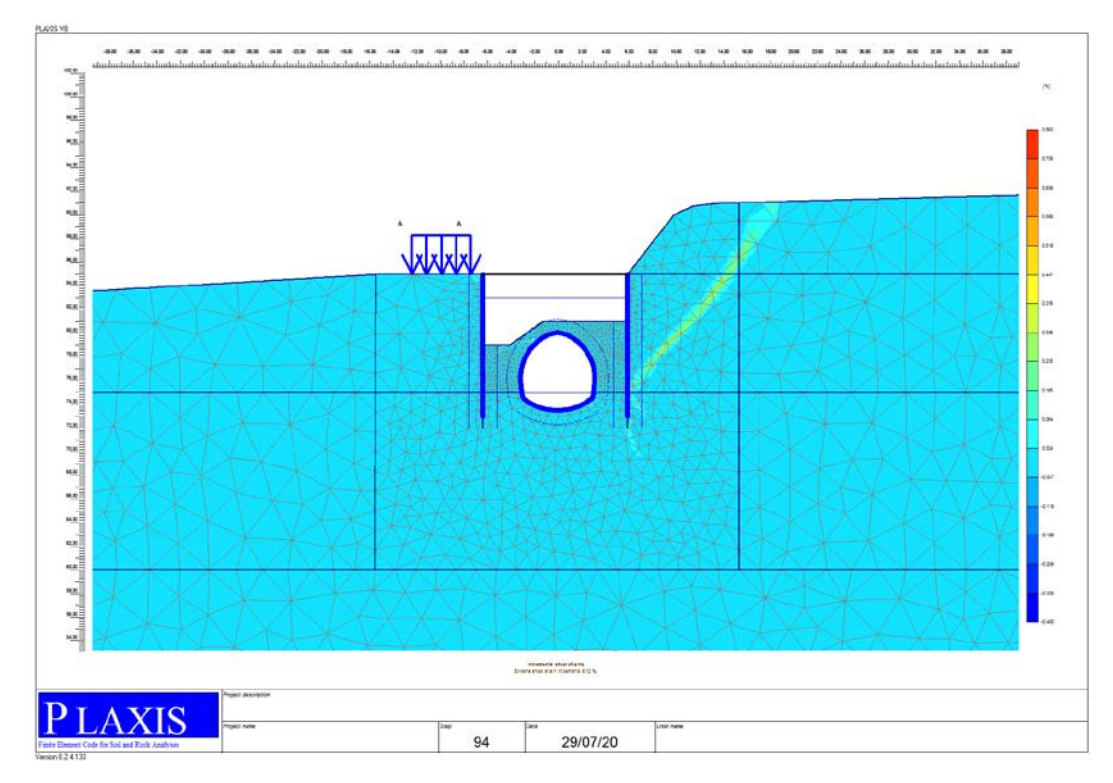

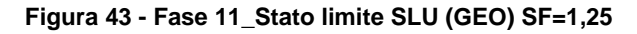

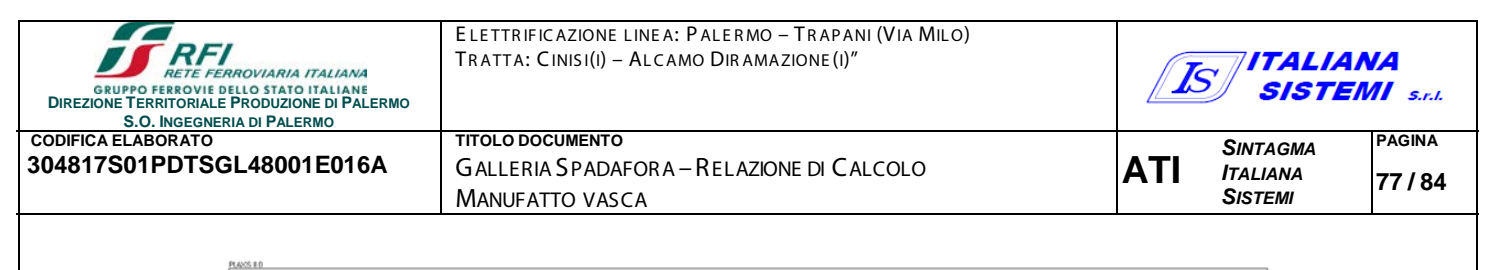

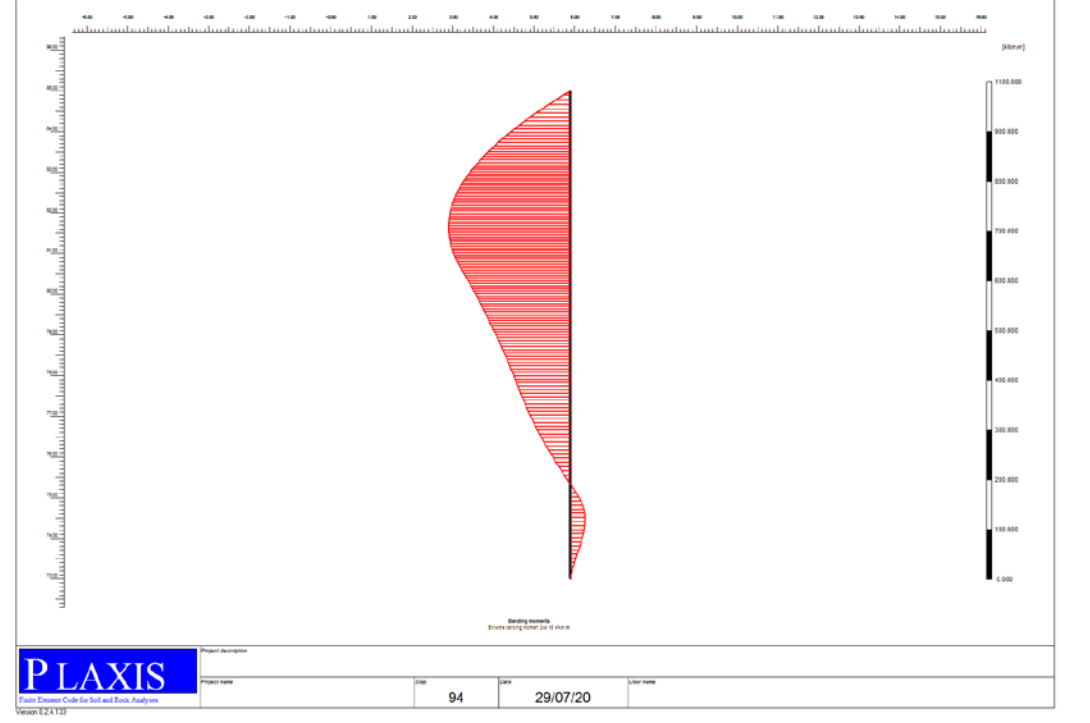

**Figura 44 - Fase 11\_Stato limite SLU (GEO) SF=1,25\_ Paratia di monte\_Momento flettente**

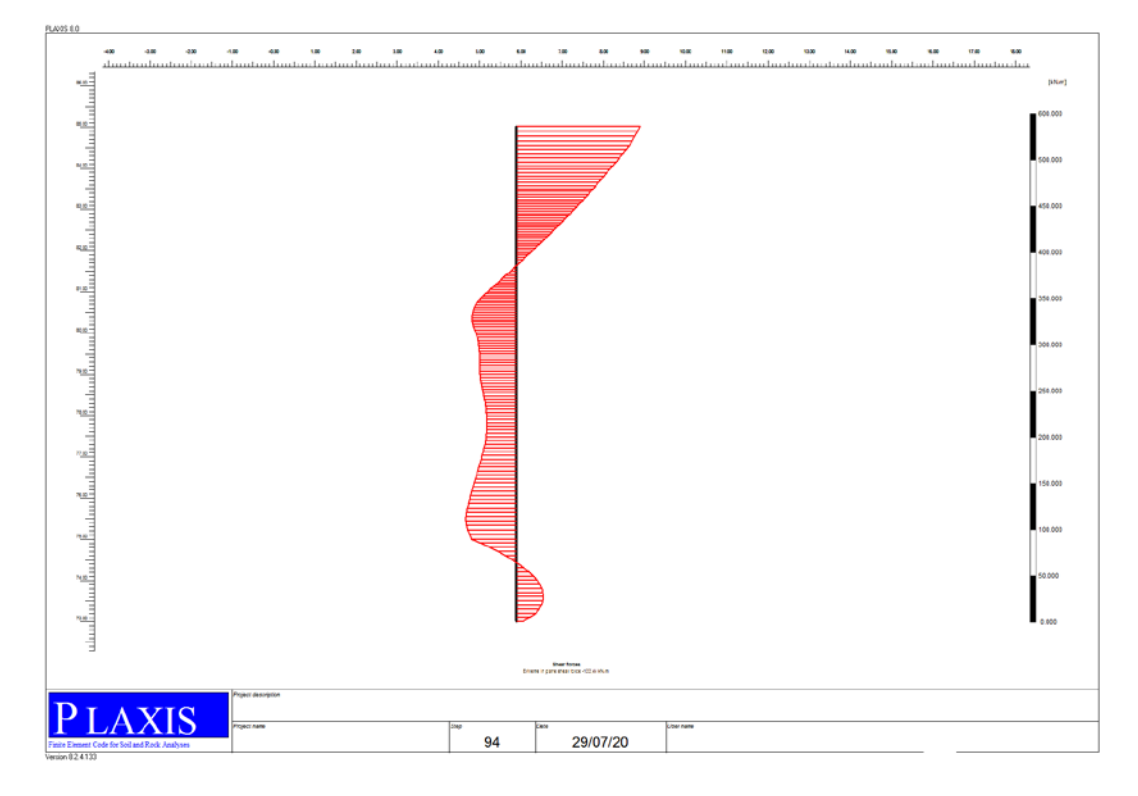

**Figura 45 - Fase 11\_Stato limite SLU (GEO) SF=1,25\_ Paratia di monte\_Taglio**

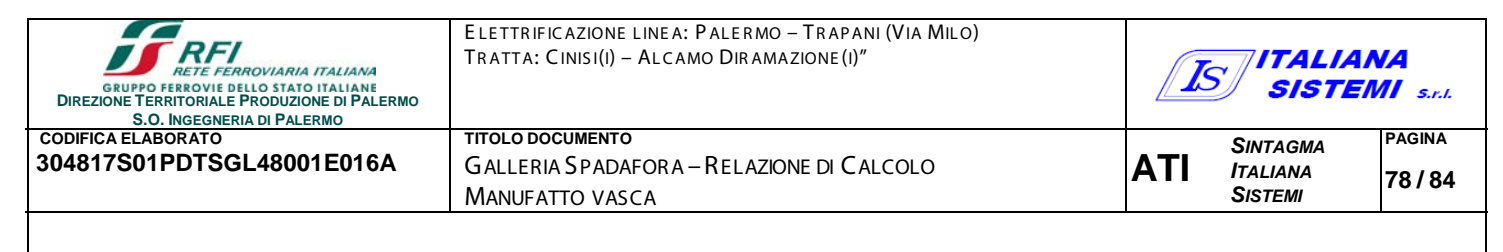

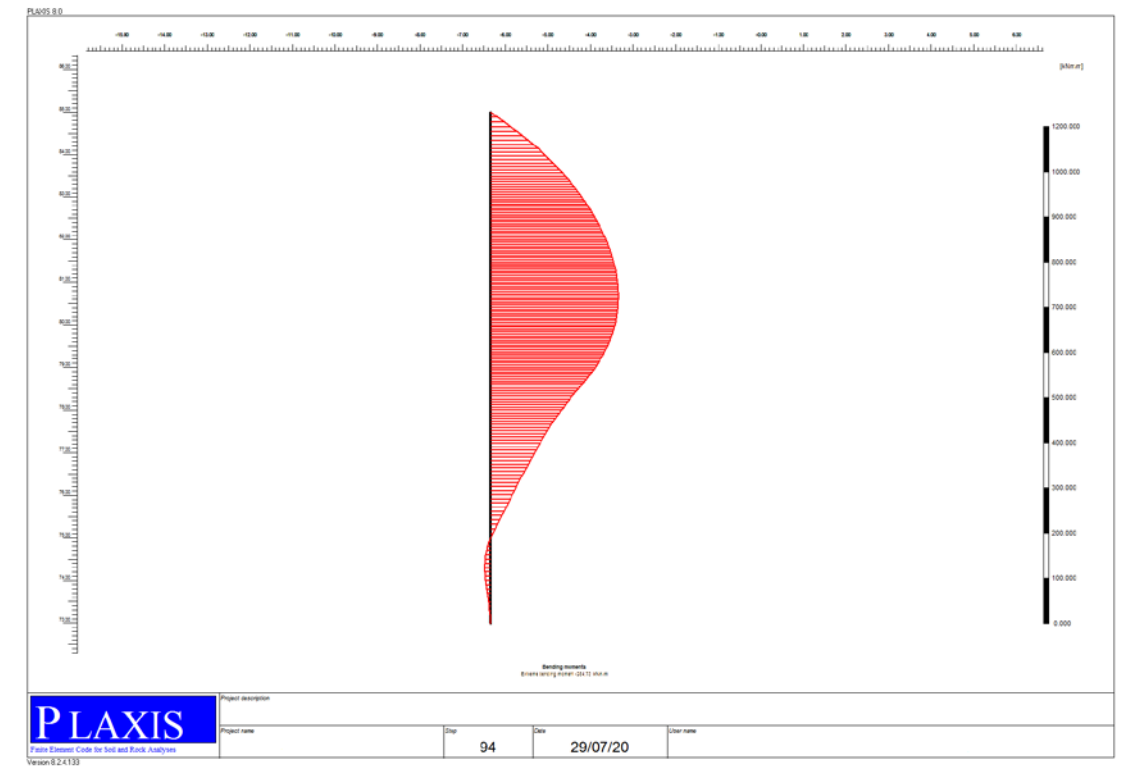

**Figura 46 - Fase 11\_Stato limite SLU (GEO) SF=1,25\_ Paratia di valle\_Momento flettente**

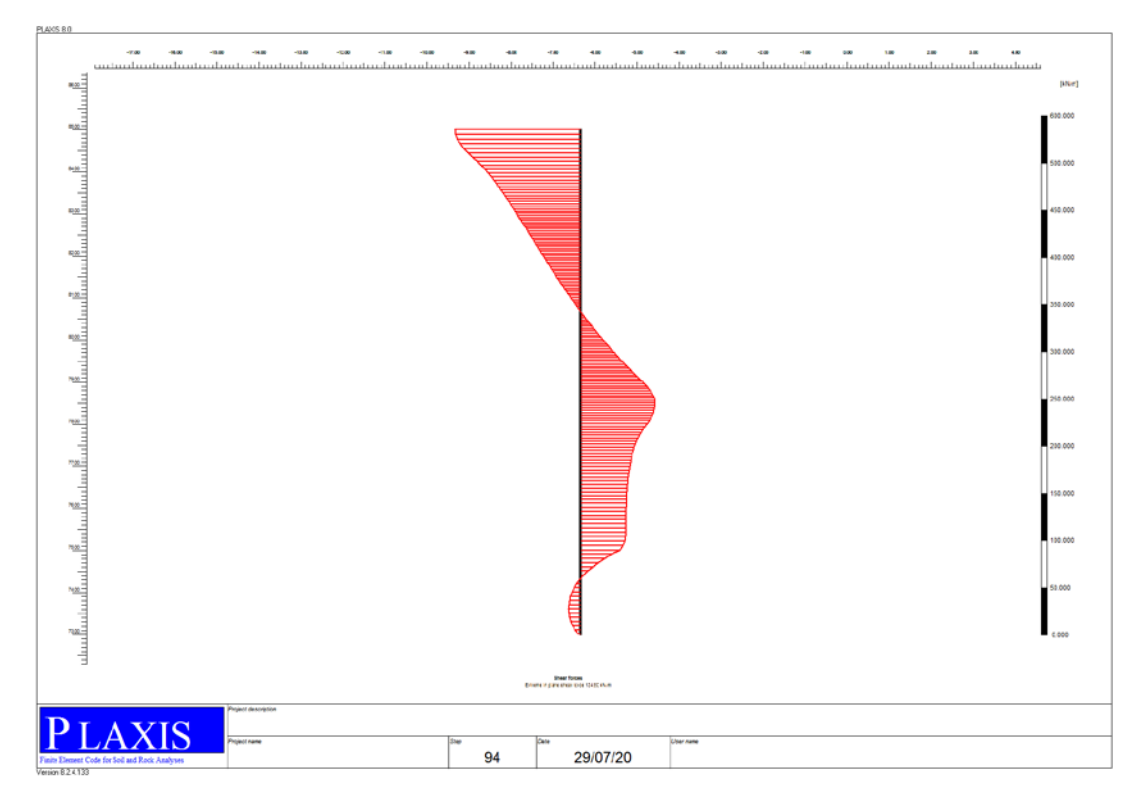

**Figura 47 - Fase 11\_Stato limite SLU (GEO) SF=1,25\_ Paratia di valle\_Taglio**

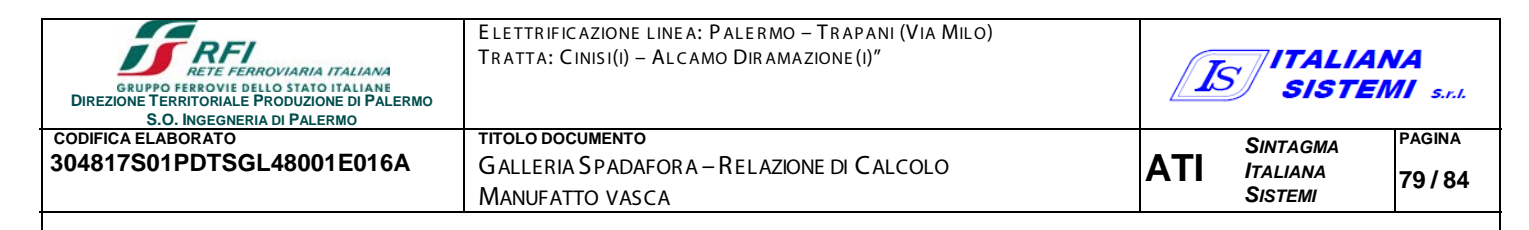

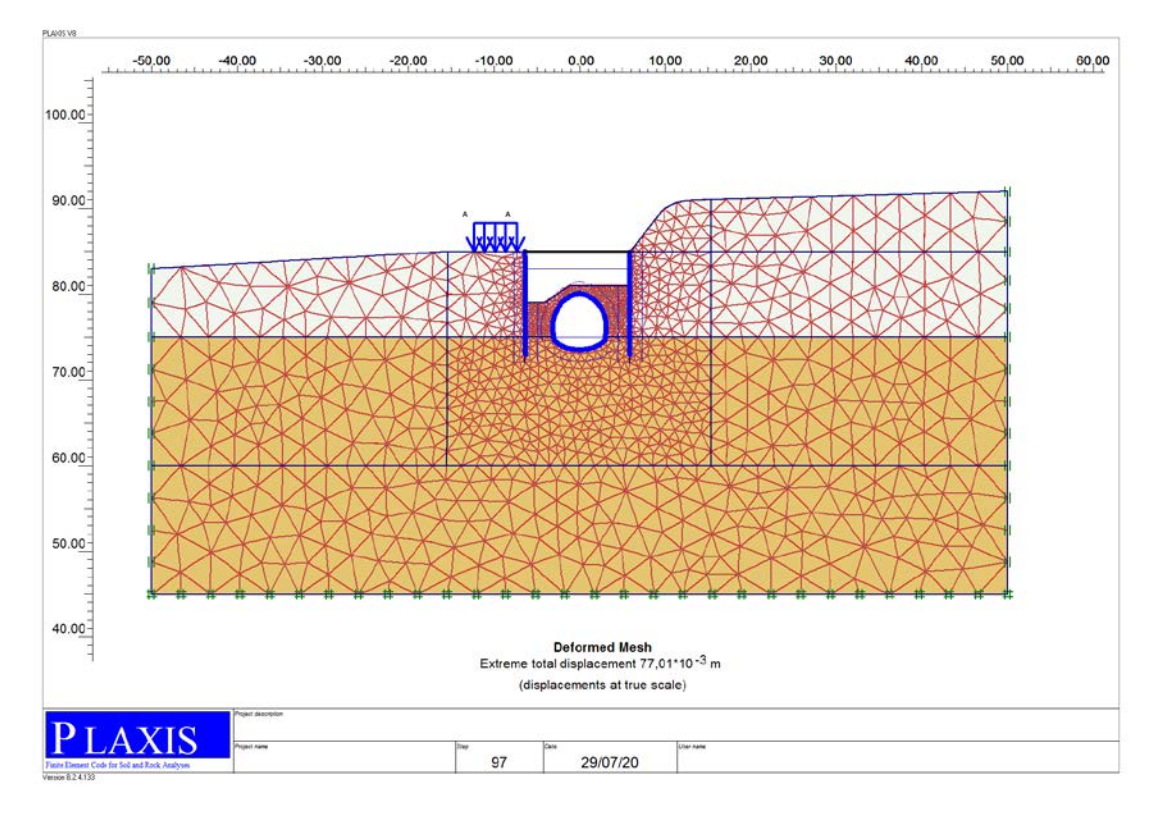

**Figura 48 - Fase 12\_Applicazione del carico variabile SLU-STR (A1)**

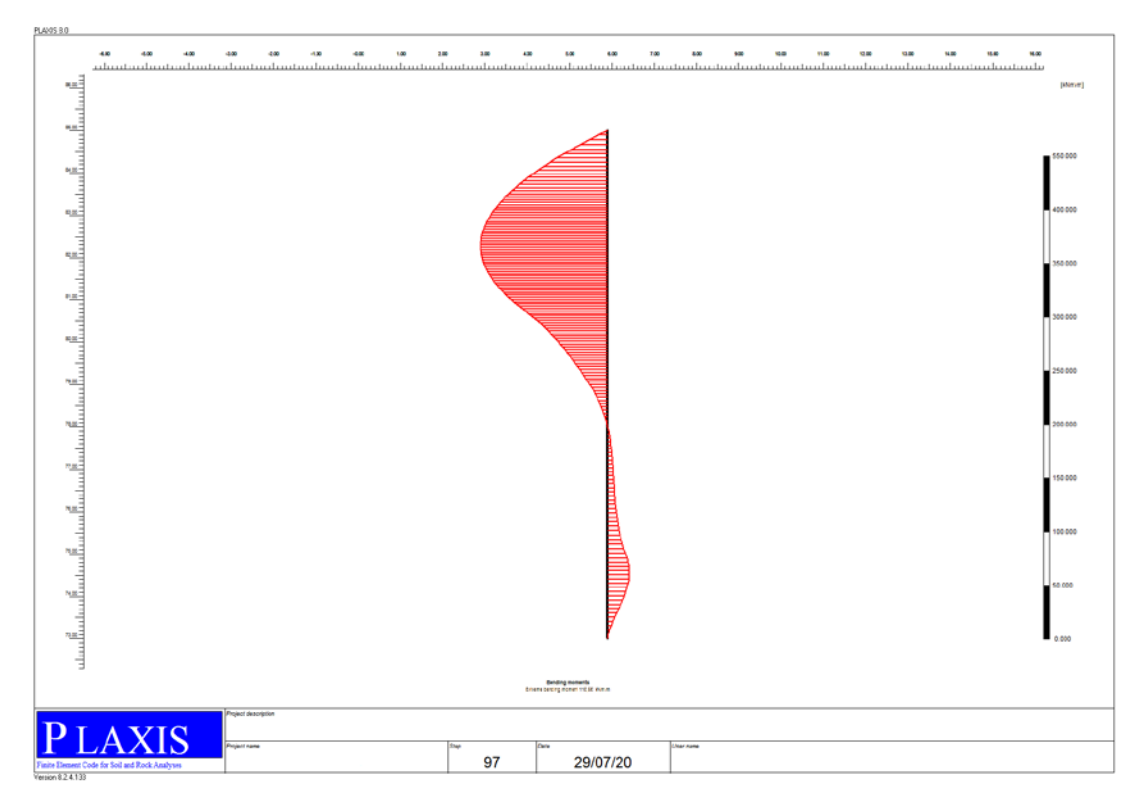

**Figura 49 - Fase 12\_Stato limite SLU (STR) \_ Paratia di monte\_Momento flettente**

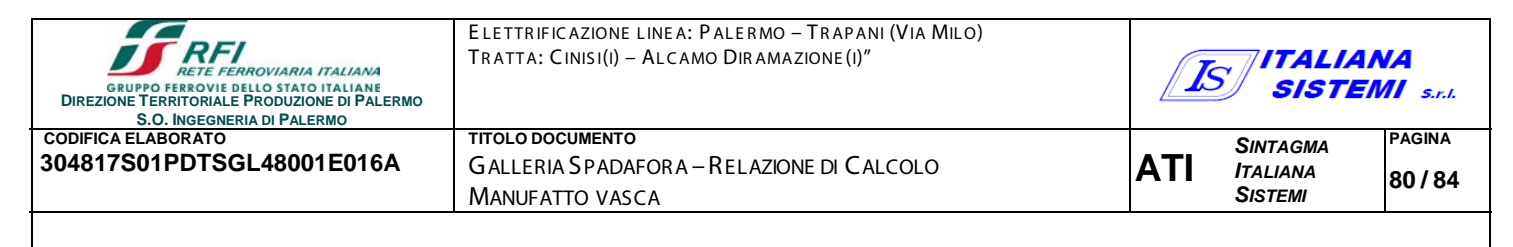

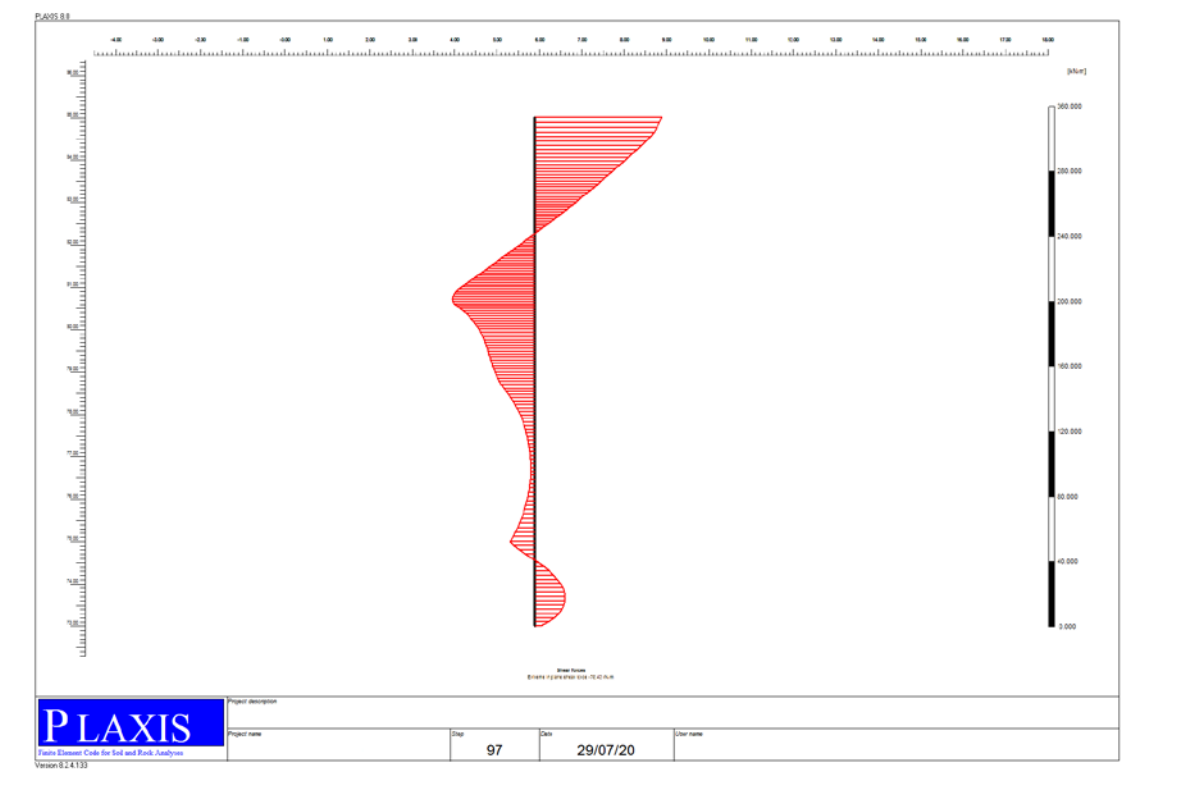

**Figura 50 - Fase 12\_Stato limite SLU (STR) \_ Paratia di monte\_Taglio**

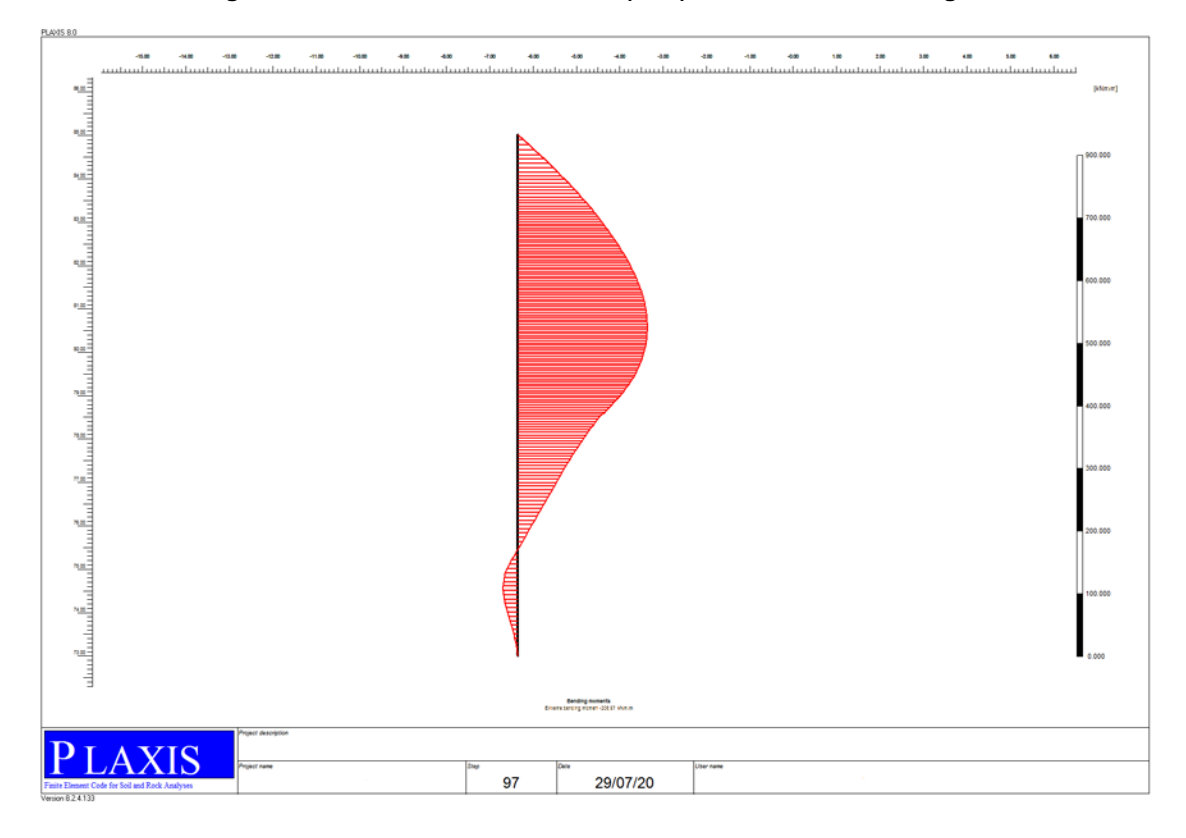

**Figura 51 - Fase 12\_Stato limite SLU (STR) \_ Paratia di valle\_Momento flettente**

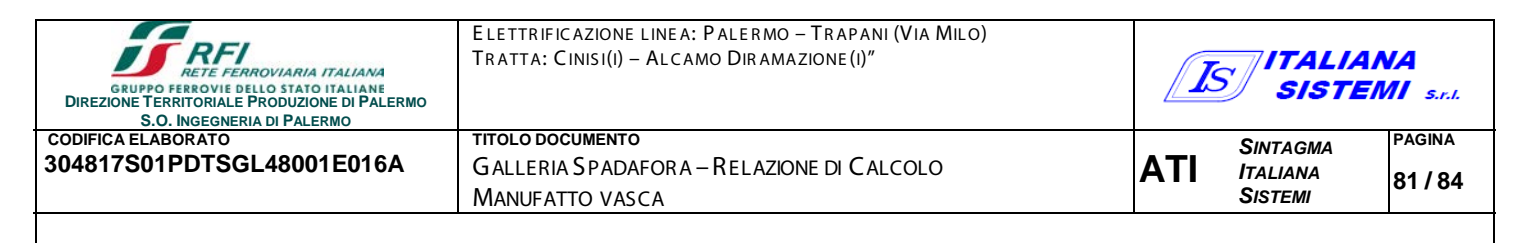

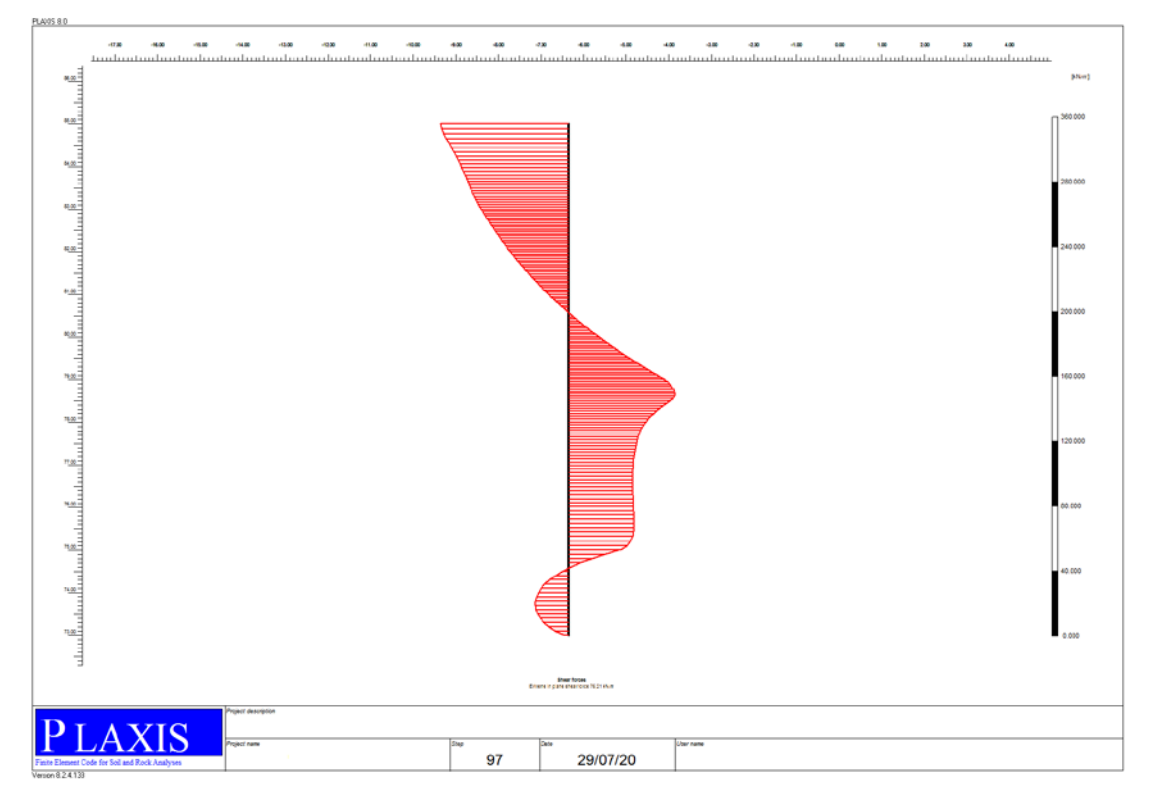

**Figura 52 - Fase 12\_Stato limite SLU (STR) \_ Paratia di valle\_Taglio**

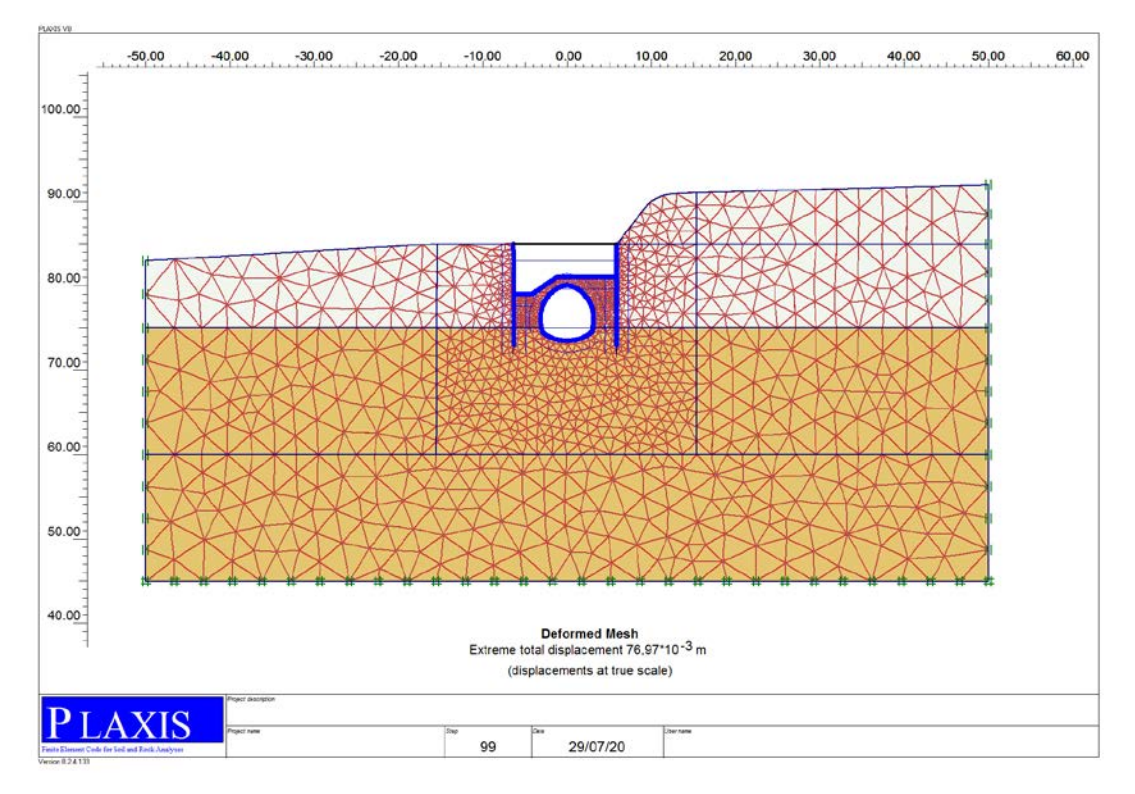

**Figura 53 - Fase 13\_Posa in opera trave HEB300**

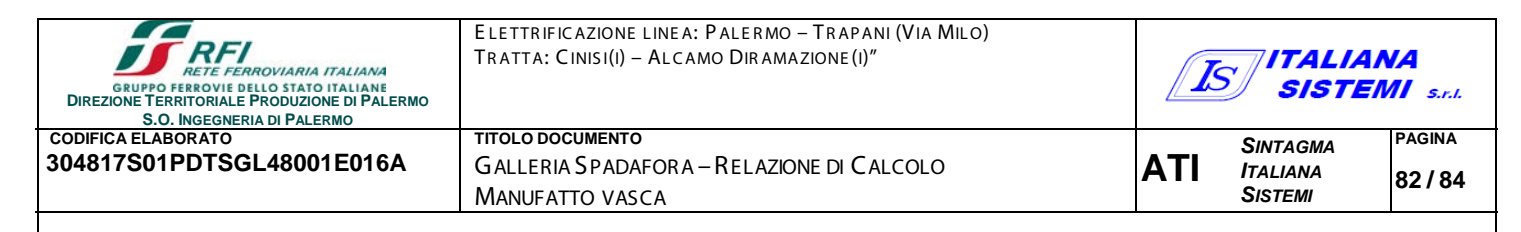

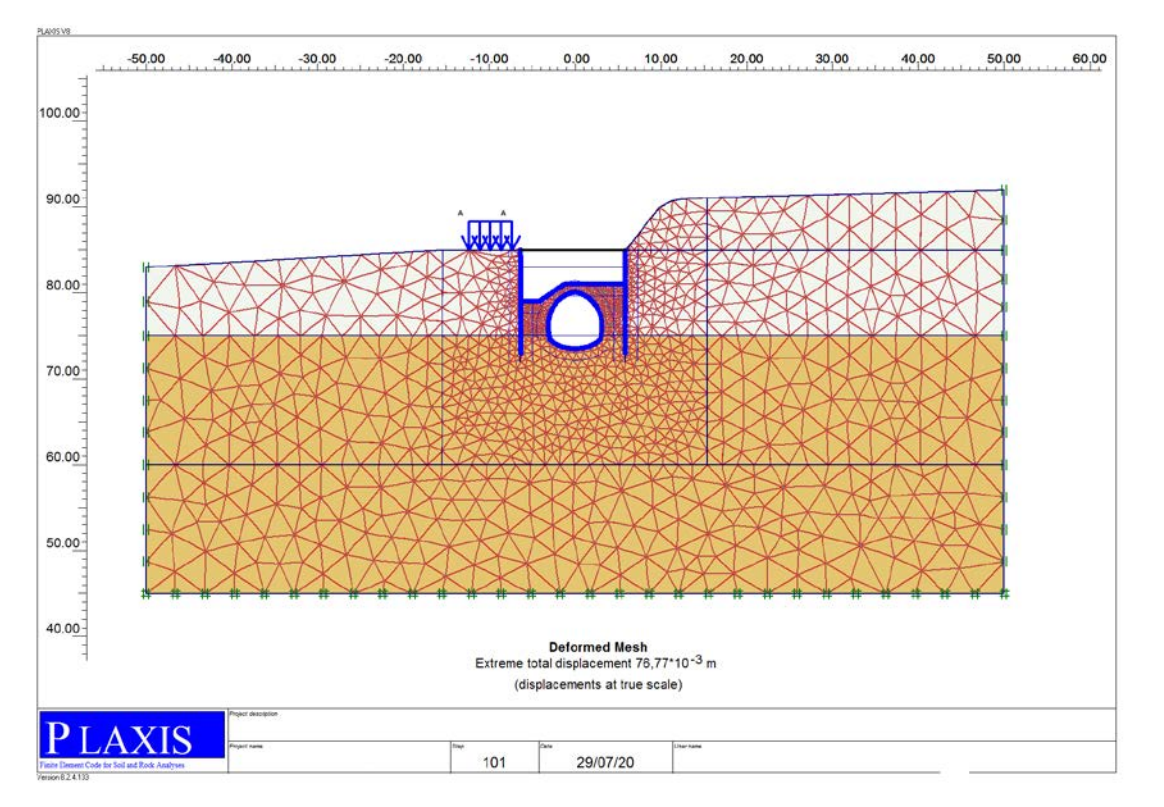

**Figura 54 - Fase 14\_Applicazione del carico variabile SLU (STR) (A1)**

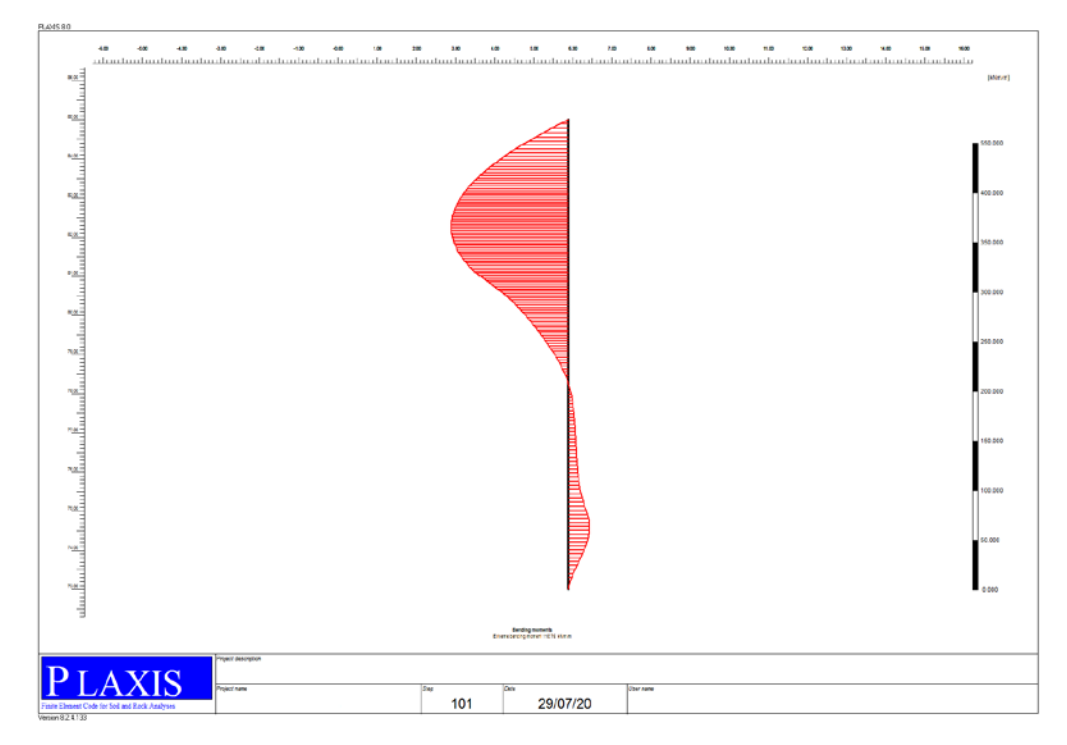

**Figura 55 - Fase 14\_Stato limite SLU (STR) \_ Paratia di monte\_Momento flettente**

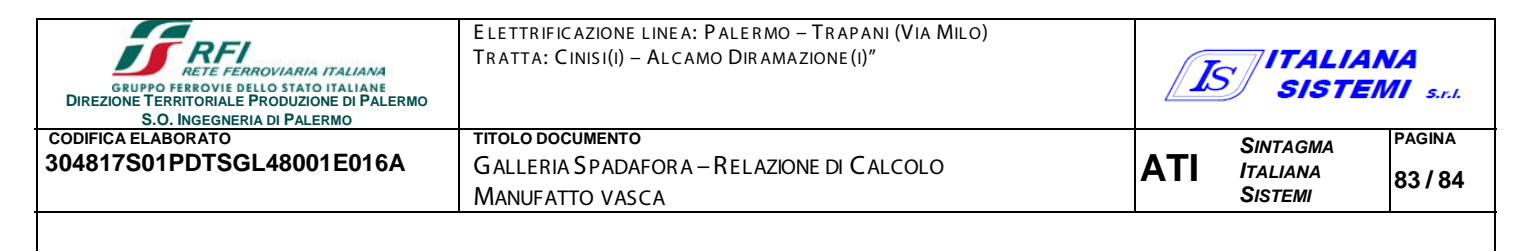

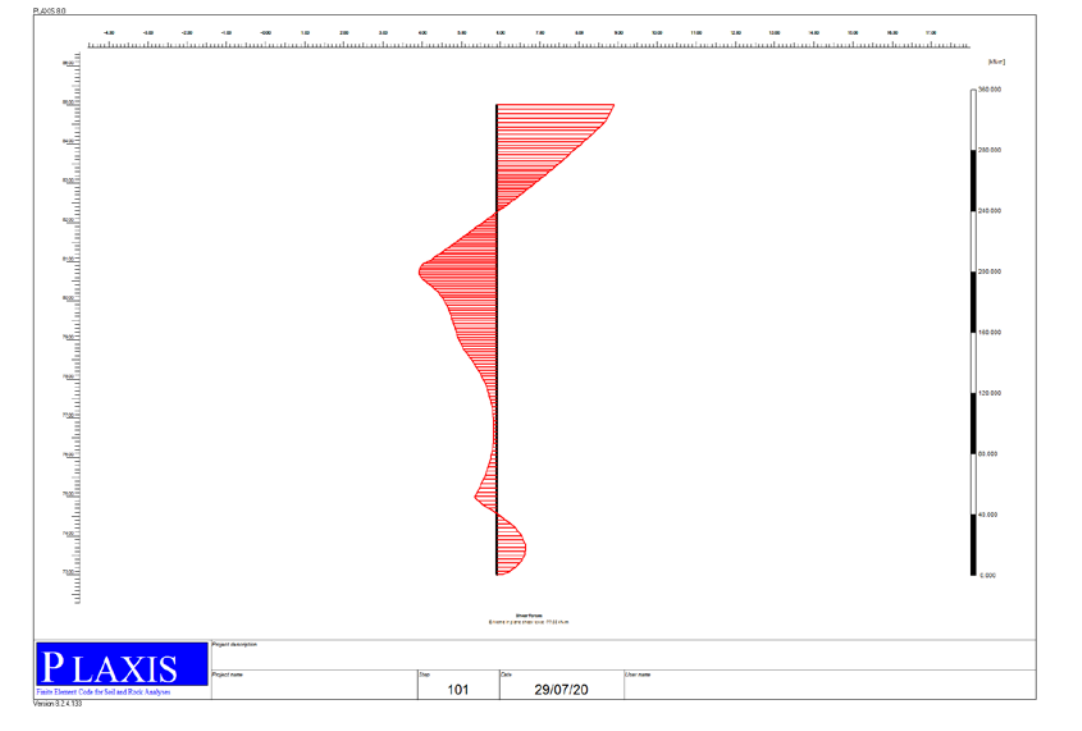

**Figura 56 - Fase 14\_Stato limite SLU (STR) \_ Paratia di monte\_Taglio**

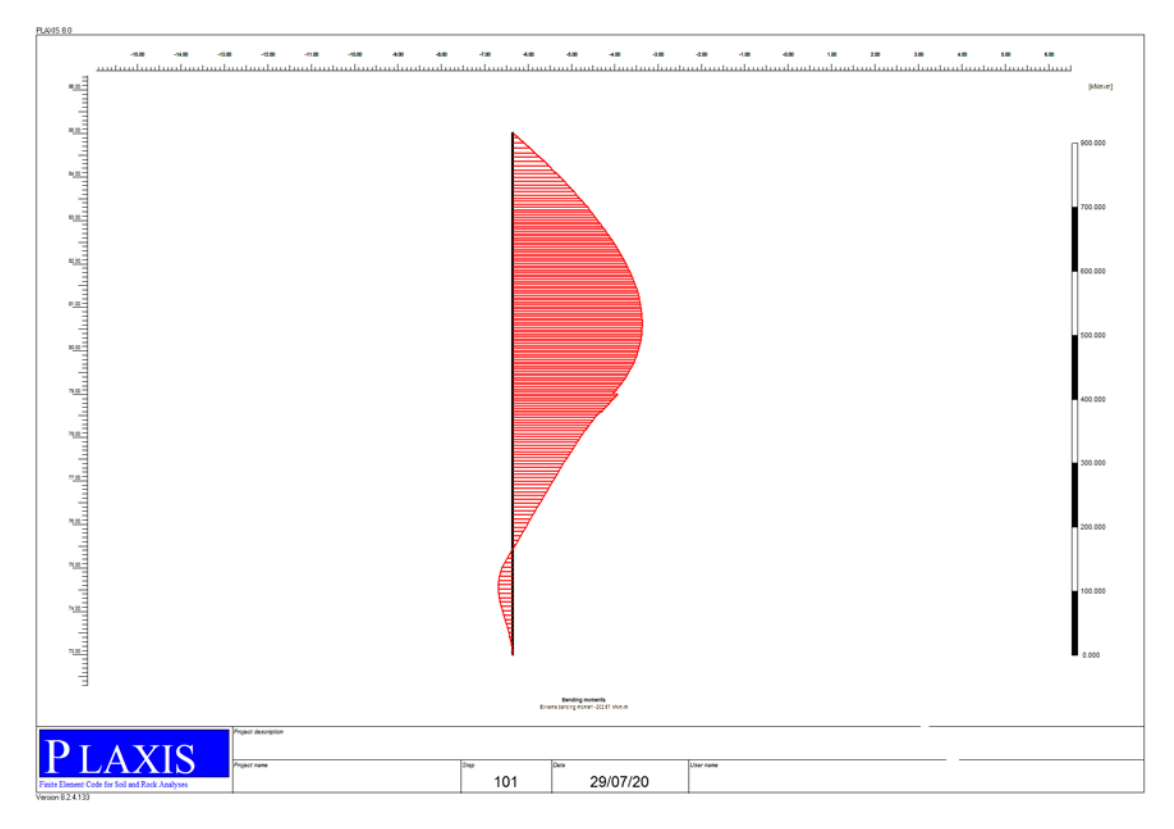

**Figura 57 - Fase 14\_Stato limite SLU (STR) \_ Paratia di valle\_Momento flettente**

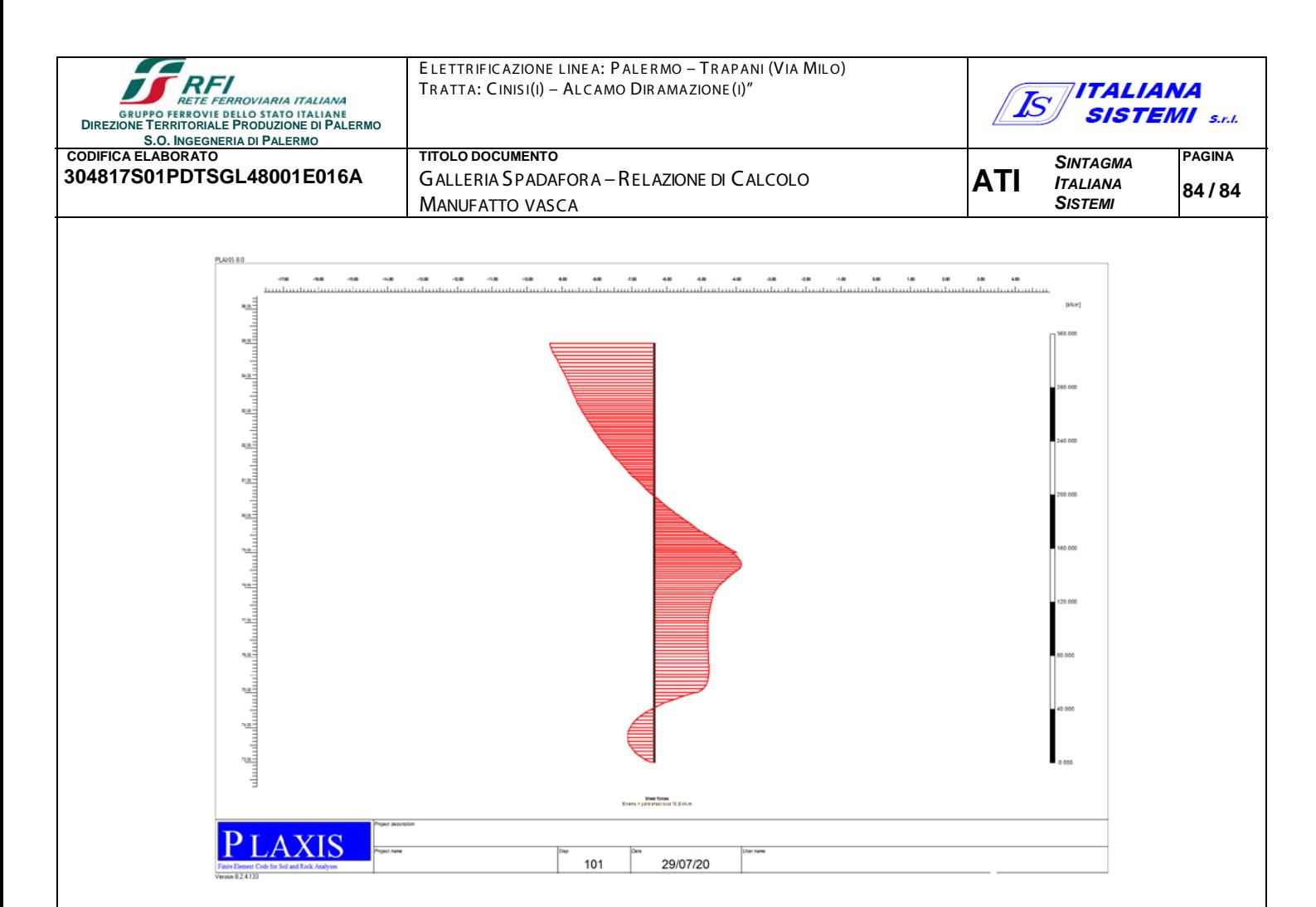

**Figura 58 - Fase 14\_Stato limite SLU (STR) \_ Paratia di valle\_Taglio**